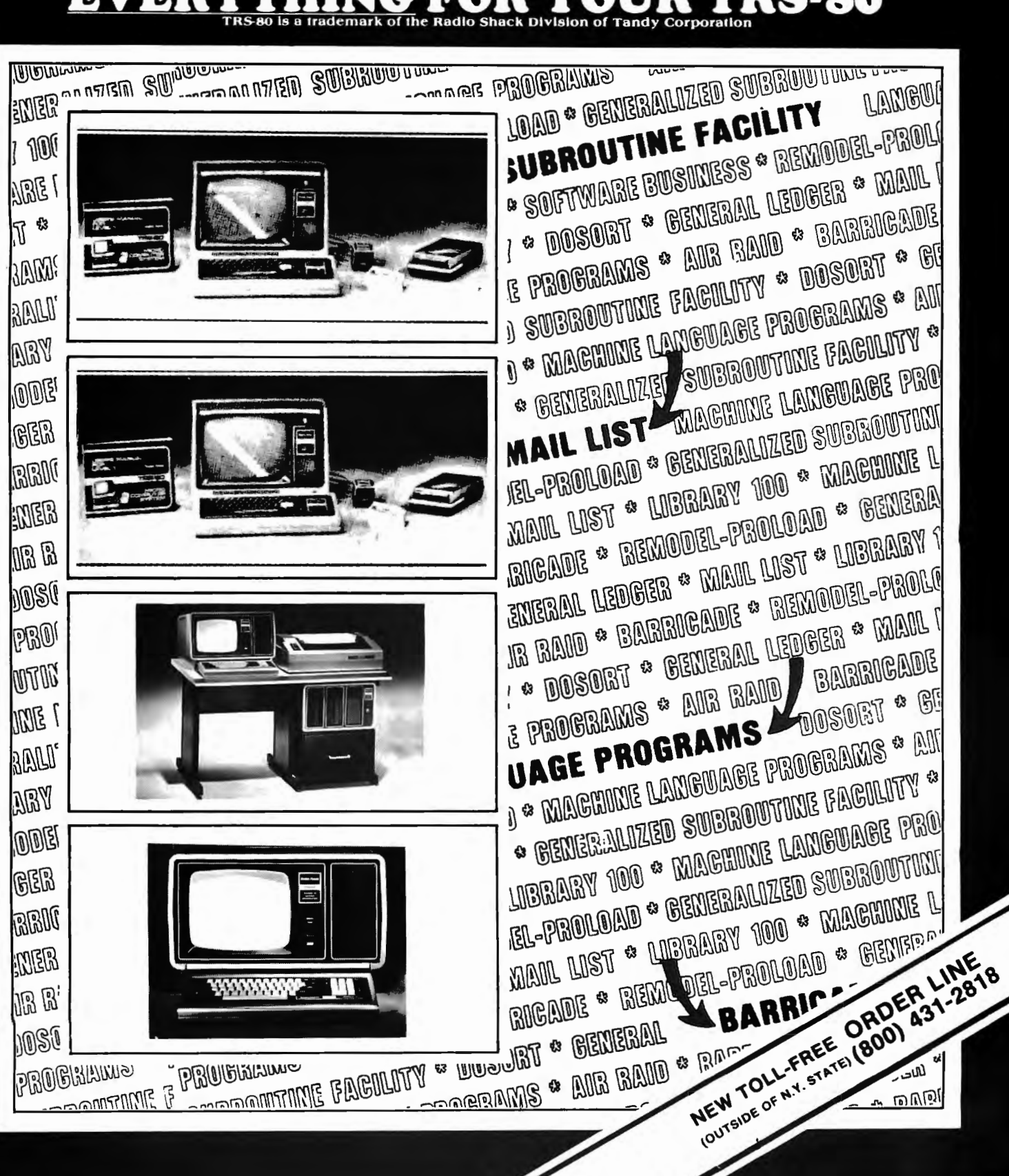

# SOFTWARE CATALOG NO.6 Li Sh **TRS-80"**  $3123$

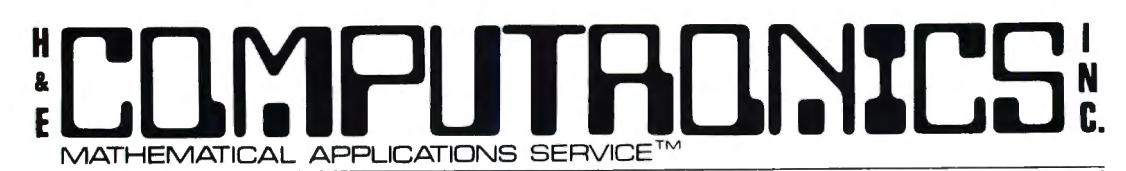

50 N. PASCACK ROAD SPRING VALLEY, NEW YORK 10977 (914) 425-1535

Dear TRS-80'" OWNER:

Here is your NEW H & E COMPUTRONICS, INC. CATALOG #5. Feel free to rip the pages apart. Everytime you place an order, we will send you a new catalog along with the latest catalog updates.

Do you subscribe to our MONTHLY NEWSMAGAZINE? Here's what you get with your subscription:

- 1. A new issue every month offering listings of major programs, a beginners corner, help in learning machine language, business programs and aids, latest information about new Radio Shack products (and inside information about products not yet released), helpful hints and advice......and much more.
- 2. A FREE Word Processor (that simulates many of the commands found on advanced systems.
- 3. A FREE Memory Test insures that your RAM and ROM are functioning properly.
- 4. A FREE Data Management System for file maintenance.
- 5. A FREE Adventure game written by Scott Adams .
- 6. A FREE target-maze game called CLEANUP written by Doug Schiller.
- 7. MONEY BACK GUARANTEE on all software purchased from us (less \$3 for processing and mailing costs).
- 8. INSTANT PROCESSING of all orders (all orders are processed by computer within 24-hours).
- 9. 2 TOLL-FREE TELEPHONE NUMBERS for easy ordering.....800-431-2818 or 800-431-2819 (New York State residents use 914-425-1535).
- 10. A special customer service line 914-425-1535. If you have any questions about an order, ask for Karen, our software manager.
- 11. All phone orders are processed immediately. We accept VISA or MASTER CHARGE. If you don't have a credit card, we can also send your order C.O.D. Mail orders are processed on arrival.
- 12. All subscribers will receive VOLUME 6 of the H & E Computronics, Inc. Software Catalog which will include a number of new products (hardware and software).
- 13. NEW PHONE NUMBER for technical questions. Do you have a technical question related to software or hardware? We have a new telephone number that connects directly to our programming staff. If you have a question or problem ......... call 914-425-8940. Remember, this is a special direct line to our programming staff and should be used to get answers to your software and hardware problems and questions.
- 14. 50% DISCOUNT on the MOD-II NEWSLETTER. Any subscribers to the H & E COMPUTRONICS, INC. MONTHLY NEWS-MAGAZINE may subscribe to the MOD-II NEWSLETTER for \$6.00 per year.

REMEMBER - We are in no way related to Radio Shack. Radio Shack (part of Tandy Corporation) is an independent company. Our goal is to support TRS-80'" Owners by providing information, products and software for the TRS-80'" ... ... not sold by Radio Shack.

### SOFTWARE ORDERING INFORMATION:

- 1. Add \$2.00 for postage and handling for any order shipped within the United States. Add \$3.00 fo r postage and handling for any C.O.D. order shipped within the United States. All orders within the United States are normally shipped by U.P.S. Add \$1.00 (additional) if you want your order shipped by U.S. Mail or U.P.S. Blue Label.
- 2. Add \$3.00 for postage and handling for any order shipped to Canada or Mexico.
- 3. Add \$4.00 for postage and handling for any order shipped outside of the United States, Canada or Mexico.
- 4. Overnight delivery is available through EMERY AIR FREIGHT and other air services. If you require overnight delivery, the appropriate charges will be added to your order.

### ORDERING INFORMATION-SUBSCRIPTIONS ONLY:

- 1. No charge for postage within the United States.
- 2. Add \$6 per year to Canada or Mexico.
- 3. Add \$12 per year for Air Mail postage outside of the United States, Canada and Mexico.

### METHOD OF PAYMENT:

- 1. We accept VISA or MASTER CARD and will soon be accepting other charge cards.
- 2. Your PERSONAL CHECK is welcomed.
- 3. C.O.D. on request.
- 4. We do not have open accounts. Cash, Check, Credit Card Number or C.O.D. request must accompany each order.
- 5. N.Y. STATE RESIDENTS MUST ADD LOCAL SALES TAX.

# :COMPITANNYS **•••EVERYTHING FOR YOUR TRS•80'e** •• TRS-80 is a trademark of the Radio Shack Division of Tandy Corporation

MICROSOFT BASIC COMPILER<br>With TRS-RO<sup>re</sup> RASIC Compiler wast level if programs will run at record speeds! A New enhanced NEWDOS for TRS-80<sup>re</sup> Model I for the 1980's With TRS-80" BASIC Compiler, your Level II programs will run at record speeds!<br>Compiled programs execute an average of 3-10 times faster than programs run under<br>Level II. Make extensive use of integer operations, and get s WHITH INS-BOV BASIC COMPINET, YOUR LEVEN IN POSITIONS IN THE SCONS SECTION APPENDING TO THE SOPHISTICATED TRIS-BOV APPENDING THE SOPHISTIC PROFESSION AND A DEVICE TRIS-BOV. THE SOPHISTICATED TRIS-BOVE TRIS-BOVE TRIS-BOVE T

Some of the NEWDOS/80 features are:<br>
WHILE...WEND statement mole particular particular and the particular control of the NEW BASIC commands that supports with variable record lengths up to 4095<br>
call FORTRAN and machine la

mentation. The new version of the Income Tax Pacs are full of error catching codes<br>making it impossible to make an error. Follow the simple Step By Step procedure that (Groward compatible with NEWDOS 2.1 and TRSDOS 2.3. makes tax preparation simple. • Includes Superzap 3.0 and all Apparat 2.1 utilities. Frankes tax preparation simple.<br> **INCOME TAX PAC A**<br>
For Level II 16K Cassette Only

- Does Form 1040 and 1040A STOCK MARKET MONITOR
	- · Schedule A itemized deductions
	- · Schedule B interest and dividends
- 
- 

· Schedule TC tax computation 1. The system is designed for the active "trader" not the "long term" investor, as INCOME TAX PAC B ................ .. ..... M9.95...Caaaette or Diskette) PROFESSIONAL INCOME TAX PAC C<br>
For the system is "technically" oriented.<br>
The System is "technically" oriented.<br>
The System is "technically" oriented.<br>
Pac A Plus works with or without line printer.<br>
PROFESSIONAL INCOME TA

- 
- 

For Level ii Sch with alsk and printer (opional)<br>Has alternatic memory storage for income tax<br>preparers.<br>Preparers.<br>Preparers.<br>C2 additional schedules and forms<br>- 22 additional schedules and forms<br> $\begin{bmatrix} 5 & D \text{ai} \\ 2 & 5 \end{$ 

THE HORSE SELECTOR II (Fl.ATS) (By Dr. Hal Davis •......•..... . *•so.oo* performing" or "performing" with the market. New simplified version of the original Horse Selector. The first Horse Selection System 1O. Complete video and printed output is provided. to actually calculate the estimated odds of each horse.<br>
to actually calculate the estimated odds of each horse.<br>
HIGHER PROFITS (OVER 100%) POSSIBLE THROUGH SELECTIVE BETTING ON:<br>
HIGHER PROFITS (OVER 100%) POSSIBLE THROU

HIGHER PROFITS (OVER 100%) POSSIBLE THROUGH SELECTIVE BETTING ON: • Rates each horse in 10 seconds. The user and his brokerage.

- Easy to follow rules.
- Can be used with any APPie II Computer.
- 

• Using the above factors, the Horse Selector calculates the estimated odds. BET on horses whose actual payoff (from the Tote Board or Morning Lines) is higher

than payoff based on estimated odds. • Using the above factors, the Horse Selector calculates the estimated odds. BET on any selected horse with an estimated payoff (based on Tote Board or Morning<br>Lines) higher than calculated payoff (based on Horse Selector II).<br>© Source listing for the TRS-80™, T1-59, HP-67, HP-41, Apple and BASIC Compu

• tto computer or calculator necessary (although a calculator would be helpful for the simple division used to calculate estimated odds).

FREE Dutching Tables allows betting on 2 or more horses with a guaranteed profit.

than the interpreter.<br>
The interpreter due of integral of the same source code that your current BASIC interprets, BASIC<br>
By compliing the same source code that your current BASIC interprets, BASIC<br>
Complier adds speed wit and you get more BASIC features to program with, since features of Micro-<br>Soft's Version 5.0 BASIC interpreter are included in the package. Features like the Diskette, complete with enhanced NEWDOS + utility programs and d

- 
- 
- 
- 
- 
- 
- 
- 
- Columentation Contribution Contribution Contribution Contribution Contribution Contribution Contribution Contribution Contribution Contribution Contribution Contribution Contribution Contribution Completely Revised Lates
	-
	- INCOME TAX PAC A ........... , ... , ... ...... , .. ......(U9.95...Caasette) . ......... . ....................... . ......................... •t49.00

### $G_n$ lactic  $G_n$ **D**

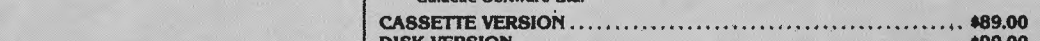

- · Output to video display DISK VERSION ......... . ............................ . .. . .. . .. . .. \$99.00
	-
	-
	-
	-
	- 6. Daily overall market, "volume" and "closing Dow" are also provided from a newspaper.
	-
	-
	-

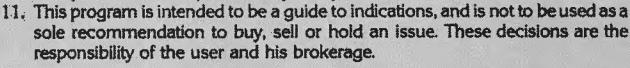

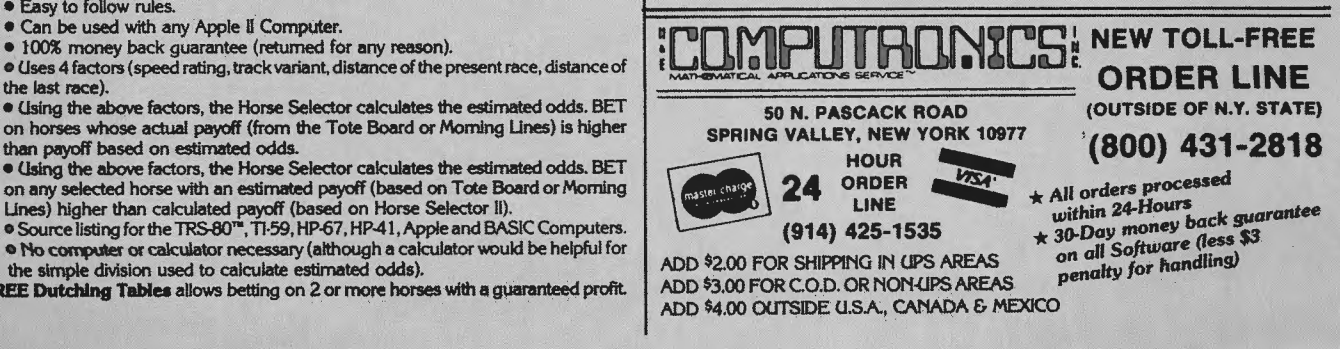

- 
- newspaper. · Formats forms for individual or tractor feed printing 7. Volume and price changes of an issue, as they compare to volume an price MOO U CPA VERSION .......................................... •t99.95 changes of the overall market, are the basis of this system's analysis of the given
	- issue.
	-
- **GUARANTEED PROFIT** 91% WINS AVERAGE PROFIT 8. Comparisons of the issue against itself are also done. This may allow the user<br>SHOWS 32% AT ALL TRACKS-1978 to spot "unusual" activity on this issue.
	- Clear indications are given as to whether the issue is "out performing", "under

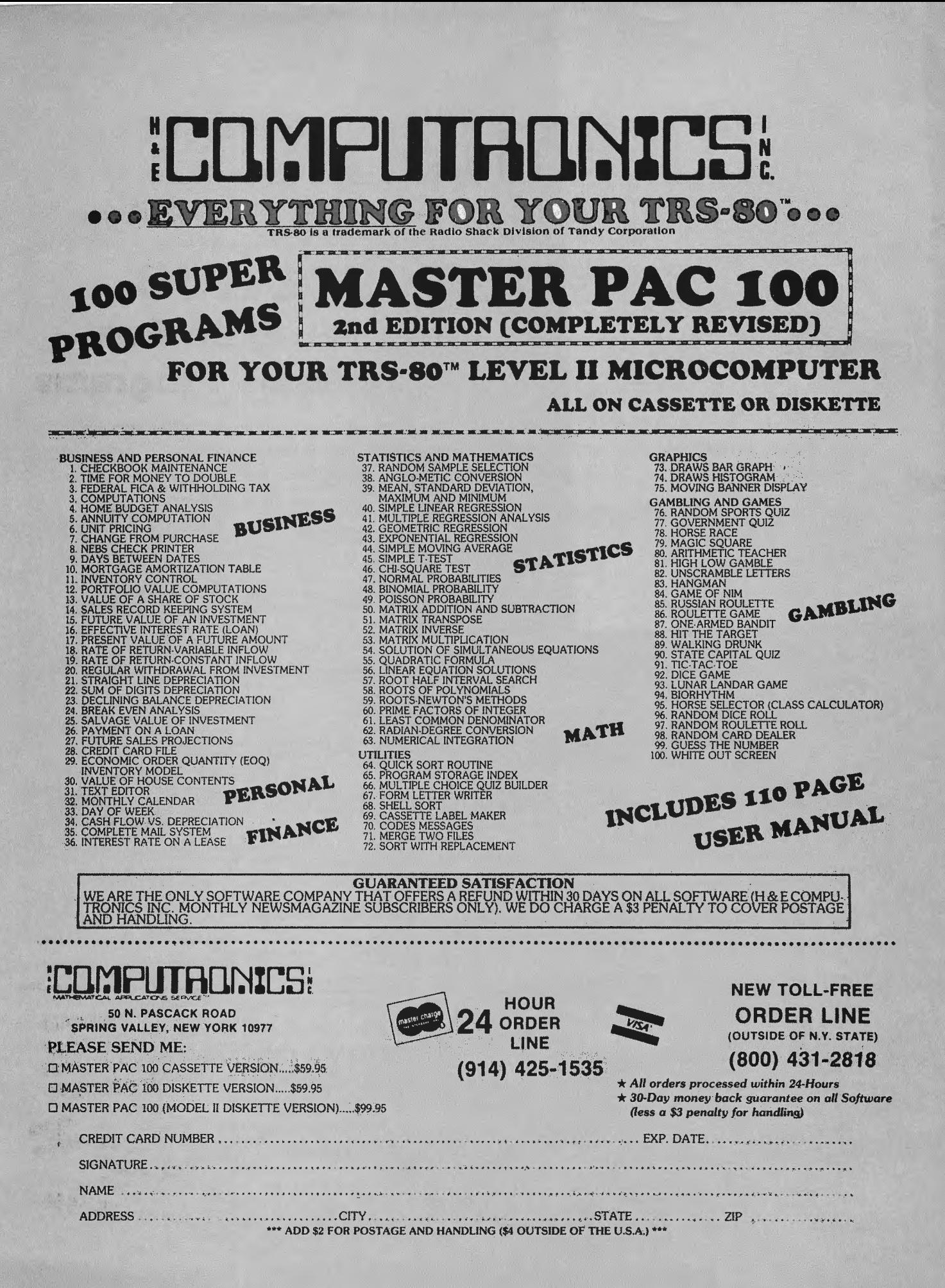

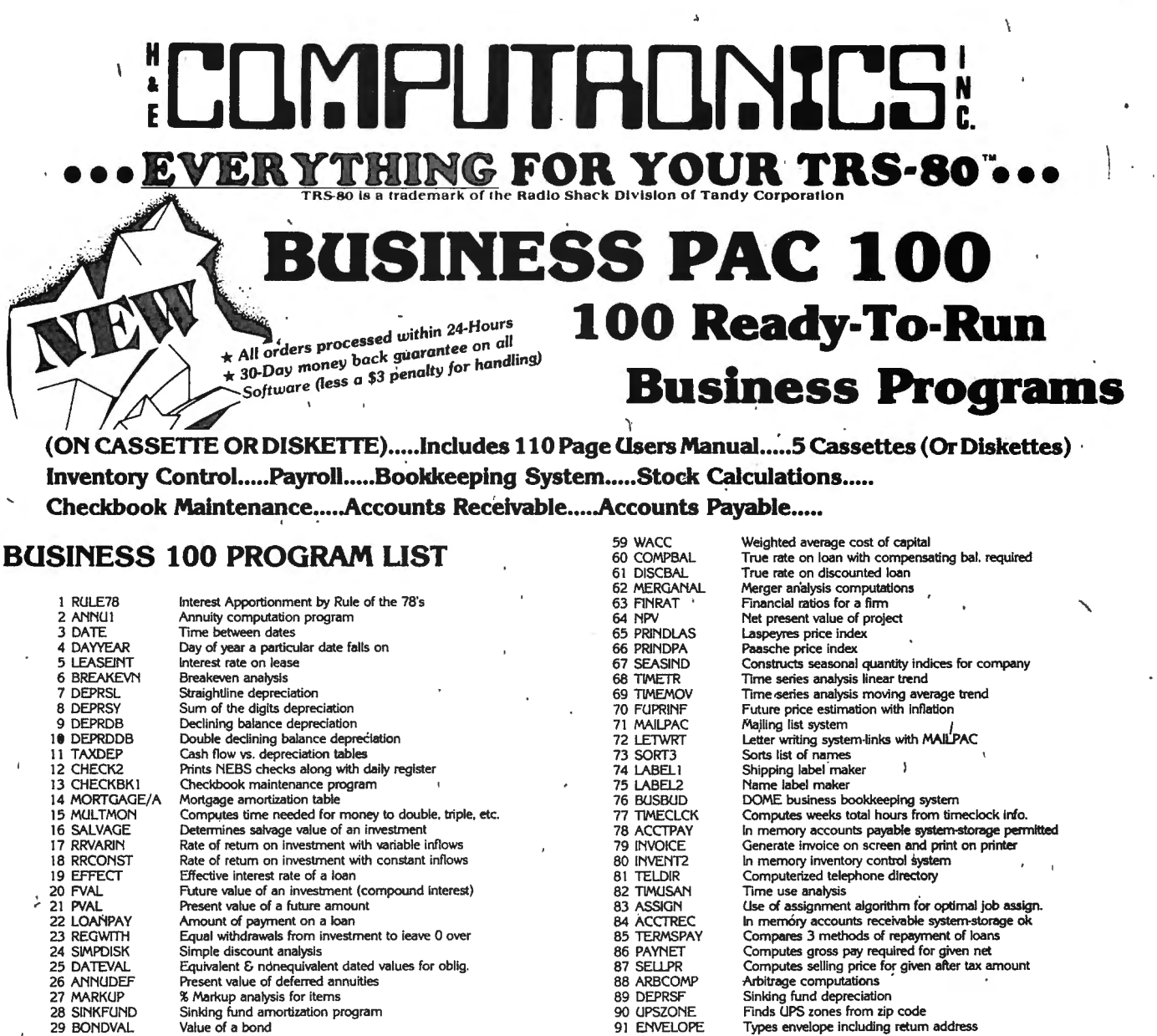

30 DEPLETE Depletion analysis analysis and the service of the SAUTOEXP Automobile expense analysis analysis analysis analysis analysis analysis analysis analysis analysis analysis analysis analysis analysis analysis analys 31 BLACKSH Black Scholes options analysis and the second of the second of the surance policy file<br>
32 STOCVAL1 Expected return on stock via discounts dividends and the second of the surance policy file<br>
33 WARVAL Value of 32 Expected return on stock via discounts dividends 5 AM PAYROLL2 In memory payroll system of a varrant system of the variation analysis variation analysis variation analysis variation analysis variation analysis variation 32 STOCVAL1 Expected return on stock via discounts dividends and the state of a warrant 95 DILANAL Value of a warrant 34 BONDVAL2 Value of a bond contract of a bond 96 LOANAFFD 34 BONDVAL2 Value of a bond<br>35 EPSEST Estimate of future earnings per share for company 97 RENTPRCH Purchase price for rental property<br>36 BETAALPH Computes alpha and beta variables for stock 98 SALELEAS Sale-leaseback anal 35 EPSEST Estimate of future earnings p>er share for company 97 RENTPRCH Purchase price for rental property 36 BETMLPH Computes alpha and beta variables for stock 98 SALEl.EAS Sale-leaseback analysis 36 BETAALPH Computes alpha and beta variables for stock<br>37 SHARPE! Portfolio selection model·i.e. what stocks to hold 99 RRCONVBD . Investor's rate of return on convertable bond<br>38 OPTWRITE Option writing computations took 38 OPTWRITE Option writing computations 100 PORTVAL9 Stock market portfolio storage-valuation program<br>39 RTVAL Value of a right 100 PORTVAL9 Stock market portfolio storage-value of a right <sup>39</sup>RTVAL Value of a right ---·-----·---------------------....................- ................................ 40 EXPVAL Expected value analysis to the second the second of the **ASSETTE VERSION \$ 99.95 4 NEW TOLL-FREM**<br>41 BAYES Bayesian decisions **4 22 VALFAME OF PERFECT INFORMATION & SO OF TOLL-FREM** 42 VALADINF Value of perfect information<br>43 VALADINF Value of additional information 4 0 DISKETTE VERSION \$ 99.95<br>44 UTILITY Derives utility function 44 UTILITY Derives utility function<br>45 SIMPLEX Linear programming s  $44 \text{ GHz}$ <br>45 SIMPLEX Linear programming solution by simplex method  $\begin{bmatrix} 6 \end{bmatrix}$  **MODEL II VERSION \$149.95**<br>46 TRANS Transportation method for linear programming 45 SIMPLEX Linear programming solution by simplex method<br>46 TRANS Transportation method for linear programming<br>47 EOQ Exponentic order quantity inventory model<br>48 QUEUE1 Single server queueing (walting line) model Economic order quantity inventory model<br>Single server queueing (walting line) model 50 CONDPROF Conditional prof~ tables • 51 OPTLOSS Opportunity loss tables 4 51 OPTLOSS Opportunity loss tables<br>52 FQUOQ Fixed quantity economic order quantity model

NAME DESCRIPTION

/

,/

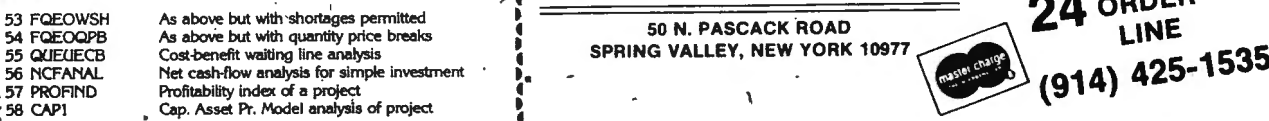

 ADD \$2.00 FOR SHIPPING IN UPS AREAS 48 QUEUE! Single server queueing ('18rung line) model 4 ADD \$3.00 FOR. C.O.D. OR NON·UPS AREAS 49 CVP Cost-volume-profit analysis  $\overline{ABD}$  ADD \$4.00 OUTSIDE U.S.A, CANADA & MEXICO

> )<br>•<br>• t. :<br>!<br>! •<br>• 4

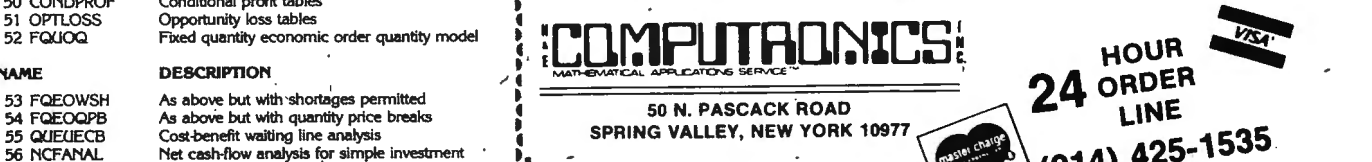

**ORDER LINE** (OUTSIDE OF N.Y. STATE)  $(800)$  431-2818

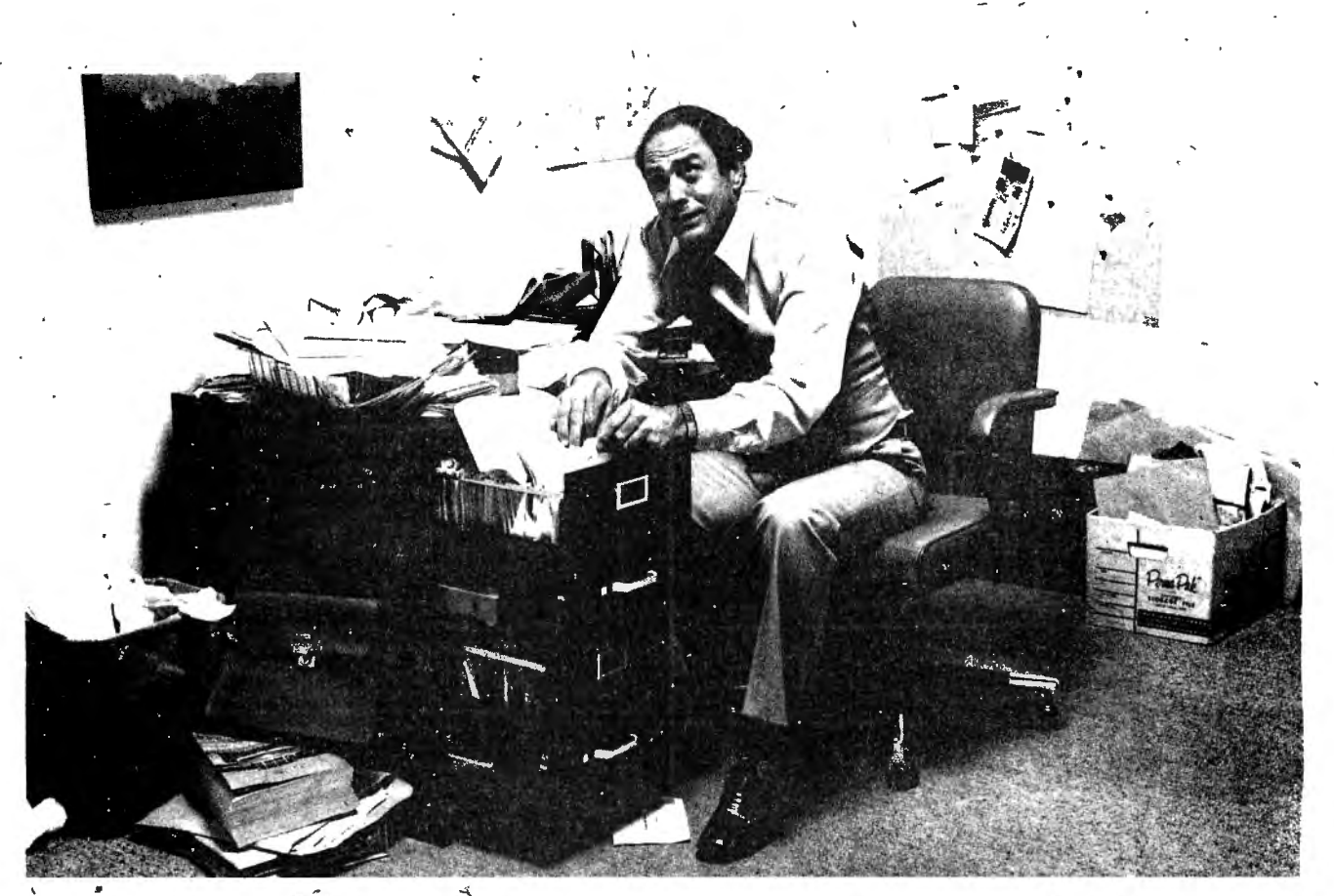

# Record keeping problems? Our CCA Data **Management System solves them easily.**

 $\prod_{k=1}^{n}$ 

Having information at your fingertips can make your job a whole lot easier. And that's what the CCA Data Management System is all about. .

With this Personal Software" package and an Apple II'<sup>\*</sup> or TRS-80" disk system, it will be far easier to keep inventories, customer lists, accounts receivable and payable records, patient histories and many more items.

In fact, you can use the CCA OMS for all of your data management needs, rather than buying (expensive) or writing time consuming) separate programs for each application. That's because OMS lets you create your own filipg systems, adapting itself to the types of records you keep. You specify the number and names of each data field-without any programming.

With OMS keeping all of your records, you only have to learn how to use one system. That's easier, too. It's menu driven, with plenty of \ prompts to help you create files and add, update, scan, inspect, delete, sort, condense and print data. Our comprehensive 130-page step-by-step instruction manual even provides complete "how to" inventory and / , , '!l•J•J · mailing list applications so you can start processing immediately.

OMS is a very powerful system, with more file and record storage capacity than other data base programs on the market.

 $\mathbf{r}$ 

**Apple is a trademark of Apple Computer,<br>Inc.; TRS-80 is a trademark of the Radio Shack<br>Div. of Tandy Corp.** 

And it also gives you greater data handling flexibility. To customize OMS, write add-on BASIC programs that read or write OMS files and perform any kind of processing you want.

You can sort and print your data. in nearly any form of report and mailing label you want. Sort data by' up to 10 fields for zip code, balance due, geographic location or whatevet And print reports with subtotals and totals automatically\_ calculated.

L[]r:1PLJTR[]~%LS **THEMATICAL APA...ICATIO'\JS** SERVIC ··~

**24 HOUR ORDER LINE (914) 425-1535** 

\$75.00

**1989** 

~-

# **COMPUTAONICS!** EVERYTHING FOR YOUR TRS-80 Introducing

## **HERE IT IS The Complete**

## "Disk Reference Manual"

For Your TRS-80™

An Excellent Manual and Tutor for Beginners and Professionals Alike

REVEALS ALL .... IN EVERYDAY PLAIN ENGLISH HOW<sub>TO</sub>

ard C. Pennington

RECOVER - Lost Files . Hash Codes . Killed Files . Clobbered Directories . Bad Parity Errors . Gat & Hit Errors . Unreadable Directories . Direct Statement In File Errors . Electric Pencil' 'Errors & Lost Pencil Files . Recover Electrically or Physically Damaged Disks . Recover From A DOS Error 22 in Pencil . Make Basic Programs Unlistable . Recover Over-Written Files . Read or Edit any Basic Program with Electric Pencil • Remove Protect Status • How To Use Superzap and the list goes on and on  $\dots$ ......

## The First Edition Ever

In Fact - Just Finished Writing August 17, 1979. Revealed in New York August, 79 For The First Time Ever!

Over 100 Pages

**Order Yours Today For Just \$19.95** See Reverse Side For A Complete Chapter Listing ... HERE IT IS ? THE FIRST EDITION EVER?

ORDER YOURS

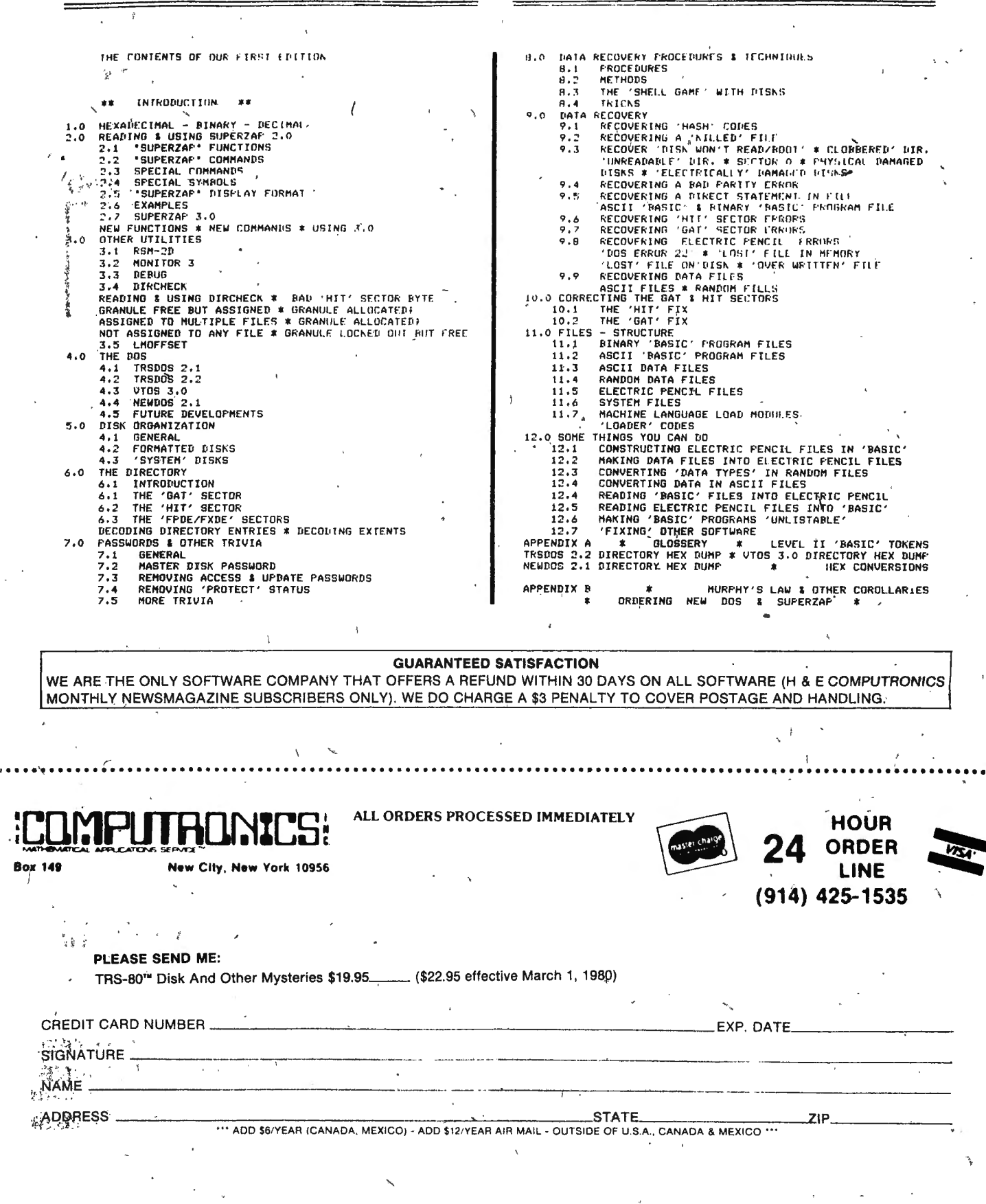

## the electric pencil  $\mathbf{II}^*$ ©1980 Michael Shroyer

# **For The TRS-80\* Model I**<br>**Or Model II Computer**

### **Standard Printer Version \$275 (Requires CPM)**

## **SERIAL DIABLO, QUME & NEC Printer versions \$300 (requires CPM)**  . '

### NEW **TRSDOS VERSION NOW AVAILABLE STANDARD PRINTER VERSION \$325 SERIAL DIABLO, OUME and NEC PRINTER VERSIONS \$350**

**lLOU-MY** 

**ELECTRIC** 

DENCII

່ຄ

~~

 $\mathbb{P}$  , and  $\mathbb{P}$ 

### **Features**

- Supports four disk drives
- Dynamic print formatting
- DIABLO and NEC printer packages
- Multi-column formatting in one pass
- Print value chaining
- Page-at-a·time scrolling
- Bidirectional multispeed scrolling controls
- Substystem with print value scoreboard
- Automatic word and record number tally <sup>1</sup>
- Full margin. control
- End-of-page control \
- Non-printing text commenting
- Line and paragraph indentation
- Centering
- Underlining
- Bold face

- I

~ **J** ' •.

1he Electric Pencil II is a *Character Oriented Word Processing System.* This means that text is entered as a string of continuous characters and is manipulated as such. This allows the user enormous freedom and ease in  $\cdot$ the movement and handling of text. Since line endings are never delineated, any number of characters, words, lines or paragraph may be inserted or deleted anywhere in the text. The entirety of the text shifts and opens up or closes as needed in full view of the user. The typing of carriage returns or word hyphenations is not required since lines of text are formatted automatically.

As text is typed and the end of the line is reached, a partially completed word is shifted to the beginning of the following line. Whenever text is inserted or deleted, texisting text is pushed down or pulled up in a wrap around fashion. Everything appears on the video display as it occurs, which eliminates guesswork. Text may be reviewed at will by variable speed scrolling both in the

> **HOUR**  .ljj2~ **ORDER**

'(}Ii-~,.[,,~~=== **LINE** , .. **(914) 425-1535** ' '

and/or replaced with any other string of the search or search and replace functions, any string of characters may be located forward and reverse direction. By using characters as desired .

> •TRS-80 is a product of Radio Shack, Div. of Tandy Corporation.

**50 N. PASCACK ROAD SPRING VALLEY, NEW YORK 10977**  '

~EW **TOLL-FREE ORDER L (OUTSIDE OF N.Y. STAT!) (800) 431,-2818** .

### CURSOR CONTROLS

Cursor left, right, up, down, home Cursor to beginning of line Cursor to beginning\_ of text Cursor to end of text Cursor tab

### SCROLLING CONTROLS

Scroll up and down Scroll speed control Scroll stop, continue, abort. Scroll a page at a time

### INSERTIONS and DELETIONS

Insert character, line, block Delete character, line, block Delete to end of line

### SEARCH COMMANDS

Search for string (may be coded string) Search and replace (may be coded string)

### **DISK COMMANDS**

Directory, Save, Load, Kill

### SYSTEM COMMANDS

Repeat any command a given number of times Line feed, form feed, carriage return Go to sub-system command tables Clear all after cursor Clear all before cursor

Clear system

Exit to CP/M

### PRINTER FORMATTING COMMANDS

Set justification Set page stopping Set page number 1 to 255 Set line spacing 1 to 5 lines Set page length 1 to 72 lines Set print length 1 to All records Set line indent 1 to 100 characters Set left margin 1 to 100 characters Set line length 25 to 125 characters Set char spacing HMI 8, to 50 (Diable versions) -

Set page spacing . <sup>2</sup> 2 to 20 lines (Standard versions)

### ~r::>'~~~~~~~~~~~~~~~~~~~~c<')J~~~~~~~~~~~~~«;:>~.-~· MOD-I DISK OWNERS <sup>~</sup>

THE NEW PENMOD (FROM SMALL'SYSTEM SOFTWARE) MAKES THE ELECTRIC PENCIL FULLY COMPATIBLE WITH RADIO SHACK'S LOWER CASE MODIFICATION. IN ADDITION, PENMOD ADDS SEVERAL NEW ELECTRIC PENCIL ENHANCEMENTS (FASTER BUFFER SHIFT, SINGLE. SHEET PRINTING, EXIT SYSTEM, INCREASED PAGE SPACING COMMANDS, KEYBOARD DEBOUNCE, COMPATIBILITY WITH NEWDOS 2.1 AND UTOS).

GUARANTEED SATISFACTION -1 WE ARE THE ONLY SOFTWARE COMPANY THAT OF FERS A REFUND WITHIN 30 DAYS ON ALL SOFTWARE (H & E COMPUTRONICS 1 MONTHLY NEWSMAGAZINE SUBSCRIBERS ONLY). WE DO CHARGE A \$3 PENALTY TO COVER POSTAGE AND HANDLING. MUNTHEY NEWSMAGAZINE SUBSURIBERS UNET), WE DO UHARGE A 33 FENALIT TO COVER POSTAGE AND HANDLING.

~~~~~~~~~~~~~~~~~~~~~~""»~~""»«;:).~J

50 N. PASCACK ROAD<br>SPRING VALLEY, NEW YORK 10977 SPRING VALLEY, NEW YORK <sup>10977</sup>(914) 425-1535 PLEASE SEND ME: ,

,,-

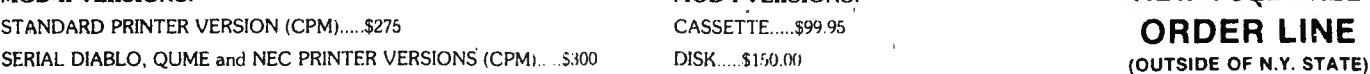

 $\sim$ Standard printer version (trsdos).....\$325 PENMOD ....\$19.95 (800) 431-2818

SERIAL DIABLO, OUME and NEC PRINTER VERSIONS (TRSDOS).....\$350

\

'

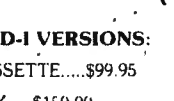

HOUR<br>ORDER<br>LINE

MOD-II VERSIONS: NOD-I VERSIONS: NEW TOLL-FREE

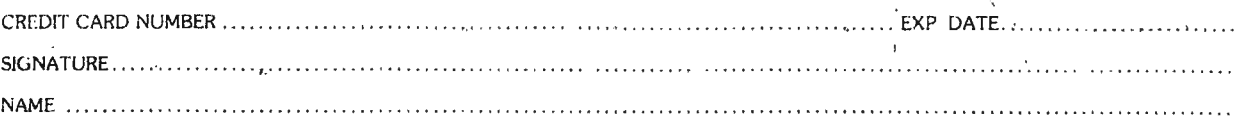

.'IDDRESS . . CITY .. . ........ . STATE .. . ... ZIP ...  $\cdots$  ADD 53 POSTAGE OUTSILE OF THE U.S.A.  $\cdots$ 

### **ICOMPLITADNICS!** YTHING FOR YO! **ZER** PRS-807 TRS-80 Is a trademark of the Radio Shack Division of Tandy Corporation FROM

# **CHECK REGISTER ACCOUNTING SYSTEM**

The Bottom Shelf, Inc.

BY O.E.DIAL, as published in PERSONAL COMPUTING and converted and improved for the TRS-80 by DALE KUBLER AVAILABLE JUNE 15, 1979. -

CRAS, the Check Register Accounting System. Rolls Royce appearance, Mercedes quality, and Cadillac<br>convenience. And it runs on your Radio Shack TRS-80 computer with disk drive and 80 column printer!

This is the perfect way to totally structure your finances. Convenience and thorough analysis are incorporated in the structure of this program.

Using your checkbook and other information you, can:

Lay out a full set of income and expense accounts.

Conveniently enter your transactions.

Does not require you to enter all your transactions in one session.

At any time you can release the computers power to:

(1) Receive a running balance of the account.

(2) Reconcile your bank account.

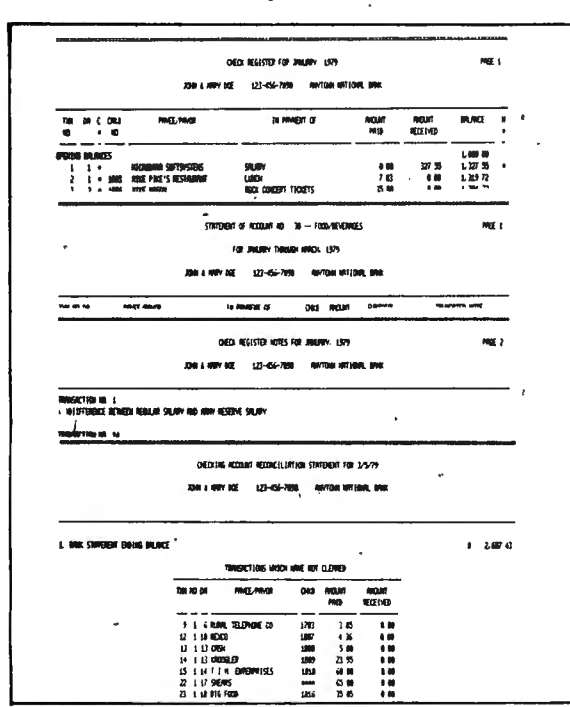

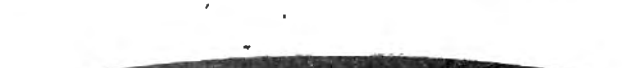

(REQUIRES 32K AND 2-DISK DRIVES)

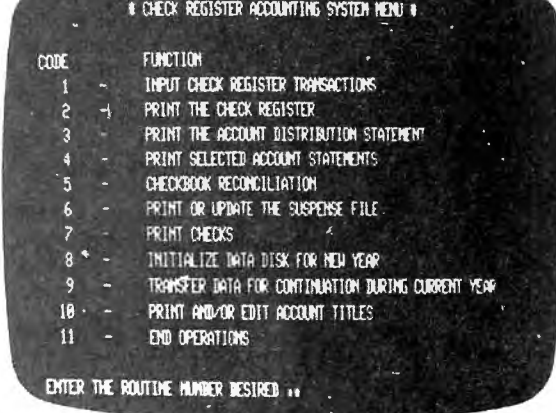

Print any or all of the following reports:

1. Statement of accounts.

 $2.$ Check register for any month. 3. Notes to the check register for any month.

4. Income/expense distribution statements for any month.

5. Statement of any selected account for any period.

6. Bank checking account

reconcilation statement.

74.9!

7. Suspense file for any month in the year.

8. Check printer option.

The above is only an overview of the power and versatility of this program. You will constantly discover new ways to use the devices built into CRAS for your benefit.

By the way, if you have a business of your own, this program generates income and expense statements for business use as well as personal use. Complete with transaction numbers and audit trail, we believe your accountant will approve.

Complete with full instructional user documentation.

### **DAMERICATE** I I Ul IG FI UT.

emark of the Radio Shack Division of Tandy Corporation

# **CHECKBOOK II**

The technical expertise of TBS has been synthesized into a program that upgrades checkbook analysis to an interesting, informative and fun portion' of your regimen. This program outshines the other programs of its type to such a degree that it is a new category of checkbook analysis for the consumer. **FEATURING:** 

\* Keyboard input with 5 character spaces for check number, 16 for whom to 4 for code plus the ability to handle amounts up to \$99,999.99.

\* Graphic listing of checks in memory starting at any given check number. \* Complete editing mode allowing changes in any or all columns plus deletion module.

\* Checkbook balancing with balance brought forward held in memory and recorded on tape. Program will handle balances up to \$999,999.99. Graphic screen printout starting at any given check number.

\* Bank reconcile with listing of all outstanding checks. Program automatically deletes all cleared checks if checkbook balances.

\* Search and total routine with the<br>capability of searching all checks in memory or an entire month, by date, check number, whom to or code.

\* Tape input/output with the ability to record from any given check number. Automatically names file by check numbers.

\* Complete printout of everything on screen with the press of a button from anywhere in the program.

\* Visual numeric sort routine. Automatic after keyboard input.

\* 16K version handles 75 transactions. The 32K version (without DOS) can handle an amazing 400!

\* Plus many other interesting devices to make checkbook balancing enjoyable, for a change.

Checkbook II does the job RIGHT! Your bad experiences with personal finance programs are over. The Checkbook II is the personal finance program you need. You owe it to yourself to start using Checkbook II now.

**CASSETTE VERSION 39.50** DISK VERSION **149** 50

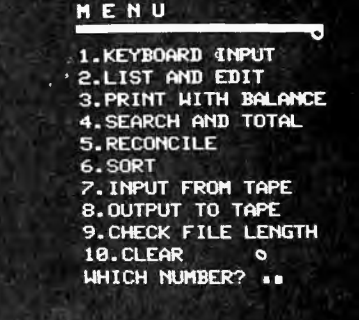

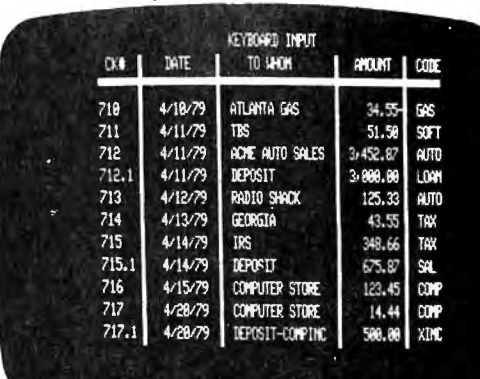

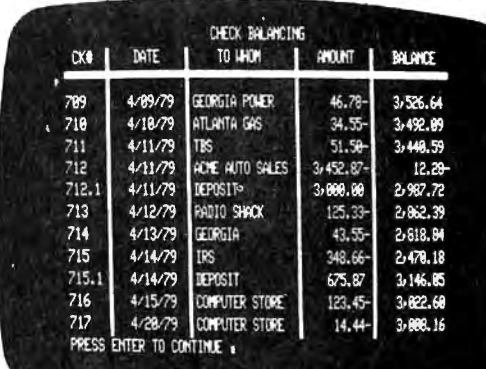

# $\mathsf{CompuSoft}$  Publishing Proudly Announces . . .

# **COMPUTER. THE BASIC PROGRAMMING LANGUAGE**  $HANDBOOK$ <sup>An Encyclopedia of the BASIC computer language.</sup>

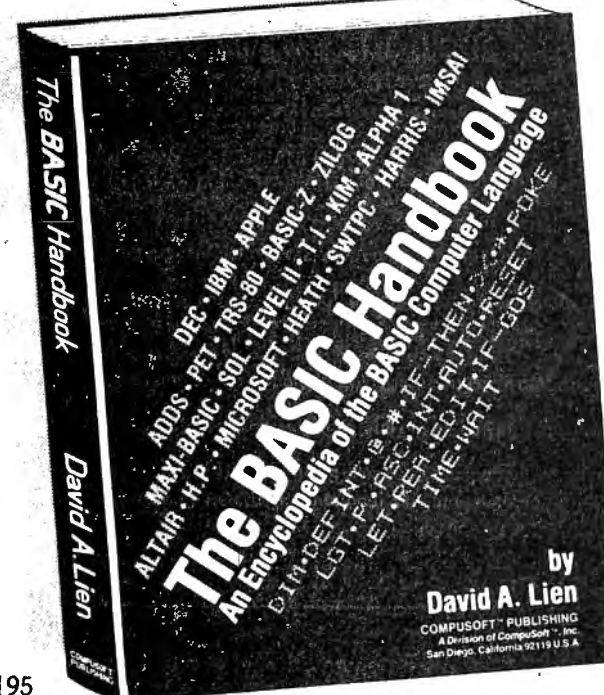

**From the author of the highly acclaimed** military and commercial contracts. **Computers Include:**<br> **Computers Include: • COMIO SHACK • OHIO • HEATHKIT**<br> **PRADIO SHACK • OHIO • EATHE FOR FOR PRADIO SHACK • OHIO • SWITPC • SWITPC HANDBOOK** is THE definitive reference<br>
and "idea" book explaining in detail the<br>
favorite versions of the BASIC language as<br>  $\bullet$  APPLE<br>  $\bullet$  APPLE<br>  $\bullet$  APPLE<br>  $\bullet$  HP<br>  $\bullet$  HP<br>  $\bullet$  HP<br>  $\bullet$  HP<br>  $\bullet$  Hus dozens more **used on micros, minis and mainframes.** 

### **This HANDBOOK is written to be used!**

With The BASIC Handbook you can finally make those BASIC programs found in magazines work on your computer  $\ddot{\rightharpoonup}$  or know the reason why they can't.

If there is an alternate way to write a program using other BASIC words, the Handbook will show you how. If there is<br>a function needed that your machine doesn't have, the HANDBOOK gives you a subroutine to accomplish the same thing. About the only thing the HANDBOOK won't help you with is additional memory.

### **Who needs the BASIC Handbook?**

Every user'of the BASIC language needs the Handbook! Hobbyists converting between BASIC "dialects" need it. Students learning and using BASIC on any size computer need the Handbook as a supplement to their BASIC language text. Programmers at every level will use it constantly to find better ways to achieve the needed results.

### What versions of **BASIC** does it cover?

There are nearly a*hundred* versions of BASIC in use today. No wonder we keep seeing strange new BASIC words. Dr. Lien has selected over 50 of the most used dialects and explained every commonly used statement, function, operator and command.

U.S. The popular Microcomputer dialects are covered, plus the major Mini and Mainframe dialects. Also included is the new major Mini and Mainframe dialects. Also included is the new proposed ANSI Standard BASIC which may b proposed ANSI Standard BASIC which may be required in

- - - -
			-
	-
- -
- 
- 

**Not a dictionary, not a text, it is a virtual ENCYCLOPEDIA of the BASIC language, explaining all you need to know about over 250 BASIC statements, functions, operators and commands.** 

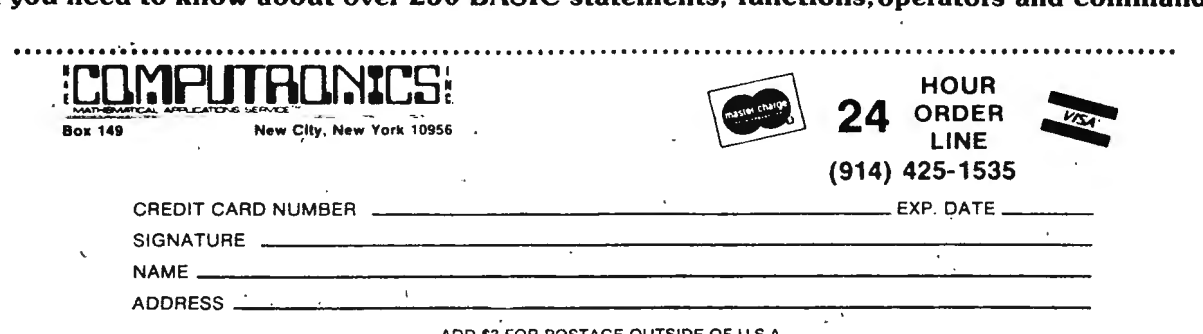

### TIRED OF DISK ERRORS?

### STOP BLAMING YOUR DRIVES -FIX YOUR DOSI

**NEWDOS** 

NEWDOS, by Apparat, is the third generation disk operating system for<br>your TRS-80'", NEWDOS corrects over 70 errors and omissions in<br>TRSDOS 2. 1 and disk BASIC, yet the two are completely compatible! Programs and files saved under one can be used with the other inter-<br>changeably. Going from TRSDOS 2. 1 to **NEWDOS** is like going from<br>Level I to Level II: more power, more convenience, greater speed.

## **NEWDOS has the power to:**<br>• Use all DOS commands (incl. directory) in BASIC

- 
- Automatically load and run a BASIC program on power-up
- Produce variable cross-reference tables.
- Open 'E' to add to sequential files
- Append files
- Use your line printer as a screen printer
- Renumber BASIC programs
- End keyboard bounce

And, best of all, say goodbye to system crashes; lost, data and wasted time caused by your old, bug-ridden system software.

You paid \$500 for your disk drive - why struggle with it? Apparat's NEWDOS is fully documented and available for only \$49.95 from:

## **NEWDOS**

 If NEWDOS is the Cadlllac of disk-operating systems, then NEWDOS + has to be the Ferrari. NEWDOS +retains all the features of . the original NEWDOS, and adds 'the following utilities:

- Editor-assembler for disk
- Disassembler (Z80 machine code)
- LM Offset-allows transfer of any system tape to a disk file (automatically relocated)
- BASIC 1-Level one BASIC saved on disk
- LV1DSKSL not a typo, this saves and loads BASIC 1 programs to disk
- DIRCHECK tests and lists disk directory
- Superzap-display/print/modify any location in memory or on disk

Superzap alone is worth the price of this package. With it, we've quickly recovered lost programs, restored killed data Illes, and saved many hours of effort. The NEWDOS + manual is another plus; clear and concise, it even includes a byte-by-byte explanation of the directory file... Invaluable if you ever need to save a crashed disk!

The price for all this computer power? That's the best part! NEWDOS +,Just \$99.95

NOTE: Use of this software may require documentation available only with the purchase of<br>Radio Shack TRSDOS 2. 1 and/or the Radio Shack Editor/Assembler.

## v~++++~+o+++++~+++++++++~++~~~~•++++++++++++++++++++++++++++++++o++++~~+~++++++++~+++o+++++v++++> **NEWDOS/80**

ぐももやもやろうきゅうややうもややぐぐ、やぐもややうからやもうやうやらやらやらやらやらやややや

## A New Enhanced NEWDOS For TRS-80™ Model I For The 1980's

Apparat Inc., announces the most powerful Disk Operating System for the TRS-80<sup>\*\*</sup>, It has been designed for the sophisticated user and professional programmer who demands the ultimate in disk operating systems.

NEWDOS/80 is not meant to replace the present version of NEWDOS-2. 1 which satisfies most users, but is a carefully planned upward enhance-. ment. which significantly extends NEWDOS 2. 1's capabilities. This new member to the Apparat NEWDOS' family is upward compatible with present NEWDOS 2. 1 and is supplied on Diskette, complete with enhanced NEWDOS + utility programs and documentation. Some of the NEWDOS/80 features are:

- 
- ★ New BASIC commands that supports with variable record lengths up to 4095 Bytes long.<br>★ Mix or match disk drives. Supports any track count from 18'to 80. Use 35, 40 or 77 track 5" mini disk drives or 8"<br>disk drives, o
- ٰ disk drives, or any combination.<br>★ A security boot-up for BASIC or machine code application programs. User never sees "DOSREADY" or ★ A security<br>"READY" and is unable to "BREAK", clear screen, or issue any direct BASIC
- $\star$ . New editing commands that allow program lines to be deleted from one location and moved to another or to allow the duplication of a program line with the deletion of the original.
- 
- 
- 
- ★ Enhanced and improved RENUMBER that allows relocation of subroutines.<br>★ Powerful program chaining.<br>★ Device handling for routing to display and printer simultaneously.<br>★ CDE function; simultaneous striking of the C, D a
- $\star$  Upward compatible with NEWDOS 2. 1 and TRSDOS 2.3.  $\cdot$  **49.00**<br> $\star$  Includes Superzap 3.0 and all Apparat 2.1 utilities.
- 

### **GUARANTEED SATISFACTION**

WE ARE THE ONLY SOFTWARE COMPANY THAT OFFERS A REFUND WITHIN 30 DAYS ON ALL SOFTWARE (H & E COMPUTRONICS MONTHLY NEWSMAGAZINE SUBSCRIBERS ONLY . WE DO CHARGE A \$3 PENALTY TO COVER POSTAGE AND HANDLING . ... . .... . .. . . . . . .. . . . . . . . ... . . . . . . .. . . ......... . .... . . . . .... . .. . . . . . . . . .. . . . . . .. . .... . . . . . . . .. . ..... . . . .. . . .. . . .. . . . . . . . . . . . . . ... . ...'

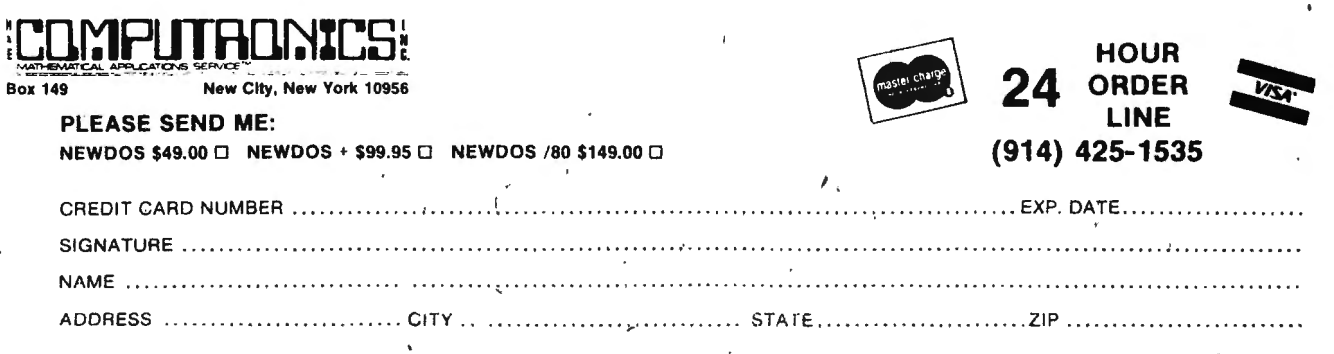

# :Lllf:1PlJTRll~%LS ~- ···EVERYTHING FOR YOUR TRS-so·•·· trademark of the Radio Shack Division of Tandy Corporation

 $\star$  All Orders processed within 24-Hours

*A* Free Shipping within U.P.S. areas (add \$3 for orders outside of the U.S.A. or U.P.S. areas).<br>A 30-Day Money Back Guarantee on all Software (less a \$3 penalty for handling).

- 
- \* 10-Day Money Back Guarantee on Disk Drives and Printers PLUS 120-Days Free Service.

GENERALIZED SUBROUTINE FACILITY

 $FROM$   $\in$  RACET computes  $\exists$   $\bigcup$  GSF INCLUDES

### EIGHTEEN ROUTINES DESIGNED TO PROVIDE THE TRS-80 WITH MUCH CREATED FLEXIBILITY AND EXTENDED CAPABILITIES.

- •SORT 1000-ELEMENT ARRAYS in 9 SECONDS!! .
- •SORT DATA 30 TIMES FASTER than the FASTEST BASIC SORT ROUTINE
- COMPRESS and UNCOMPRESS DATA
- MOVE DATA FROM ONE LOCATION TO ANOTHER
- DUPLICATE MEMORY
- •READ and WRITE DATA TAPES RAPIDLY
- ELIMINATE TAPE INPUT-OUTPUT ERRORS
- FAST HORIZONTAL and VERTICAL LINES
- **DISPLAY SCREEN CONTROL** AND MORE

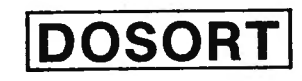

DISK OPERATING SYSTEM SORT MERGE FOR THE SERIOUS DISK DOSORT SYSTEM USER. INCLUDES ALL GSF ROUTINES PLUS EXTENDED ROUTINES FOR DISK OPERATION

### GUARANTEED SATISFACTION

WE ARE THE ONLY SOFTWARE COMPANY THAT OFFERS A REFUND WITHIN 30 DAYS ON ALL SOFTWARE (H & E COMPUTRONICS MONTHLY NEWSMAGAZINE SUBSCRIBERS ONLY). WE DO CHARGE A \$3 PENALTY TO COVER POSTAGE ANO HANDLING.

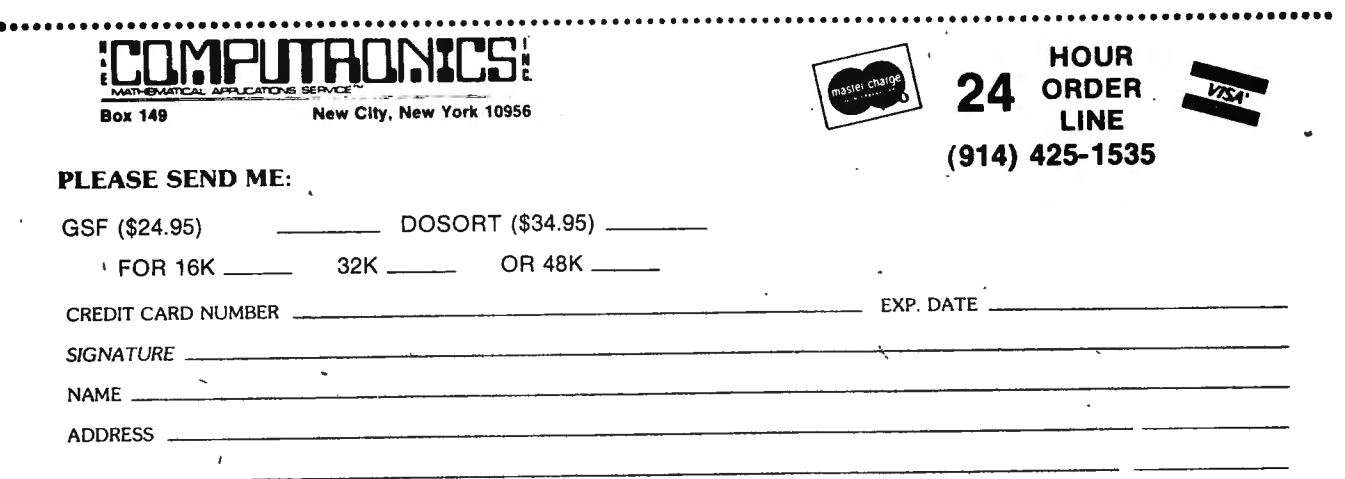

ALL ORDERS PROCESSED WITHIN 24 HOURS

### \_;\_ **PROGRAMMING TOOLS FROM THE PROFESSIONALS**

**-RACET** COMPUTES~

### **ANOTHER FIRST FROM RACET COMPUTES -- GENERALIZED SUBROUTINE FACILITY "GSF"**

- A SYSTEM for incorporating multiple machine language programs in a unified structure that provides easy access by TRS-80 BASIC users. Easily expanded by the user to include additional functions. Instructions furnished describing conventions used.
- GSF INCLUDES eighteen machine language subroutines providing the TRS-80 with much greater flexibility and extended capabilities.,
- SORT 1000-ELEMENT ARRAYS IN 9 SECONDS!!! Two in-core sort subroutines are provided for sorting data in memory. The first subroutine sorts records consisting of corresponding elements of up to 15 arrays (mixed string, loating point, and integer) using multiple ascending or descending sort·keys. The second subroutine sorts records consisting of elements of a character string array using multiple substrings as ascending or descending sort keys. These sort systems are very fast, versatile, and easy to use. Sort times average 30 Tl MES faster than the fastest BASIC sort routines.

READ AND WRITE ARRAYS TO TAPE. Two subroutines are provided to read and write data to cassette tape. This<br>provides the user with the capability of reading or writing an entire array or screen image with one command. No leaders. are written between data items. This significantly reduces read/write times making data tapes much more practical. Data validity checking is performed to ensure correct data is read, thus eliminating many data input/output errors. The contract of the contract of the contract of the contract of the contract of the contract of the contract of the contract of the contract of the contract of the contract of the contract of the contract of the co

COMPR'ESS AND UNCOMPRESS DATA. Two subroutines are provided which compress data in memory by removing repeated characters with the ability to uncompress the data in the minimum space possible with subsequent regeneration. This, coupled with the Read and Write Tape Data Subroutines, provides an efficient method of data storage and retrieval.

MOVE ARRAYS .IN MEMORY. This subroutine moves data from one location in memory to another. This can be used o rapidly set one array of data equal to another or to move data into protected memory. The latter option provides a ·"common" area that can be passed from one BASIC program to another. ·

DUPLICATE MEMORY. Two subroutines are provided to duplicate a byte in memory. This is useful for setting arrays to zero or rapidly placing rows or columns of repeated characters on the screen.

FAST HORIZONTAL AND VERTICAL LINES. This two subroutines draw-graphic lines of any length and location on the screen. These routines dramatically decrease times necessary to generate graphical displays containing lines. DISPLAY SCREEN CONTROL. Five subroutines are provided for scrolling the screen up, down, left, right, and for gen'erating inverse graphic displays. This can add impact to screen displays.

· **ORDER 16,** 32, **or 48K VERSION at \$24.95.** 

 $\mathbf{L}$ 

1

### **F9R THE SERIOUS DISK SYSTEM USER - DISK OPERATING svstEM SORT MERGE "DOSORT"**

SORT/MERGE multi-diskette files. DOSORT utilizes a· control program written in BASIC with very efficient machine language routines for the time-critical tasks of sorting and data comparisons. An extended GSF is included which is used as an interface between the BASIC and machine language programs. The resulting system is both a versatile and effective sort merge package for the TRS-80 system.'  $\mathcal{A}$ 

- DOSORT includes all of the GSF ROUTINES plus extended routines for disk operation.
- DOSORT can process data files that are read or written using standard TRS-80 input/output commands.
- **DOSORT sorts input files according to user specified sequences utilizing multiple ascending or descending** sort keys. User exits are provided during initial input and final output processing allowing specialized processing.
- TWO MODES of sort variable specification may be used multi-mixed-array mode and character string mode.
- MULTI-VOLUME (diskette) files may be sorted or merged on a minimum two-disk 32K system. System performance is improved with a 48K or three-or four-disk system.
- PRESORTED files may be included in a given sort/merge application. Data files may be spread over several diskettes.<br>
DOSORT is self-instructing-supported by comprehensive user documentation. Specification of sort
- parameters has been designed to be easy even for the inexperienced user.

**ORDER** 32 or **48K VERSION at \$34.95** 

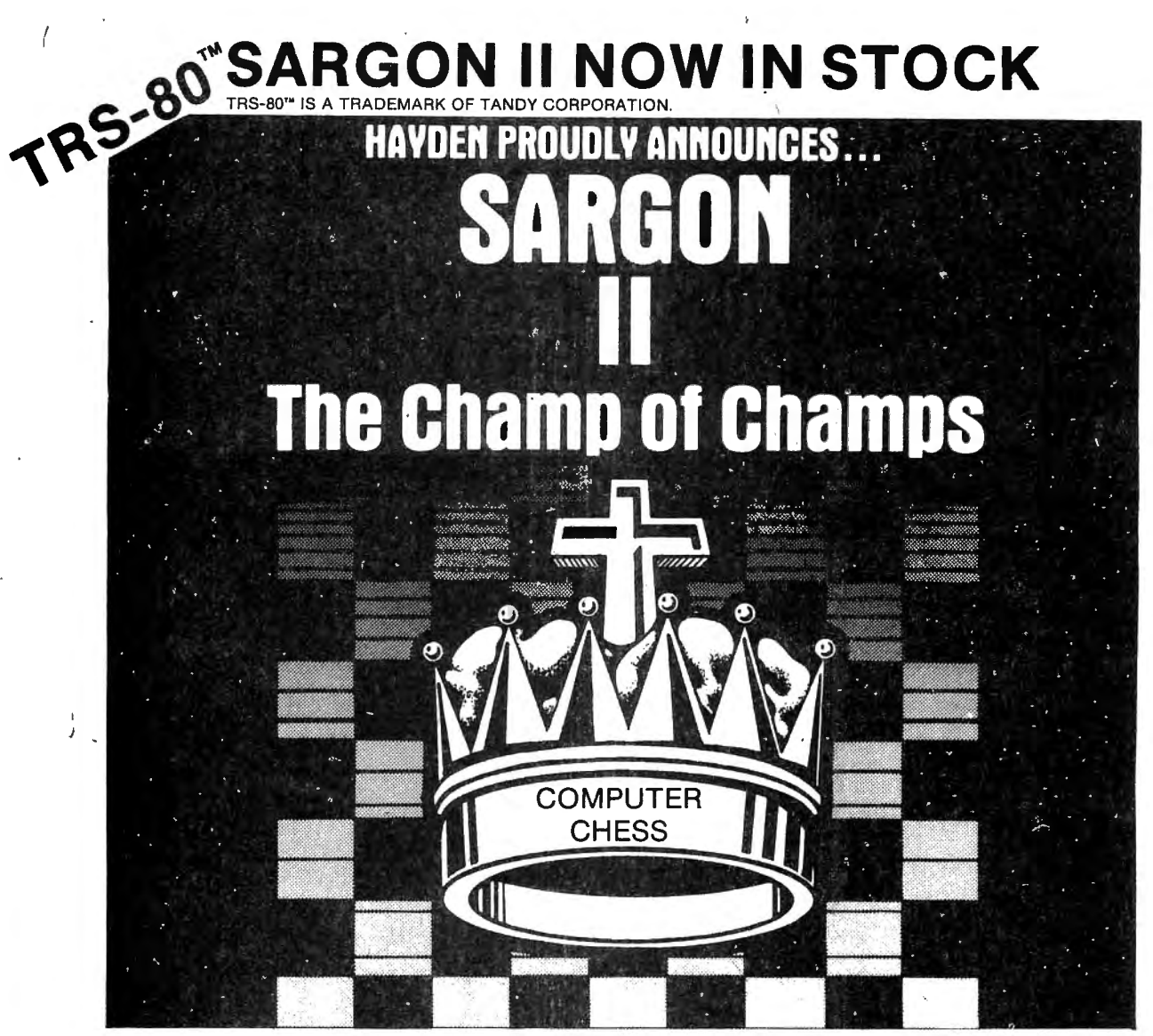

"SARGON II --- Buy this program, when it becomes available  $-$  ...an evaluation routine that enabled it to beat the giants!...unequaled in the endgame..."Personal Computing, July, 1979.

Because new algorithms have been added, the program is able to; push passed pawns toward queening; play a stronger end game; and range into deeper play levels at end game without user direction. And , the computer displays the levels of play at which it is thinking and also shows the move it is currently thinking and also shows the move it is currently thinking of making, changing the move shown until its final choice is made. **SARGON II** has 7 levels of play, and levels 0-3 play in tournament time. It has a randomized opening book up to 7 levels of play for 3 moves. When setting up the board, the user can scan up and down, left and right. And finally, you can use the hint option at any level but 0 and request **SARGON II** to tell what the best next move is. Available now.

### **GUARANTEED SATISFACTION**

WE ARE THE ONLY SOFTWARE COMPANY THAT OFFERS A REFUND WITHIN 30 DAYS ON ALL SOFTWARE (H & E COMPUTRONICS MONTHLY NEWSMAGAZINE SUBSCRIBERS ONLY). WE DO CHARGE A \$3 PENAL TY TO COVER POSTAGE AND HANDLING.

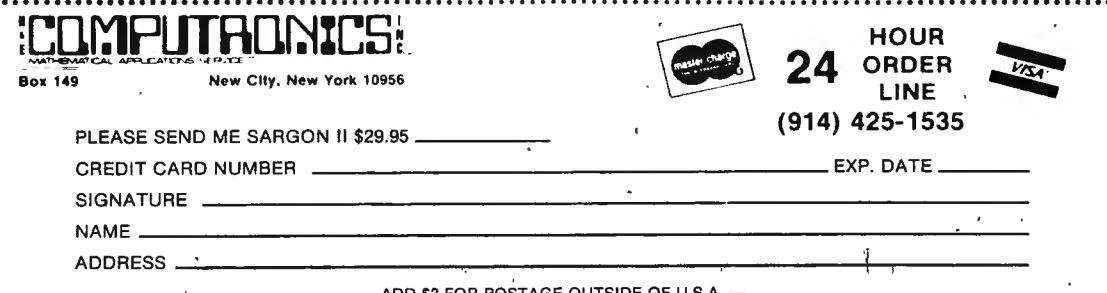

## **ICOMPUTADNICS! •••EVERYTHING FOR YOUR TRS·SO™•**• • RS-80 is a trademark of the Radio Shack Division of Tandy Corporation ,

# **INFORMATION SYSTEM** <sup>I</sup> **(IN MEMORY)**

- \* INFORMATION SYSTEM \* CROSS REFERENCE INDEXER
- 
- 
- 
- \* DATA ORGANIZER<br>\* INDEX CARD SYSTEM<br>\* INFORMATION RETRIEVAL SYSTEM<br>\* ALPHA/NUMERIC SORTING SYSTEM<br>\* DATA· BASE RETRIEVAL SYSTEM<br>\* ASSOCIATION ANALYSIS PROGRAM
- 
- 
- \* DATA BASE MANAGER \*

<sup>~</sup>You can call the TBS INFORMATION SYSTEM whatever you want as long as you<br>know what a useful tool it is. The TBS INFORMATION SYSTEM is a data base organizer. CREATE A DATA BASE AND WORK<br>WITH IT. USE THE POWER OF YOUR COMPUTER TO ORGANIZE INFORMATION.

The TBS INFORMATION SYSTEM is so a performance of the series of the sound of the sound user programmability,  $\sim$  . The series of the series of the series of the series of the series of the series of the series of the seri esigned around user programmability,<br>ou may create mail lists, record available on the screen. High speed, no<br>ibrary lists, file organization lists, key-bounce input is supported. Error ibrary lists, file organization lists, a key-bounce input is supported. E<br>elephone number lists, magazine and a correction or record deletion is elephone number lists, magazine and accorrection or record deletion is<br>inticle lists, book and author lists, a supported at the completion of each article lists, book and author lists, supported at the completion of each household inventory lists, almost any record.<br>type of multiple subject listing.  $\cdot$  \* SUPPORTS DISK OR CASSETTE FILES ype of multiple subject listing. '' \* SUPPORTS DISK OR CASSETTE FILES - U<br>)nce you have created the list, you can either method of storage, Disk based combination of fields. For instance,<br>you could create a record library \* \* PROGRAMMABLE PRINT OUT - Print out listing by artist, producer, album your file in the format desired. Create isting by artist, producer, album status wour file in the format desired. Creatile, type of music, songs, stat itie, type of music, songs, elease. cards, not mailing labels, rolodex cards, index.<br>Instrumentation, and date of release. cards, or just plain printouts in your. Instrumentation, and date of release. cards, or just plain printouts in your<br>You could then search the listing and format.<br>display or print out all of the jazz \* EDITING - Edit any item in the file<br>titles, and the albums t titles, and the albums they are located' without retyping the whole record.<br>
on. You could sort by music type and '\* SUMMARY LISTINGS - on the screen or<br>
then sort by title and get an on paper.<br>
alphabetical listing of typ song within the type in alphabetical order. This is just one example of the begiven the state of the CASSETTE conder. This is just one example of the CASSETTE hany uses you could have for this **CASSETTE** 39.50

### FEATURES :

A PROGRAMMABLE :<br>USER PROGRAMMABLE e osem phogmammable rights - up<br>ields each labeled by the user.<br>COSER PROGRAMMABLE FIELD LENGTH USER PROGRAMMABLE FIELD Field lengths of up to 40 columns with a maximum of 120 characters per record. PROFESSIONAL INPUT MECHANISM - Field labels and field lengths are always

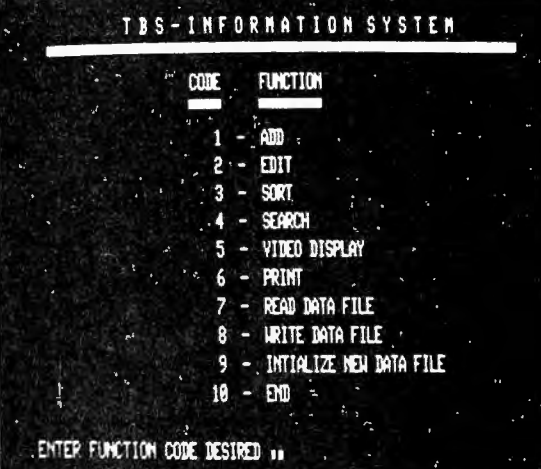

SUPPORTS DISK OR CASSETTE FILES - Use hoe you have created the list, you can be either method of storage. Disk based<br>rapidly sort it by any field, or a back up their data base easily<br>combination of fields. For instance, on cassette.

only by your imagination.<br>  $\angle$  **VERSIO VERSION 49.95** 

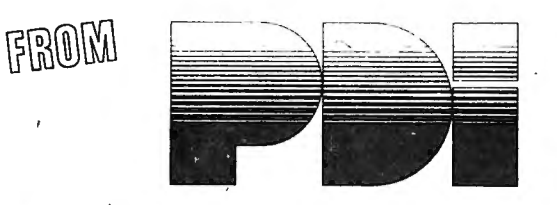

# STEP FOR LEVEL II TRS-80 OWNERS

**PROGRAM** 

**DESIGN INC.** 

### AVAILABLE FOR LEVEL I OR LEVEL II

ITE**P BY STEP -** Ages Junior High to Adult. TRS-80 LEVEL II<br>!2 programs and a 64 page workbook teach programming in BASIC for the beginner. Introduces all important BASIC commands and programming logic, including<br>imple str

SRAPH BUILDER - Ages 10 up. TRS-80 LEVEL I OR II<br>1 teaching programs and games teach students to read graphs. Covers x and y coordinates, and representation of numerical data on graphs. Starts with simplest<br>concepts and wo

**BASIC STEP BY** 

AINICROSSWORD - All ages. TRS-80 LEVEL II<br>I programs that consist of 2 minicrosswords and 2 codeword games. Crossword programs invent their own crossword puzzle --dozens of completely different puzzles<br>Ire possible -- and

**PELLING BUILDER -** Junior High up. TRS-80 LEVEL II<br>I programs plus an audio cassette teach important rules and skills. Helps students and adults overcome spelling difficulties. Not just spelling drill, this course teaches method for approaching difficult words. Ideal for the student or adult who has mastered basic spelling, but has trouble deciding if it's "supersede" or "supercede,"<br>combustable" or "combustible". Final test of 25, ten-word

PRESCHOOL IQ-BUILDER - Helps 3 to 6 year olds develop vital intellectual skills needed to learn to read. Seven programs plus Guide.

MEMORY BUILDER: CONCENTRATION - Ages 6 up. . Educational games.to help children improve m1mory and attention span. Great for parents and kids 'to play together. Three games plus Guide.

**STORY BUILDER/WORD MASTER - Ages 9 up.**<br>Bames that teach orammar and vocabulary. Four games plus Guide.

IQ-BUILDER SERIES - Prepares yqu for College Board and other aptitude tests .

CODE BREAKER - Ages 10 to Adult. 1 Scrambled messages games that build basic word handling skills needed for good writing. Three games plus Guide.

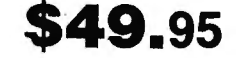

er and Develops - Junior High up.<br>Develops a method of solving word analogy problems and gives you practice questions. Six programs plus Guide.

UMBER SERIES - Junior High up.<br>Develops a method of solving number series problems and provides practicing problems. Eight programs plus Guide

VOCABULARY BUILDER 1 & 2 - Junior High up. Provide practice in synonyms and antonyms.· 1 is beginning; 2 is advanced. Eleven prograrns plus Guide.

### **GUARANTEED SATISFACTION**

WE ARE THE ONLY SOFTWARE COMPANY THAT OFFERS AREFUND ON ALL SOFTWARE (TO TRS-80 MONTHLY NEWSlETTER SUBSCRIBERS ONlY).WE DO CHARGE AS3 PENALTY TO COYER POSTAGE AND HANDLING.

All ORDERS PROCESSED IMMEDIATE!Y

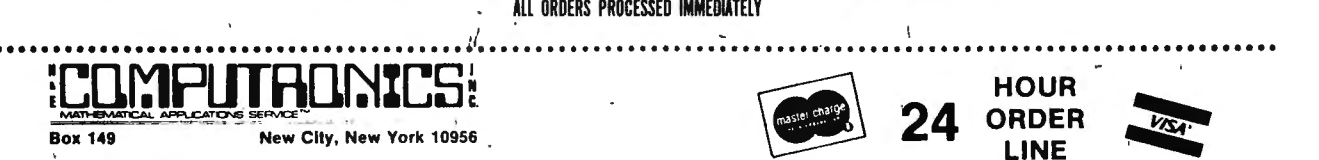

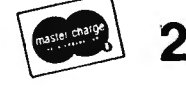

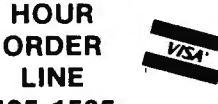

PLEASE SEND ME: (914) 425-1535

PIMS \$9.95 \_\_ STEP BY STEP BASIC \$39.95\_\_ GRAPH BUILDER \$13.50\_\_

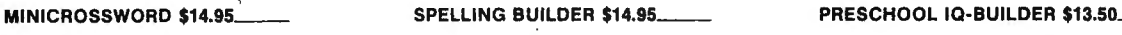

MEMORY BUILDER \$13.50 \_ \_ NUMBER SERIES \$13.50 \_ \_ STORY BUILDER/WORD MASTER \$13.50\_ . / ·\_

ANALOGIES \$13.50. THE VOCABULARY BUILDER 1 & 2 \$13.50.

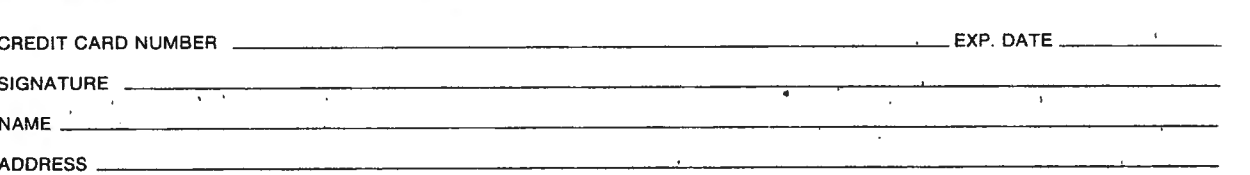

# PLITH UNIES ~.  $\cdot \cdot \textbf{EVERYTHING FOR YOUR TRS-80} \cdot \cdot \cdot$

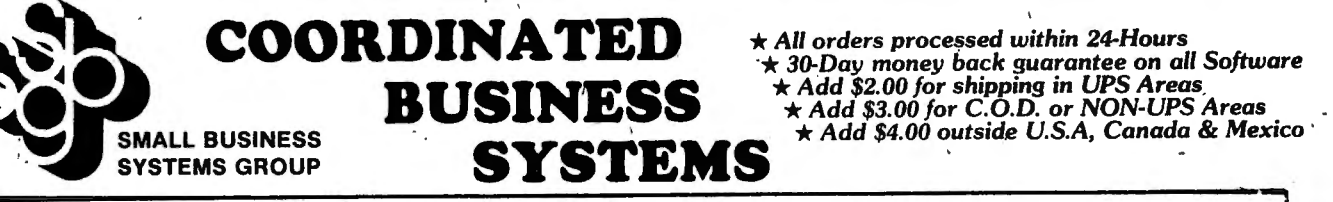

 $\star$  30-Day money back guarantee on all Software *\*Add \$2,00 for shipping in UPS Areas.* \ **BUSINESS**  $\uparrow$  Add \$2.00 for shipping in UPS Areas  $\uparrow$  Add \$3.00 for C.O.D. or *NON-UPS Areas*  $\uparrow$  Add \$4.00 outside U.S.A, Canada & Mexs

### **FACTS ABOUT THE S.B.S.G. BUSINESS PACKAGES**

- 1. S.B.S.G. is a sophisticated Business Software System designed for the serious businessman.
- 2. Each of the S.B.S.G. Business Modules may be purchased separately...or you may purchase the entire coordinated business system.
- . Modules purchased separately do not coordinate with the General Ledger (although for the standard S.B.S.G. fee, the user may upgrade his<br>individual modules for the coordinated system).
- Foolproof, Step-By-Step procedures are supplied, planned and documented for the First-Time Computer User. All programs are selfoorproor, step-by-step procedures are suppried, planned and documented<br>xplanatory, telling the user what is required at every step.
- 5. Programs are written in BASIC and the source code listing is supplied for those users who decide to modify the original system.
- 6. A complete users manual is supplied with each module.
- 7. Demo Data diskettes are supplied with sample data.
- 8. S.B.S.G. has an In-House staff that can answer questions and problems related to the proper use of the S.B.S.G. Business System (on the  $\frac{1}{2}$
- First-Time Computer Owners Note-Instructions are provided for entering state payroll withholding tables. There is an additional charge if
- 10. Minimum system requirement is 2-drives to run any single module.
- 11. Minimum system requirement is 3-drives to run the coordinated business system (AR-AP-GL) or (AR-AP-GL with PAYROLL).
- 12. Minimum system requirement is 4-drives to run the extended coordinated system (AR-AP-GL-PR and INVENTORY/INVOICING).
- 3. The A. OSBORNE & ASSOCIATES business manuals are provided FREE with each order (they may be purchased separately at \$20 per
- 14. The INVENTORY and INVOICING modules are original programs written by S.B.S.G.
- 15. Each module can be purchased as independent modules to run on a 2 or more drive system except INVOICING.
- 16. Memory requirement is 48K for the MODEL-I and 64K for the MODEL-II.
- 7. All S.B.S.G. BUSINESS SYSTEMS may be upgraded up to 4-disk drives. No data is ever lost during an upgrade. There is a standard S.B.S.G.<br>charge for all upproduce

### ACCOUNTS PAYABLE

The accounts payable system receives data concerning purchases from in province and produces checks in payment of outstanding invoices. In<br>didition, it produces checks in payment of outstanding invoices. In<br>didition, it produces cash management reports. This system aids in<br>ght financial co analysis of payments, expenses, purchases and cast requirements. An<br>
A/P data feeds General Ledger so that data is entered into the system<br>
just once. These programs were developed 5 years ago for the Wang<br>
micro-computer

- **APABILITIES:**<br>**CAPABILITIES:**<br>Capacity menu driven; easy to use; full screen prompting and cursor control<br>invoice oriented; everything revolves around the invoice; handles nivoice oriented, every imag revolves around the myoice, nanules<br>new invoice or credit memo or debit memo<br>invoce information recorded; invoice #, description, buyer, check
- rivole in invoice date, age date, amount of invoice, discount (in %),<br>freight, tax (\$), total payable<br>transaction print and file maintenance procedures insure accuracy<br>transaction print and file maintenance procedures ins
- 
- for a set of vendors-or-for specific'vendors checks to be calculated<br>for a set of vendors-or-for specific vendors<br>torogram prints your checks; continuous computer checks with your '
- 
- 
- program prims your checks, comiguous company letterhead can be purchased from SBSG<br>reports include (samples on back):<br>• open item listing/closed item listing both detail and summary<br>• debit memo listing/credit memo listi
- 
- 
- $\mu$  in the different GL accounts; system automatically  $\mu$  as many as five (5) different GL accounts; system automatically

### ACCOUNTS RECEIVABLE

The objective of a computerized A/R system is to prepare accurate and<br>meley monthly statements 'to credit customers. Management can<br>melet information required to control the amount of credit extended enerate information required to control order to maximize profitable credit.<br>ales while minimizing losses from bad debts. The programs com-Using this system ware used businesses using the Wang Microcomputer. They have been tested in any environments since then. Each module can be used stand alone any environments since then. Each module can be used stand alon

- 
- CAPABILITIES:<br>
APABILITIES:<br>
t menu driven; easy to use; full screen prompting and cursor control<br>
k invoice oriented; invoices can be entered before ready for billing
- when ready for billing, after billing or after paid<br>allows entry of new invoice, credit memo, debit memo, or change/<br>delete invoice<br>allows for progress payment delete invoice<br>
allows for progress payment<br>
transaction information includes:<br>
• type of A/R transaction • billing date<br>
• description of P.O. • invoice amount<br>
• description of P.O. • invoice amount<br>
• shipping/transport
- - - -
		-
	-
	-
	-
	-
- singing/transportation charges<br>• payment<br>• progress payment information<br>• transaction print & file maintenance procedures insure accuracy<br>customer statements printed; computer statements with your com-<br>pay letterhead can
- 
- 
- 
- 
- 
- closed items (paid invoices)<br>• aging<br>fully linked to General Ledger; will post to applicable accounts;<br>fully linked to General Ledger; will post to applicable accounts;

# **:LCLP LES & .** •• EVERYTHING FOR YOUR TRS-80 . •••

### **PAYROLL**

Payroll invoices many complex calculations and the production of eports and documents, many of which are required by government igencies. It is an ideal candidate for the computer. With this Payroll system in-house, you ca and appropriate government agencies concerning earnings, taxes, and<br>ther deductions. The package has been converted to the TRS-80<sup>\*\*</sup> and<br>inter deductions. The package has been converted to the TRS-80<sup>\*\*</sup> and<br>into the cana **CAPABILITIES:** 

- 
- r performs all necessary payroll tasks including:<br>
 the maintenance, pay data entry and verification<br>
 computation of pay and deduction amounts<br>
 printing of reports and checks<br>
 can handle salaried and hourly employee
	-
	-
- 
- employees can receive:<br>• hourly or salary wage
- - vacation pay<br>holiday pay

ţ

- 
- piecework pay
- overtime pay \* employees can be paid using any combination of pay types (except,
- hourly cannot receive salary and salary cannot receive hourly).<br>
I special non-taxable or taxable lump sums can be paid regularly or<br>
one time (bonus, reimbursements, etc)<br>
realth and welfare deductions can be automaticall
- each employee
- ·\* earnings-to-date are accumulated and added to permanent records; taxes are computed and deducted: US income tax, Social Security
- 
- 
- ax, state income tax, other deductions (regular or one time)<br>raychecks are printed; computer checks with your company letter-<br>head can be purchased from SBSG<sup>-</sup><br>calculations are accumulated for; employee pay history, 941A

(

- **INVENTORY CONTROL/INVOICING**<br>\* **ISAM** (Indexed Sequential Access Method) eliminates the necessity for time consuming sort.<br>Pre-Allocated Files for IMMEDIATE update and inquiry capabilities.
- re-Allocated Files for IMMEDIATE update and inquiry capabilities.<br>
Fast Disk storage and retrieval.<br>
Floventory Master Record includes...class...SKU...Division...Retail...
- Cost...Beginning Balance...Period Sale Units...Period Receipts...On<br>Order...On Hand...Minimum Reorder Point...Recommended Re-<br>order Amount...Vendor Number...Period Sale Dollars...YTD Sale<br>Units...YTD Sale Dollars.<br>Calculat
- 
- 
- ...Commission Report (for salesmen and buyers).<br>Transaction Types include...Sales, Vendor Receipts...Vendor<br>Orders...Customer Returns...Vendor Returns...Transfer Stock.<br>I ...

### **GENERAL LEDGER**

The General Ledger accounting system consolidates financial data<br>norm other accounting subsystems (A/R, A/P, Payroll, direct postting) in<br>in accurate and timely manner. Major reports include the Income State-<br>nent and Bala **CAPABILITIES:**<br>
\* more than 200 chart of accounts can be handled<br>
\* account number structure is user defined and controlled

- 
- 
- 
- direct posting; done by hand; validated against the account file<br>• direct posting; done by hand; validated against the account file before acceptance
- external posting; generated by A/R, A/P, Payroll or any other user source<br>  $\star$  data is maintained and reported by:<br>
• month  $\iota$
- -
	- quarter
	-
- year<br>• previous three quarters<br>• reports (samples on back) include:<br>• trial balances
	-
	- income statement<br>balance sheet
	-
- special accounts reports and more.....<br>  $\star$  user formats reports with the following designated as you wish: • titles •
	-
	-
	- ' account numbers descriptions
	- subtotals
	- totals
	- skip lines
	-
- skip pages<br>up to eight levels of totals fully user designated menu driven; easy to use; full screen prompting and cursor control

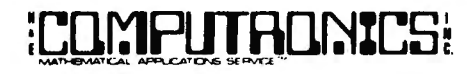

**50 N. PASCACK ROAD SPRING VALLEY, NEW YORK 10977** 

**HOUR** 

LINE

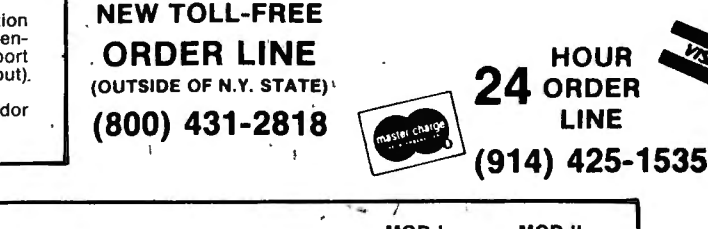

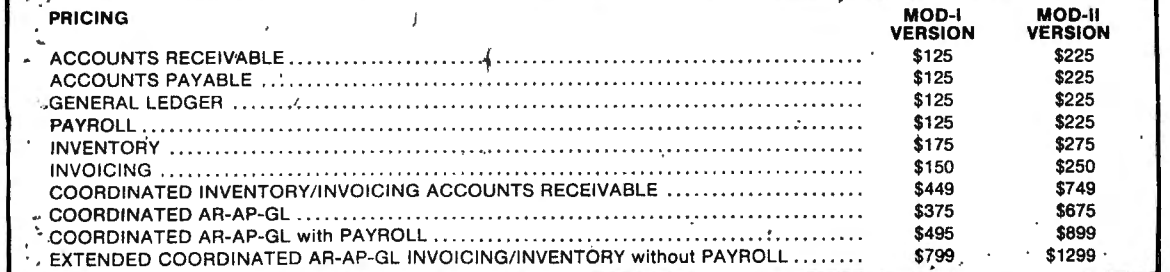

### **SOFTWARE**

# **SYSTEM DOCTOR**

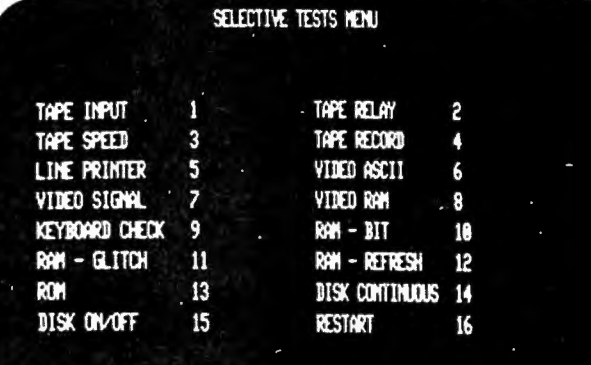

ENTER NUMBER OF TEST NEEDED

### 16K LEVEL II TRS-80 AND LARGER

YOU OWN AN EXPENSIVE COMPUTER.

If it breaks down and isn't fixed It it breaks down and isn't fixed<br>properly - If it doesn't perform properly - If it doesn't perform<br>eliably -If you can not-depend on .it to do a job  $-$ 

YOU MAY HAVE WASTED YOUR MONEY

Rx for your computer - The System Doctor does a thorough diagnostic check of your whole computer system. It lets you know if something is wrong with your<br>computer - Before you spend time computer - Before you spend time<br>programming or entering data - Before programming or entering data + before<br>you do an important job that could<br>affect your data base - Before your computers warranty expires...<br>computers warranty expires...

The. sy'mpt6ms of computer ailments are , hard to detect. Even when you turn your computer in for repair, Radio Shack our computer in for repair, nadio shack<br>loesn't have the time to do a thorough  $2\sqrt{\frac{1}{2}}$  hour check of the computer system  $\mathbf{z}$  hour check of the computer system and you may not/have turned the whole and you may not/have turned the whole<br>system in for repair). System Doctor wrings the symptoms of computer ailments wrings the symptoms of computer ailments<br>out of your system. When you turn your of your system. When you turn your<br>is wrong with it. This diagnostic is wrong with it. This diagnostic<br>system provides a more thorough check of your system than any other program or collection of programs on the market.

, ............

ĉ

DO NOT WAIT FOR RADIO SHACK TO MARKET THIS TYPE OF PROGRAM.

/

'-.

 $\mathbf{v} = \mathbf{v} \times \mathbf{v}$ 

.;

IT WOULD COST THEM TOO MUCH IN WARRANTY REPAIRS

PARTIAL LIST OF FUNCTIONS:<br>- Checks the ROM to ensure every bit is functional.

Checks the Random Access Memory 6 different ways to ensure that all memory

locations are functional.<br>- Checks the disk drive(s) in a variety of ways to ensure reliability.<br>- Checks video memory and video

display.

spiay.<br>Checks the cassette recorder(s) for - Checks the cassette recorder(s) rospeed, distortion, and volume control.<br>- Checks the printer functions.

- Checks the printer functions.<br>- Does a 12 hour check of the entire system, printing results to printer cassette - diskette pr screen.

 $\overline{X}$ OU BOUGHT A COMPUTER  $\overline{X}$  NOW BUY THE SYSTEM THAT KEEPS IT WORKING - ANOTHER QUALITY PRODUCT BY TBS.

SYSTEM- DOCTOR T80-0040 SHPG WGT: 1 1b. PR: \$28.50 QTY:

# **:L01':1PLJTAOr.i%LS**~. **•••EVERYTHING FOR YOUR TRS·SOTM•**•• trademark of the Radio Shack Division of Tandy Corporation

# \* *All* Orders processed *within 24-Hours* \*

★ Free Shipping within U.P.S. areas (add \$3 for orders` outside of the U.S.A. or U.P.S. areas).<br>★ 30-Day Money Back Guarantee on all Software (less a \$3 penalty for handling).<br>★ 10-Day Money Back Guarantee on Disk Drives

REMODEL • PROLOAD • COPSYS • TIMSER

### LEVEL II TRS-80 PROFESSIONAL PROGRAMMING TOOLS YOU HAVE BEEN WAITING FOR

### NOW FOR THE FIRST TIME WITH REMODEL YOU CAN:

• RENUMBER any portion or all of a basic program with line number references adjusted.

• MOVE any portion of a basic program from one location to another.

• DELETE lines or ranges of lines while using the utility.

WITH BOTH PROLOAD AND REMODEL YOU HAVE THE ADDITIONAL POWER TO:

- LOAD all or any portion of a basic program from tape (CLOAD format).
- LOAD MULTIPLE basic programs renumbering and merging into any location.
- •SAVE combined/merged programs or any portion of a program to tape.
- VERIFY bit-for-bit the contents of saved programs.

AND WITH COPSYS YOU CAN:

 $\frac{1}{2}$ 

- COPY SYSTEM (machine language object) tapes rapidly and accurately.
- MERGE independently assembled object tapes into one load module.
- VERIFY bit-for-bit system tapes duplicated by COPSYS.

REMODEL is a powerful utility that for the first time allows the TRS-80 user to RENUMBER any portion or all of a basic program MOVE, any portion from one location to another, or DELETE any range of lines. This includes readjusting line number references where required. The user will find REMODEL to be an indispensable tool in  $\sim$  program development by assisting in the creation of well organized, readable, and easy to document programs.  $S_{\rm p}$  is  $\frac{1}{2}$ ,  $\frac{1}{2}$  and  $\frac{1}{2}$  are  $\frac{1}{2}$ ,  $\frac{1}{2}$  and  $\frac{1}{2}$  and  $\frac{1}{2}$  and  $\frac{1}{2}$  and  $\frac{1}{2}$  and  $\frac{1}{2}$  and  $\frac{1}{2}$  and  $\frac{1}{2}$  and  $\frac{1}{2}$  and  $\frac{1}{2}$  and  $\frac{1}{2}$  and  $\frac{1$ Specify 16, 32, 48K.<br>**PROLOAD** extends the power of REMODEL with features to LOAD all or any portion of a basic program,

COMBINE basic programs with renumbering and merging into any location, SAVE combined/merged programs or any portion to tape, and to VERIFY bit-for-bit the contents of saved programs. Users can now create libraries of BASIC programs or DATA statements which can then be loaded individually or in combination with other programs, thus expanding programming productivity and versatility. Requires REMODEL (16, 32, 48K). Special combined PROLOAD + REMODEL tape.

COPSYS is designed to COPY SYSTEM tapes (machine language object code) generated from the Radio Shack Editor/Assembler program. COPSYS can be used to duplicate those valuable system tapes before they become damaged.

TIMSER is a Time Series Analysis program that fits data to nine different 1st, 2nd and 3rd order curves. Goodness of fit data, tables, including projected data and confidence limits, and graphical displays of curve fit and variance are included. The program provides for correction factors and functions to test seasonal variations, inflation corrections, or cyclical variations. A detailed Users Manual is included complete with illustrated examples.

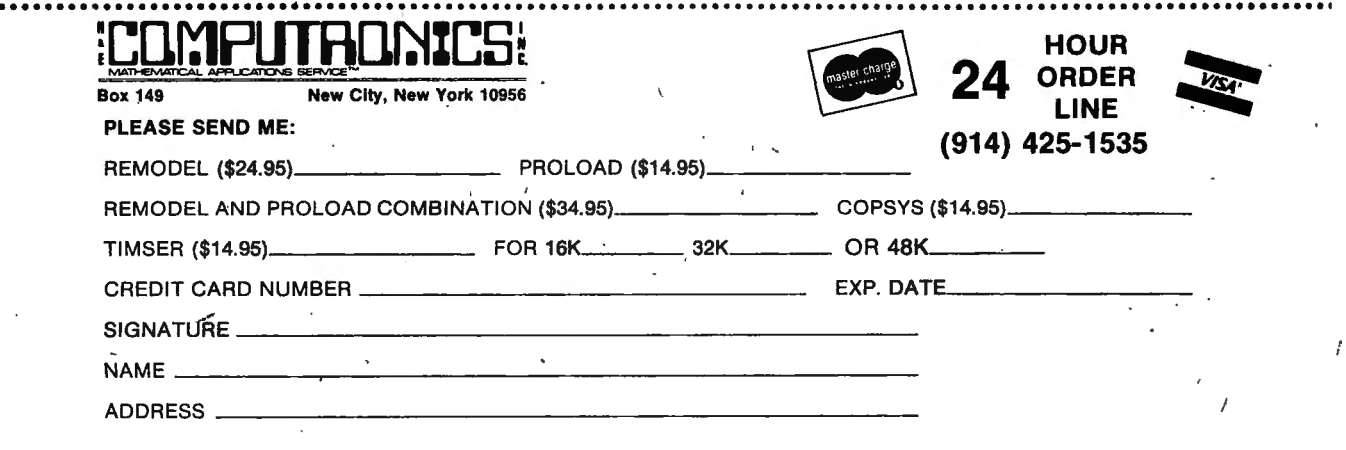

### REMODEL EXAMPLES

The examples below illustrate some of the capabilities of REMODEL. A trivial sample program is used to show the status before and after the specified action is completed. User input is underlined and modified areas are shaded.

1. REQUIREMENT: Renumber the entire program using a starting number of 10 and incrementing by 10.

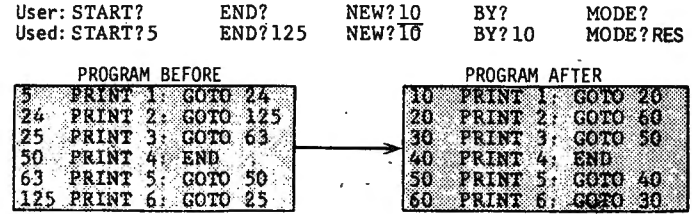

COMMENTS: Note that default values were supplied automatically for the fields left blank.

2. REQUIREMENT: Move lines #50-63 between lines #5 and #24 renumbering in increments of 10 starting at 10.

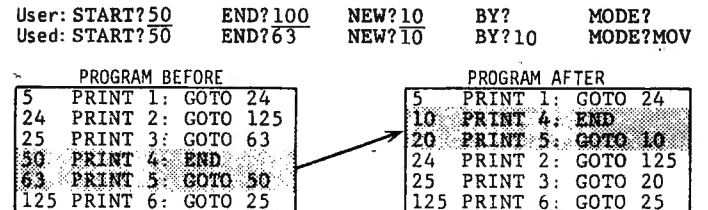

Comments: Blocks may be moved to any new location as long as there is sufficient room between sequence numbers, as above.

3. REQUIREMENT: Move lines #50-63 between lines #24 and #25.

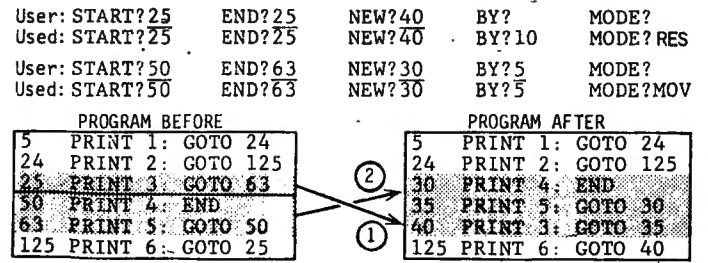

COMMENTS: Two steps were required in the above example. The first renumbered line #25 to #40, and the second moved lines #50-63 between #24 and #40 producing the desired result.

REMODEL CAN BE USED IN DOS OR NON-DOS ENVIRONMENT

### PROLOAD EXAMPLES

PROLOAD expands the capabilities of REMODEL as illustrated in the examples shown below. For these examples it is assumed that the -following two program are on tape and positioned correctly when needed:

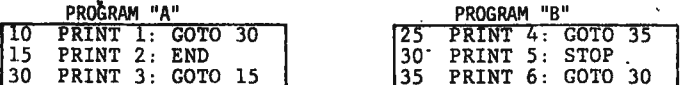

User input is underlined and areas loaded or saved to tape are shaded.

1. REQUIREMENT: Load program "A" into memory.

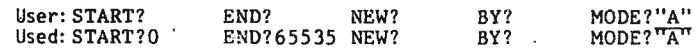

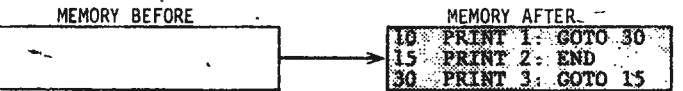

COMMENTS: Default values were supplied for the START and END fields. The NEW and BY fields were not used, as a result the statements were not renumbered.

2. REQUIREMENT: Load statements #30 and #35 of program "B" between lines #15 and #30 of program "A", renumbering to #20 and #25.

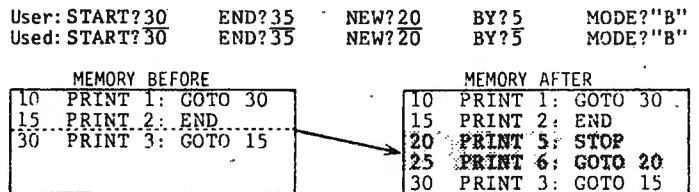

COMMENTS: This operation was successful because there was room between statements # 15 and #30 for the two lines desired.

3. REQUIREMENT: Save the contents of memory which contains program "A" from lines #15 to #30 to tape, renaming to program "C".

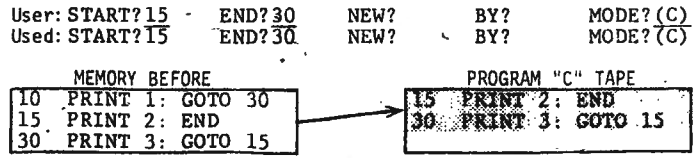

COMMENTS: Note that the NEW and BY fields were not used. Any range of lines can be saved to tape. Tapes written can be verified by using the  $=C$ = mode as for the example above.

PROLOAD CAN BE USED IN A DOS OR NON-DOS ENVIRONMENT

# **Now-from the editor of** Computronics:

INTRODUCTORY CONCEPTS RACTICAL PROGRAMMING APPLICATIONS DETAILS OF ROM & RAM USAGE . DISK PROGRAMMING

# **·TRS-80 Assembly Language**  bert **S. Howe** J

Now for both · the first-time user as well as expe rienced users of the TRS-80 microcomputer, here is a book that explains assembly language programming in a thorough, yet easy-to-understand style. TRS-80 Assembly Language contains all of the information you need in order to develop machine language programs.

In this book you will find: , clear presentations of all introductory concepts in the use of the TRS-80 TRS-80™ ASSEMBLY LANGUAGE completely tested practical programs and subroutines DESSEE DET COVERED VERSION \$9.95<br>
details of ROM, RAM, and disk operating systems<br>
comprehensive tables, charts, and appendices and much more!

TRS-80 Assembly Language incorporates into a single volume all the pertinent facts and information you need to know to program· and enjoy the TRS-80 microcomputer.

SPRING VALLEY, NEW YORK 10977 Hubert S. Howe, Jr., is an Associate Professor at . Queens College of the City University of New York. He

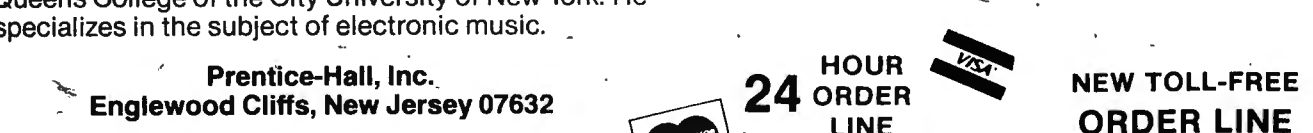

" .

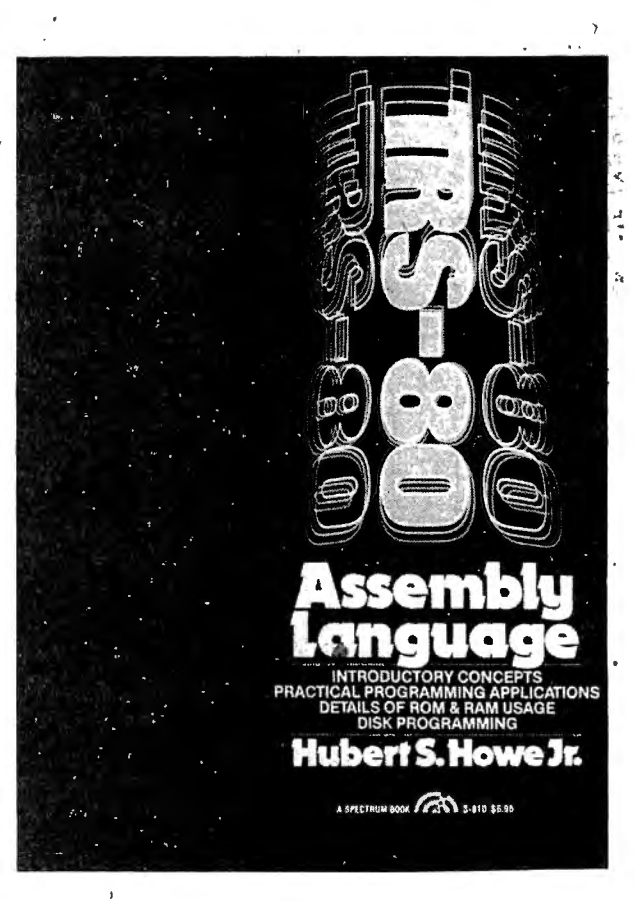

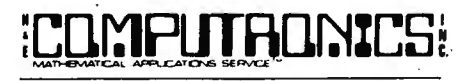

50 N. PASCACK ROAD

/

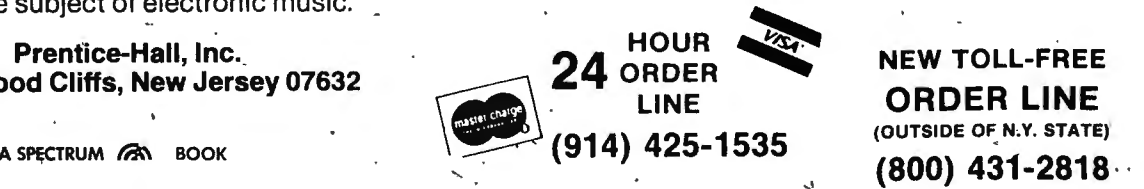

(OUTSIDE OF N.Y. STATE)

# **:LlJf:1PLITAllr.i%LS** ' \ . ~- **•••EVERYTHING'FOR YOUR TRS·SO™••• Radio Shack Division of Tandy Corporation**

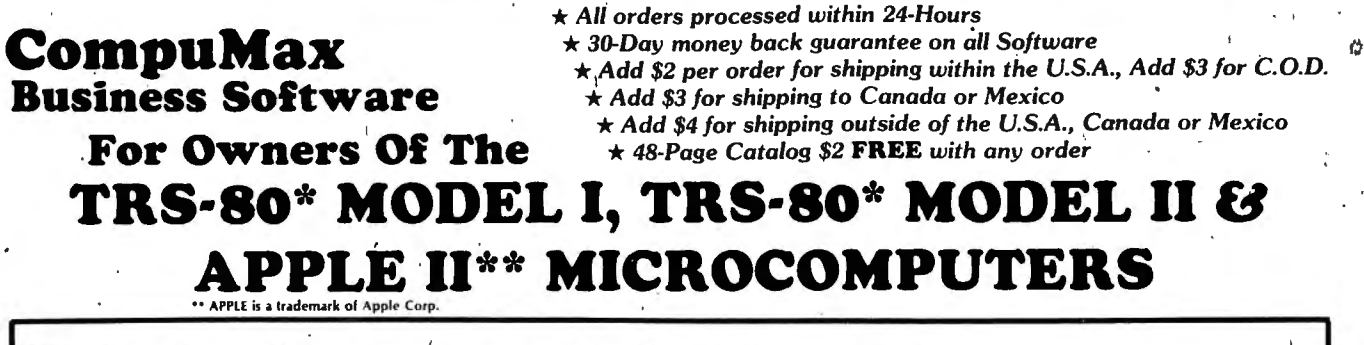

### **Facts About The CompuMax Business Packages**

- **1. CompuMax** is a sophisticated Business Software System designed with the First-Time Computer User in mind.
	- 2. Each of the CompuMax Business Modules can be run as an Independent Module or as a Coordinated Business System.
	- 3. Minimum system requirement is 32K and 2 Disk Drives.
	- 4. Foolproof, Step-By-Step procedures are supplied, planned and documented for the First-Time Computer User. All programs are selfexplanatory, telling the user what is required at every step.
	- 5. Programs are written in BASIC and the source code listing is supplied for those users who decide to modify the original system.
	- **6.**  A complete users manual. is supplied with each module.
	- **7.** Demo Data diskettes are supplied with sample data.
	- CompuMax has an In-House staff that can 'answer questions and problems related to the proper use of the CompuMax System (on the telephone or through the mail).
	- **9.** First-Time Computer owners note-instructions are provided for entering state payroll withholding tables. There is an additional charge if you prefer to have one of our programmers insert the correct data. ·

### **GENERAL LEDGER SYSTEM**

**MICROLEDGER** performs the essential duties of dual entry bookkeeping and the matching of revenues and expenses.<br>The first program builds and maintains your CHART OF AC

COUNTS master file. This file also holds your current and accumu lated totals in each account. You may have up to 884 accounts.

The second program sets up and updates your JOURNAL transaction file. Next, you will do your TRIAL BALANCE. You have several resources to make adjustments to your figures.

Once you approve of the figures, you go ahead and do your POSTING. The program now outputs an AUD IT·:rRAIL of all your transactions. These are sorted by account number. to make it very easy to trace the story behind the figures.

The audit trail output also becomes a fine front page for your 3-ring binders, in which you keep your actual records.

Another backup produced by the system is the diskette itself. Here you have two alternatives. You may just retain each data diskette as a permanent record for that accounting period. This practice allows you later reruns. modeling, etc. Or else. you may rename and resave your data files on the same disk. Say your September '7B journal becomes SEPT78. In this fashion . you. may keep many old files on the same disk.

Finally, you get your financial reports. The fifth program pro-, duces your PROFIT AND LOSS, STATEMENT. An easi ly read standard format shows all your accounts by category, your total revenues, total , direct expenses, total G. & A. expenses and your income (or lo~s) for the period .

The last program prints (or displays on the screen) your BAL-ANCE SHEET. Assets. liabilities and owners equities are shown by account and by totals.

Since there are only two files, the system may be set up rapidly. Both current and prior period adjustments are made quickly, either by journal update and re-run or directly via chart update in a single operation: Thus, the system is eminently suitable for "What-if" kinds of modeling usage.

### **ACCOUNTS PAYABLE SYSTEM**

**MICROPAY** consists of a series of computer programs that carry out the Accounts Payable functions for a small business. MICROPAY is designed to provide an essentially simplified sequence of operations that can be easily executed on a microcomputer by a person who has only the basic familiarity with such a system. '

The first program lets you initialize your A/P transaction file and master file. Then you may start entering A/P transactions.

Data include vendor name, invoice number, description, quantity invoiced, receiving date, voucher number, quantity received, purchase order number, quantity ordered, ledger account number to be debited, ledger account number to be credited, street address and city-state-zip bf vendor.

Later programs prbvide the means to accumulate transactions into your master file, which becomes your A/P history file. You may select to pay accounts for a single date, or for a range of dates. The program will count the appropriate records and tell you the number of continuous check forms required. It will then print your checks. ready to be mailed to the vendors.

The programs will also keep the master file updated and transmit the A/P information to the JOURNAL file. From there, MICROLEDGER will pick them up and integrate them with your other transactions.

Service routines make it easy to list both the transactions file and the master file. In case you find an error, or some data have changed since you entered it. update routines carry out the changes quickly. Reporting routines include facilities to output the following reports:

- **Cash requirements (single date/ range of dates)** ·
- ·• **A/P single vendor/all vendors** · • **A/ P single date/range of dates**
- 

The user manual explains options in detail; contains sample data and sample runs; shows the exact format of check form and stub form to be printed with the company name and bank numbers to be able to use printing program

### ACCOUNTS RECEIVABLE SYSTEM

MICROREC is the Accounts Receivable counterpart package, quite similar to the A/P system.

- The data employed by MICROREC include:
- Customer name and address • Purchase order number
- Invoice number
- Invoice date
- •Amount

...

- **Description**
- Quantity invoiced
- Waybill number
- Ledger account number to debit
- Ledger account number to credit \_

"Conversational" programs help you enter the data rapidly and easily. A transaction file holds your A/R until a period is ended and you want to.accumulate them into the master file.

The master is a permanent record of all A/R entries and customer payment receipts. Both the transaction file and the master file may be easily inspected and updated at any time.

There are several reporting routines. You may ask for the followoutputs:

- ·Print invoices
- Aged Trial Balances (under 30 days, 31-60 days, 61-90 days, over
- 91 days. • Receivables by Customer. You have the option to request report
- for a single customer or for all customers • Receivables by Date. In this program, you can ask for a statement
- covering a single date or a range of dates. The statements will llso produce the corresponding cash projections.<br>Finally, the journalizing option will create the journal file entries

that correspond to each A/R as it is entered, as well as to the receipt of each customer payment as it is input.

These transactions will ripple through your trial balance, posting, profit and loss statement and balance sheet - if you are also a user of **MICROLEDGER.** 

TRS-80 MODEL I VERSION

**S100 Per Module** 

\$499 For The Complete System

### TRS-80 MODEL II VERSION

\$140 Per Module \$699 For The Complete System

### APPLE II VERSION

\$140 Per Module \$699 For The Complete System

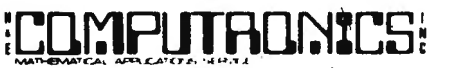

50 N. PASCACK ROAD SPRING VALLEY, NEW YORK 10977

NEW TOLL-FREE , ORDER LINE (OUTSIDE OF N.Y. STATE) (QQO) 431-2818

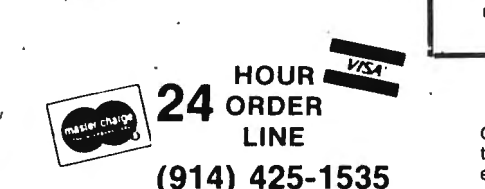

INVENTORY CONTROL SYSTEM

i

MICROINV is a series of computer programs that carry out the · INVENTORY CONTROL functions for a small business. There is an inventory transactions file and a master file. the data

employed are the following:

- Item number and description
- Quantity on hand
- Quantity on order and delivery date
- Unit price and name of units used
- Lead time, Reorder point and Safety stock
- ABC class describing frequency of usage
- · Vendor name
- Job allocation

Each transaction is identified by entering the quantity issued or received, current price and job or work order classification for an issue.

The program will accumulate the transactions: current average cost, LIFO (Last-In First-Out) cost, year-to-date usage and job allocation will be updated.

- 
- At any time you may ask for: Stock Analysis Report, showing your standard inventory stock data and stock valuation
- ABC Analysis, breaking down the inventory into groups separated by frequency of usage.
- job Cost Report/ Materials, showing tota1s·a11ocated to each job or work code used. When this report is used jointly with Job Cost Report/Personnel in MICROPERS, you get complete job cost
- control. , Economic (or Optimal) Order Quantities for all items for which you have cost of placing an order, expected annual demand and annual inventory carrying cost available.

Finally, •all inventory receipt or issue transactions will be journalized and made available to MICROLEDGER for automatic entering into your trial balance, posting and financial report's.

### PAYROLL/PERSONNEL

In the MICRdPERS package, you get two systems for the price of one: a complete payroll system and a personnel management system. The first program creates and updates your master file of PER-SONNEL. Data include:

- Name and address, telephone, 'social security number
- Married or single status
- •Action (like hire. raise, fire, etc.)
- Date of action
- Position
- Salaried or hourly category, rate
- Number of exemptions
- Miscellaneous deductions
- Job or work codes

The second program sets up and maintains the file for PAYROLL . transactions: regular and special times·worked, percentage on each job or work code.

'f

Subsequent programs compute the PAYROLL REGISTER. Once all deductions and figures are checked and approved, PAYCHECKS are printed and payroll transactions are journalized.

The documentation includes the current Federal and California State withholding tables. By examining these tables along with the commented data statements that hold the rates and the cutoffs, it will be easy for the user to update the program for a future change in rates. or to customize it for another state.

Further programs produce:

\

- Annual W-2 Forms
- Values for quarterly 941 report
- Job Cost Report/Personnel
- History for any employee
- Complete history of all employees

The user should back up the PAYROLL file before carrying out the PAYROLL REGISTER computation. Then the same data may be recovered. should an update be necessary before printing the checks.

### AVAILABILITY

The packages are available in Micropolis Basic, CBASIC under<br>CP/M, Cromemco 16K Basic, Applesoft for the Apple II, Microsoft for<br>the TRS-80'", Microsoft under CP/M and Microsoft for the PET. Deliv- $\frac{1}{2}$  are made within 48 hours.

# **ICOMPUTADNICS!** EVERYTHING FOR YOUR TRS-80 **1980 INCOME TAX PAC**

Completely Revised \* Latest Tax Tables \* Fully Tested \* Complete Manual and Documentation  $\rightarrow \star \star$  The New Version Of The Income Tax Pacs Are Full Of Error Catching Codes  $\star \star$ 

\* ★ Making It Impossible To Make An Error \* \*

- Follow The Simple Step By Step Procedure That Makes Tax Preparation Simple -

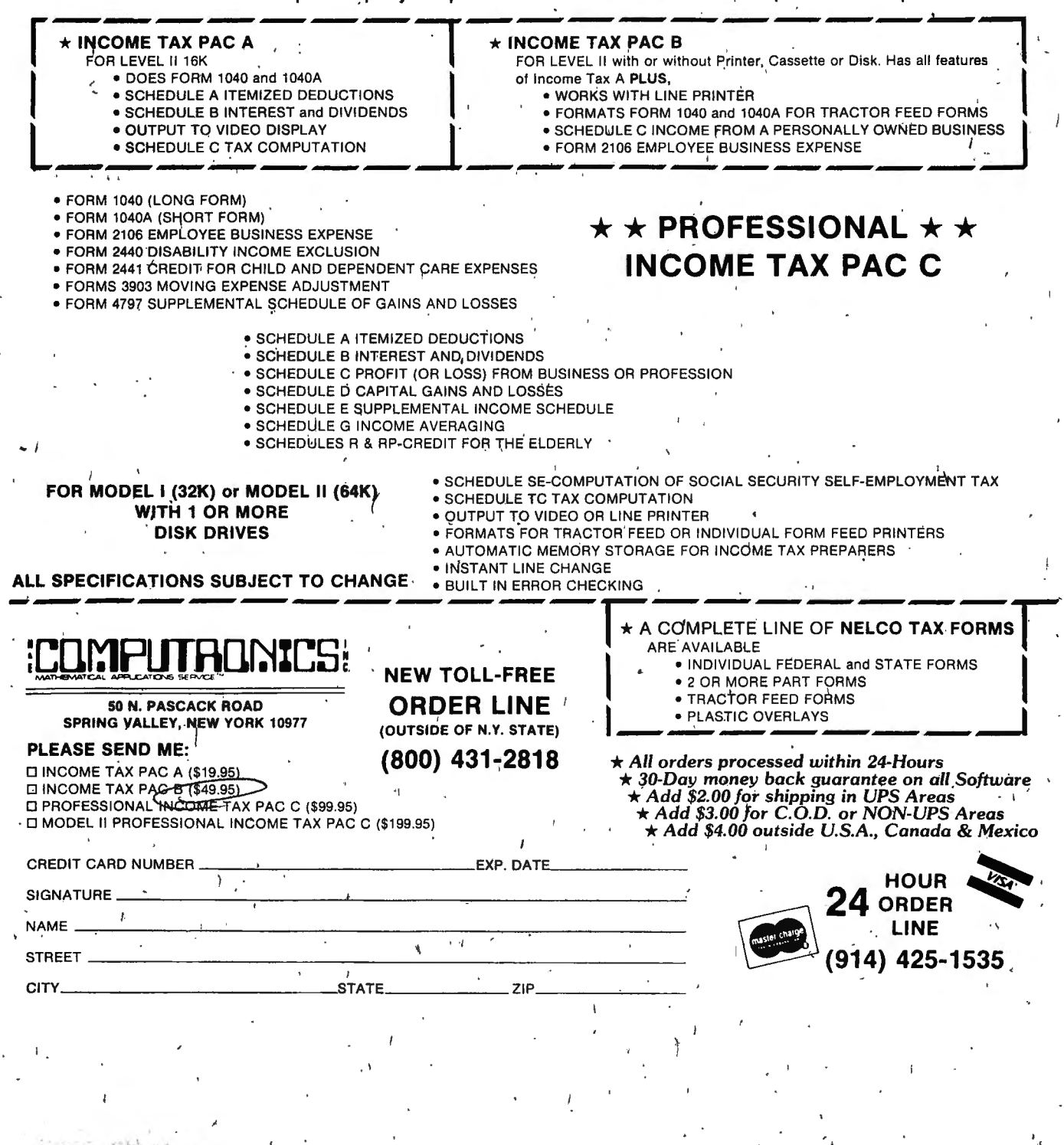

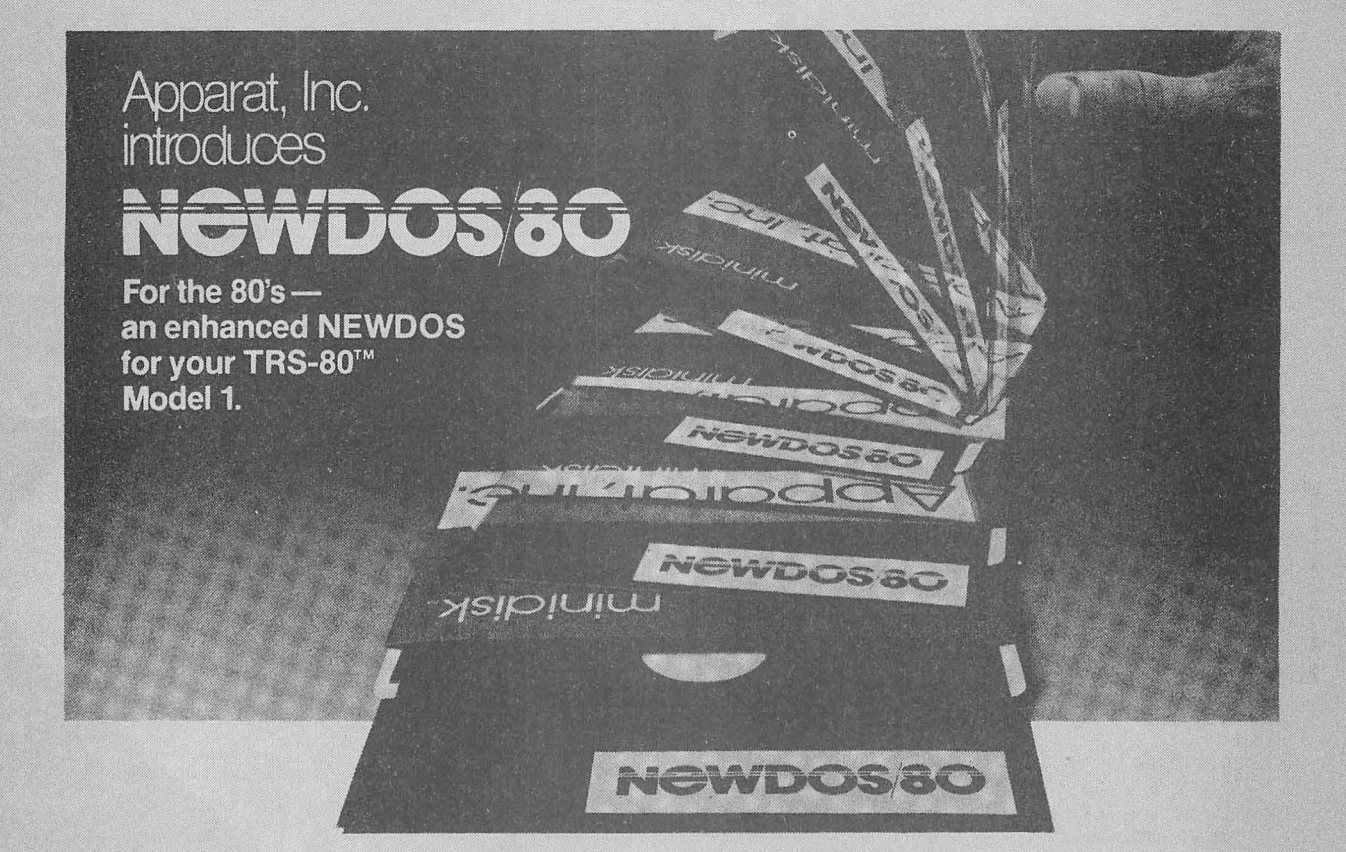

Apparat. Inc .. an nounces the most powerful Disk Operating System for the TRS-80®. It has been designed for the sophisticated user and professional programmer who demands the ultimate in disk operating systems. NEWDOS/80 is not meant to replace

the present version of NEWDOS 2.1<br>which satisfies most users, but is a<br>carefully planned upward enhance-<br>ment, which significantly extends<br>NEWDOS 2.1's capabilities. This new<br>member to the Apparat NEWDOS<br>family is upward c NEWDOS/80 features are:

- New BASIC commands that supports files with variable record lengths up to 4095 Bytes long.
- Mix or match disk drives. Supports any track count from 18 to 80. Use

35, 40 or 77 track 5" mini disks drives or 8" disk drives, or any combination.

- A security boot-up for BASIC or machine code application programs.
- User never sees "DOS READY" or<br>">READY" and is unable to "BREAK", clear screen, or issue any direct BASIC statement including "LIST".
- •New editing commands that allow program lines to be deleted from one location and moved to another or to al low the duplication of a program line with the deletion of the original.
- Enhanced and improved RENUMBER that allows relocation of subroutines.
- Powerful chaining commands.

CREDIT CARD NCJMBER -------·-----------·-----------· \_\_\_\_\_\_\_\_EXP.DATE..---·---

- Device handling for routing to display and printer sim ultaneously.
- •COE function; simultaneous striking of the C, D and E keys will allow the user to enter a mini-DOS to perform some DOS commands

without disturbing the resident program.

- •Upward compatible with NEWDOS 2.1 and TRSDOS 2.3.
- •Includes Superzap 3.0 and all Apparat 2.1 utilities.

NEWDOS/80 with all of the NEWDOS + utility programs. many of which have been enhanced. is priced at just \$149.00 and is available at most TRS-80 dealers. Previous NEW DOS owners may receive full trade in allowance toward the purchase of NEWDOS/80 by including with their order the serial number of their NEWDOS 2.1 diskette, the price paid and where purchased. In most cases that purchase price will be subtracted from the price of NEWDOS/80. As with NEWDOS 2.1, NEWDOS/80 relies on the TRSDOS and Disk Basic Reference Manual published by Radio Shack. NEWDOS/80 documentation supports its enhancements and upgrades only.

> **NEW TOLL-FREE ORDER LINE** (OUTSIDE OF N.Y. **STATE) (800) 431-2818**

## F

Box 149 New City, New York 10956

NAME \_\_\_\_ SIQNATCIRE ------·--·-------- ----- STREET---·--------------- CITY \_\_\_\_\_ STREET CITY CITY CITY

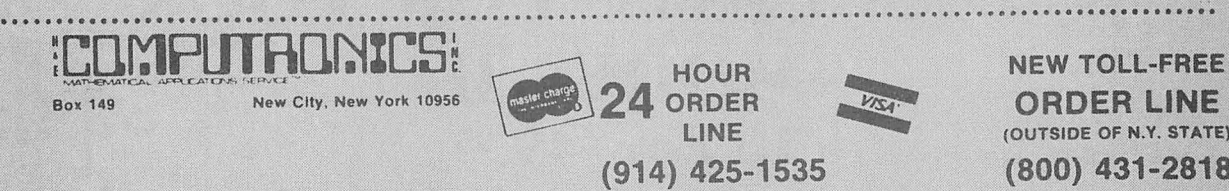

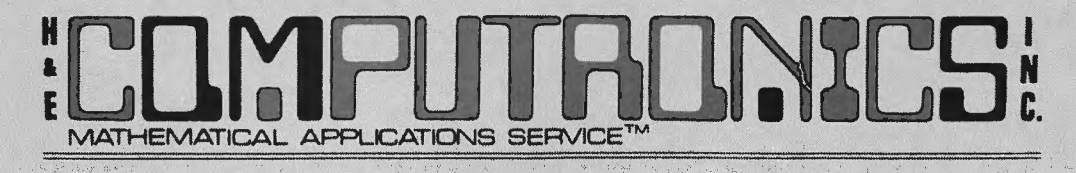

# **ANNOUNCES..**

## THE NEWSLETTER FOR OWNERS

OF THE TRS-80TH\* MODEL II MICROCOMPUTER

- **REVIEW OF THE LATEST SOFTWARE FOR THE TRS-80TM\*** · MODEL II MICROCOMPUTER
- **TIPS FOR RUNNING YOUR MODEL II**
- **LATEST ANNOUNCEMENTS AND UPDATES**

TRS-80"\*\* IS A TRADEMARK OF TANDY CORPORATION

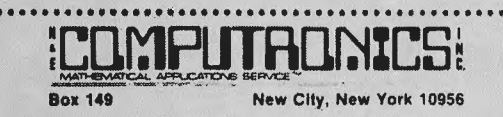

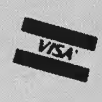

LINE

**MOD-II** 

 $(914)$  425-1535 SPECIAL CHARTER SUBSCRIPTION RATE \$12.00 (FOR 12 ISSUES) · PUBLISHED MONTHLY

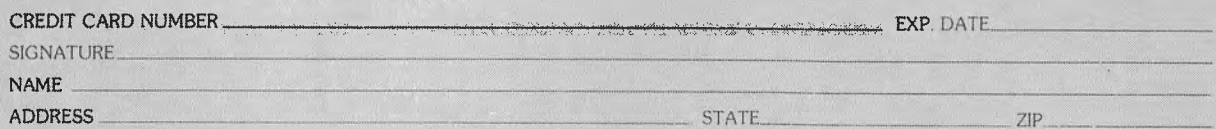

\*\*\* ADD \$6/YEAR OUTSIDE OF U.S.A CANADA & MEXICO \*\*\*

# 8" DISKETTES FOR YOUR **MODEL II**

10 For \$49.95

Verbatim, Memorex, 3M, Wabash (Our Choice)

## **THE ORIGINAL MAGAZINE FOR OWNERS OF THE TRS-80™\* MICROCOMPUTER**

**SOFTWARE** FORTRS-80'" OWNERS

# ELMPUTHUNICS N NONTHLY FOR TRS-90" **MONTHLY NEWSMAGAZINE Practical Support For Model I & II**

- **PRACTICAL APPLICATIONS**
- **•BUSINESS**
- **GAMBLING GAMES**
- **•EDUCATION**
- **PERSONAL FINANCE**
- **BEGINNER'S CORNER**
- **NEW PRODUCTS**
- **SOFTWARE EXCHANGE**
- **MARKET PLACE**
- **QUESTIONS AND ANSWERS**
- **PROGRAM PRINTOUTS** 
	- .... **AND MORE E**<br>FE
- PROGRAMS AND ARTICLES PUBLISHED IN OUR FIRST 12 ISSUES **INCLUDE THE FOLLOWING:**  $\bullet$  A COMPLETE INCOME TAX PROGRAM (LONG AND SHORT FORM)
	- INVENTORY CONTROL
	- **STOCK MARKET ANALYSIS**
	-
	-
	-
	- WORD PROCESSING PROGRAM (FOR DISK OR CASSETTE)<br>LOWER CASE MODIFICATION FOR YOUR VIDEO MONITOR OR PRINTER<br>PAYROLL (FEDERAL TAX WITHHOLDING PROGRAM)<br>EXTEND 16-DIGIT ACCURACY TO TRS-80" FUNCTIONS (SUCH AS<br>SOLIARE ROOTS AND TR
	-
	-
	-
	- SQUARE ROOTS AND TRIGONOME IRIC FUNCTIONS)<br>
	NEW DISK DRIVES FOR YOUR TRS-80"<br>
	PRINTER OPTIONS AVAILABLE FOR YOUR TRS-80"<br>
	A HORSE SELECTION SYSTEM\*\*\*ARITHMETIC TEACHER<br>
	COMPLETE MAILING LIST PROGRAMS (BOTH FOR DISK OR CASS
	-
	- **CHECKBOOK MAINTENANCE PROGRAM<br>• LEVEL II UPDATES\*\*\*LEVEL II INDEX<br>• CREDIT CARD INFORMATION STORAGE FILE**
	-
	-
	- BEGINNER'S GUIDE TO MACHINE LANGUAGE AND ASSEMBLY LANGUAGE
	- **LINE RENUMBERING** 
		- AND CASSETTE TIPS, PROGRAM HINTS, LATEST PRODUCTS COMING SOON (GENERAL LEDGER, ACCOUNTS PAYABLE AND RECEIVABLE, FORTRAN 80, FINANCIAL APPLICATIONS PACKAGE,<br>RECEIVABLE, FORTRAN 80, FINANCIAL APPLICATIONS PACKAGE,<br>ROGRAMS FOR HOMEOWNERS, MERGE TWO PROGRAMS,<br>TATISTICAL AND M ELEMENTARY AND ADVANCED) .. . AND

**MOD·ll NEWSLETTER**

\$12/year (or **12** issues)

**FREE** WORD PROCESSING PROGRAM (Cassette or Disk) For writing letters, text, mailing lists, etc., with each new subscriptions or renewal. **EVEL II RAM TEST** (Cassette or Disk) Checks random access memory to ensure that all memory locations are working properly. LEVEL II NAM I EST (Cassette or Disk) Checks random access memory to ensure that all memory locations are working properly.<br>DATA MANAGEMENT SYSTEM (Cassette or Disk) Complete file management for your TRS-80<sup>\*\*</sup> CLEANUP (Cassette or Disk) Fast action Maze Game **Quarter State of Passette or Disk)** Complete hie management for your LKS-80<sup>\*</sup> ADVENTURE (Cassette or Disk) Adventure #0 by Scott Adams (From Adventureland lnterna1ional} 'TRS·80'" IS A TRADEMARK OF TANDY CORP SEND FOR OUR NEW 48 PAGE SOFTWARE CATALOG (INCLUDING LISTINGS OF HUNDREDS OF TRS-SO'" PROGRAMS AVAILABLE ON CASSETTE AND DISKETTE}. \$2.00 OR FREE WITH EACH SUBSCRIPTIONS OR SAMPLE ISSUE. ;Lllr:lPLJTf\[]~%L~:H **...**.....................................................**Ne\v** 'iol.'L~FRE.E **f'v\An-El'Y\A1'CAL** ~TO-JS SEP\l'Ce'"' 50 N. PASCACK ROAD ~ **HOUR** .........\_ **ORDER LINE**  SPRING VALLEY, NEW YORK 10977 **24 ORDER NEWSPAPE OF N.Y. STATE** ONE YEAR .SUBSCRIPTION \$24 . . . . . . • . . . **LINE (800) 431-2818**  TWO YEAR SUBSCRIPTION \$48 ...... , .•. **(914) 425-1535**  SAMPLE OF LATEST ISSUE \$ 4 ......... . **NEW!!!** START MY SUBSCRIPTION WITH ISSUE . . . ...... .

(#1 - July 197S • #7 - January 1979 • #12 ·June 1979 • #18 ·January 1980) NEW SUBSCRIPTION ........ RENEWAL .......

CREDIT CARD NUMBER \_\_\_\_\_\_\_\_\_\_\_\_\_\_\_\_\_\_\_\_\_\_\_EXP. DATE \_\_\_\_\_\_\_\_ SIGNATURE------------------------------------

NAME - -------------------------------------

NAME  $\triangle$  ADDRESS  $\frac{1}{2}$  and  $\frac{1}{2}$   $\frac{1}{2}$ •••ADD \$6/ YEAR (CANADA, MEXICO). ADD \$12/YEAR AIR MAIL· OUTSIDE OF U.S.A., CANADA & MEXICO •••

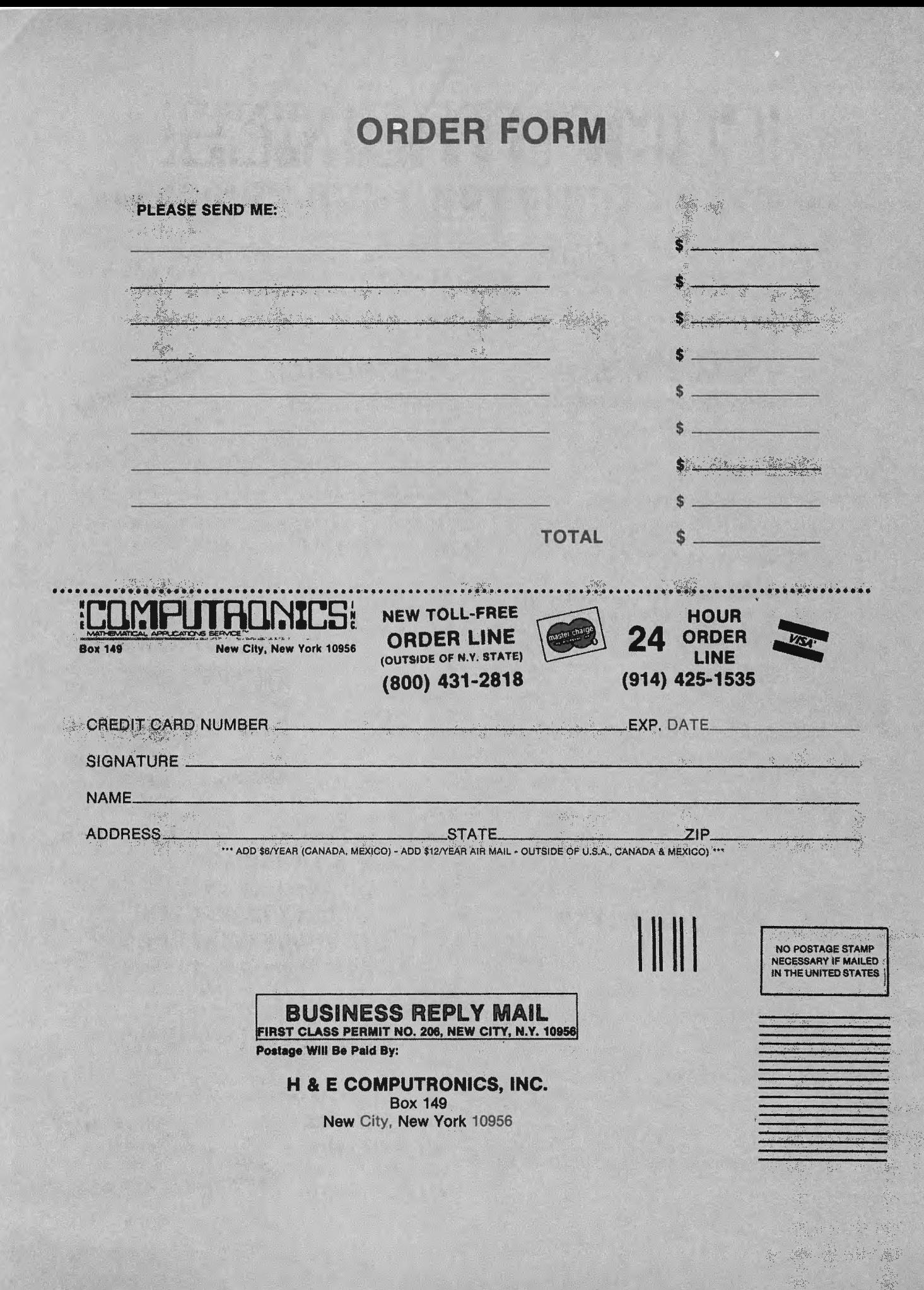

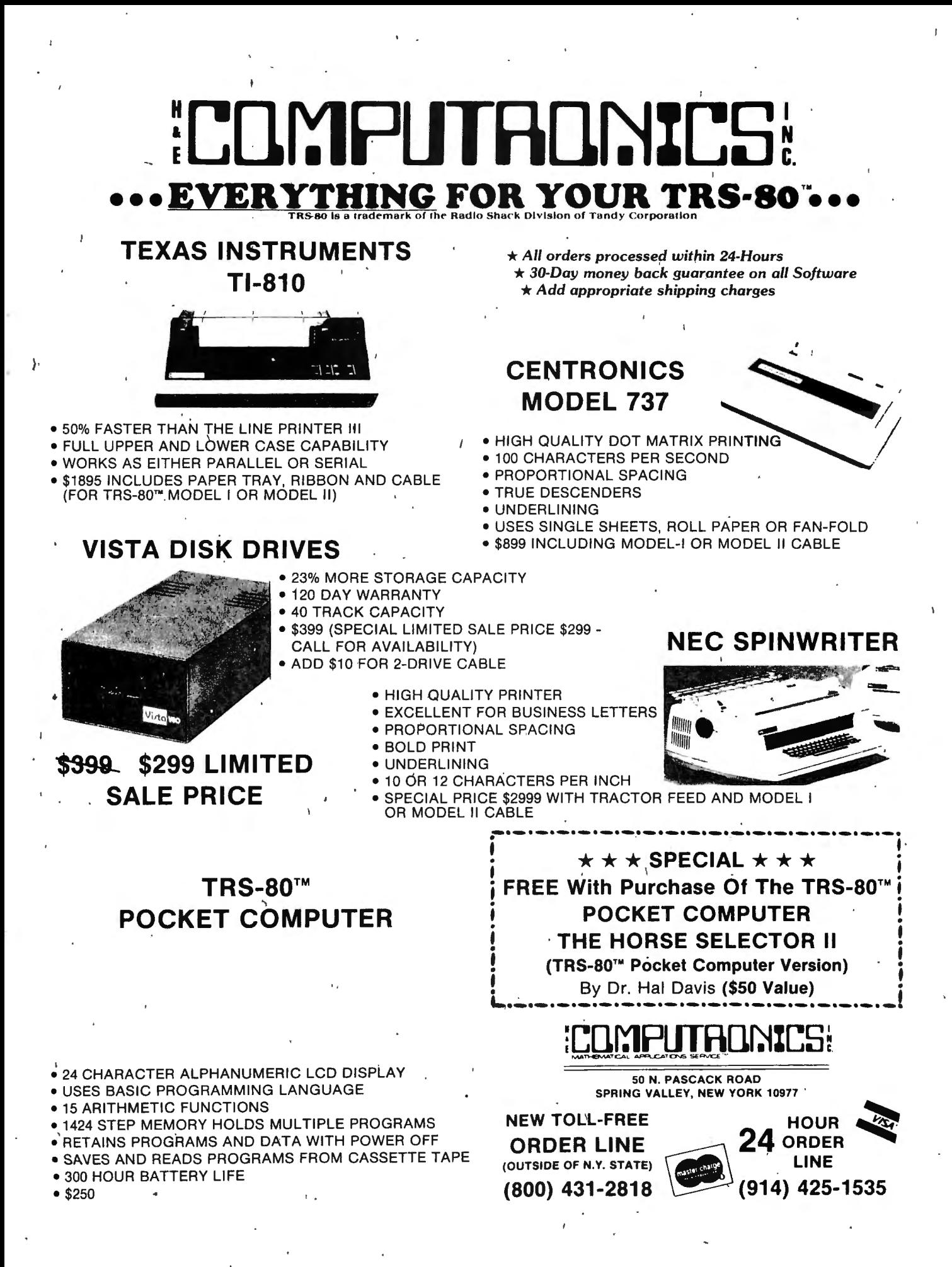

### **TAHLIP DAMER** нке ток YOUR a trademark of the Radio Shack Division of Tandy Corporatio

# **SPECIAL DELIVERY with EXTRACT**

A 100% Machine Language Word Processor

## TRS-80<sup>®</sup> + Electric Pencil® or Radio Shack's Scripsit®

We Can't Stop Improving And Expanding The Capabilities Of Your TRS-80<sup>®!</sup> By Using SPECIAL DELIVERY with EXTRACT And Either Electric Pencil® Or Radio Shack's Scripsit® You Can Get Even More Out Of Your Computer.

From Just One Package, You Will Get All This:

MAILFORM: Create MAILFILE: The ONLY complete name and address list entry/editor program written in machine language. Instant search on any field, complete cursor control, just fill in the form!

MAILRITE: Print letters written with either the Electric Pencil® or Radio Shack's Scripsit® inserting information from a MAILFILE into the letter for personalizing and addressing. You can send a personalized letter to one person then a different personalized letter to a second person" with true typist quality from your fine printer. Features: Indents, Underscore, Bold Type, End of Page Stop, Address Envelopes, unlimited insertion from address list and More!

**EXTRACT:** Take out information from MAILFORM, the machine language mailing list. Find the names you need by Zip Code, Street Address, Gender, Age or any other way!

SORT: In-Memory sort on an entire address list using any field as the key. This program can sort an entire list in a matter of seconds!

**LABEL: Prints labels from MAILFILE.** 

**CONVERT:** Make MAILFILE from RS mail list.

**MOD-I (DISK) \$125** 

**MOD-II VERSION \$275** 

SPECIAL DELIVERY will run on your TRS-80® with TRSDOS®, NEWDOS® or any other TRS®-like DOS.

50 N. PASCACK ROAD SPRING VALLEY, NEW YORK 10977

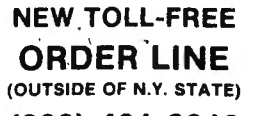

 $(800)$  431-2818

 $\star$  All orders processed within 24-Hours  $\star$  30-Day money back guarantee on all Software  $\star$  Add \$2.00 for shipping in UPS Areas. \* Add \$3.00 for C.O.D. or NON-UPS Areas \* Add \$4.00 outside U.S.A., Canada & Mexico

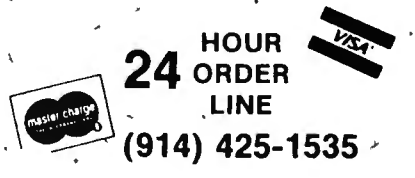

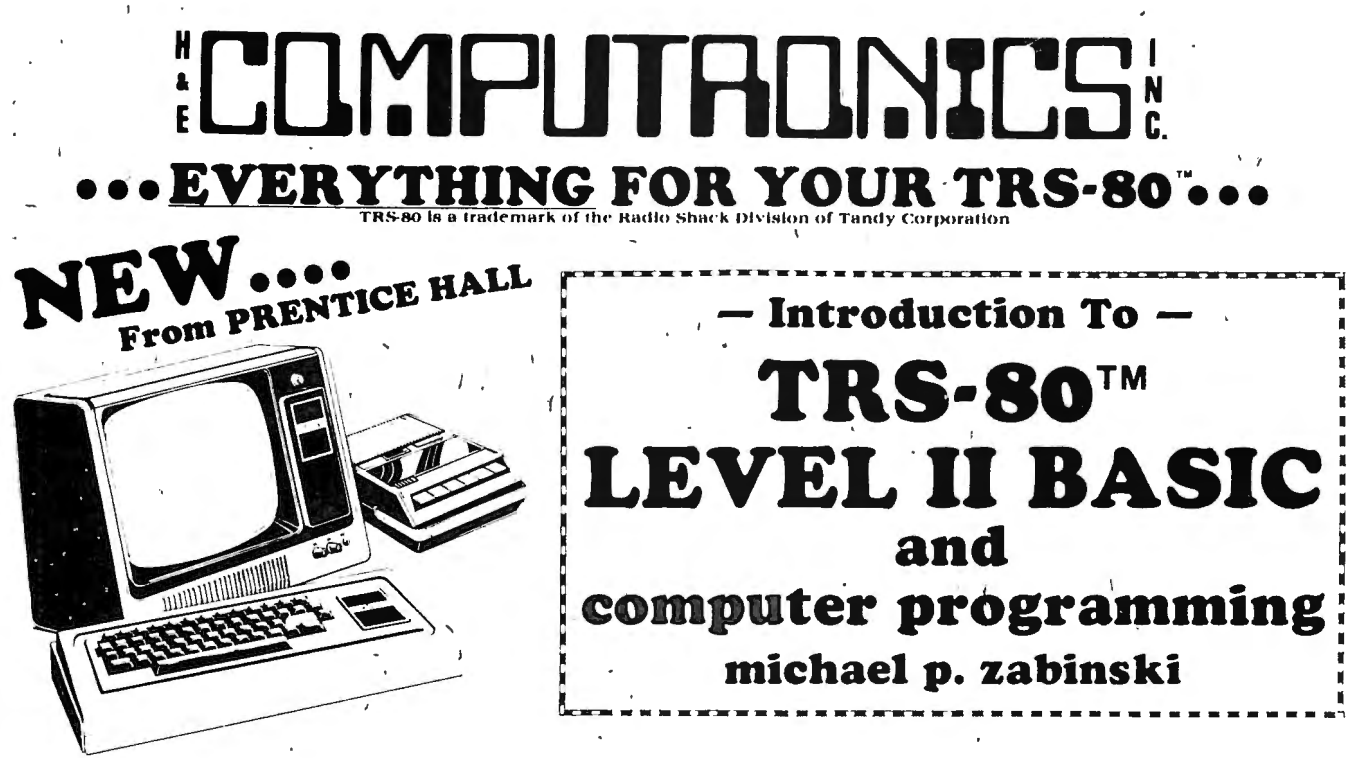

THE MOST COMPREHENSIVE TRS-80" LEVEL II BASIC TUTORIAL TO DATE. INTRODUCTION TO TRS-80" LEVEL II BASIC IS AN EASY-TO-<br>FOLLOW BOOK SUITABLE FOR A WIDE VARIETY OF READERS WHO ARE NEW TO COMPUTERS AND COMPUTER PROGRAMMING. IT

INCLUDES OVER 100 SAMPLE PROGRAMS PLUS SCORES OF PRACTICAL APPLICATIONS, FLOW CHARTS FOR GRAPHICS, SUBROUTINES

LEARN TO BALANCE YOUR CHECKBOOK, FORMAT OUTPUT, SOLVE MAGIC SQUARES, CREATE SALES REPORTS, ROUND DIGITS TO<br>ANY ACCURACY, USE RANDOM GRAPHIC DISPLAYS FOR GAMES, PRODUCE A BLINKING DISPLAY, WRITE COMPUTER ASSISTED<br>INSTRUCTIO

### **Table Of Contents**

 $\mathfrak{g}$ 

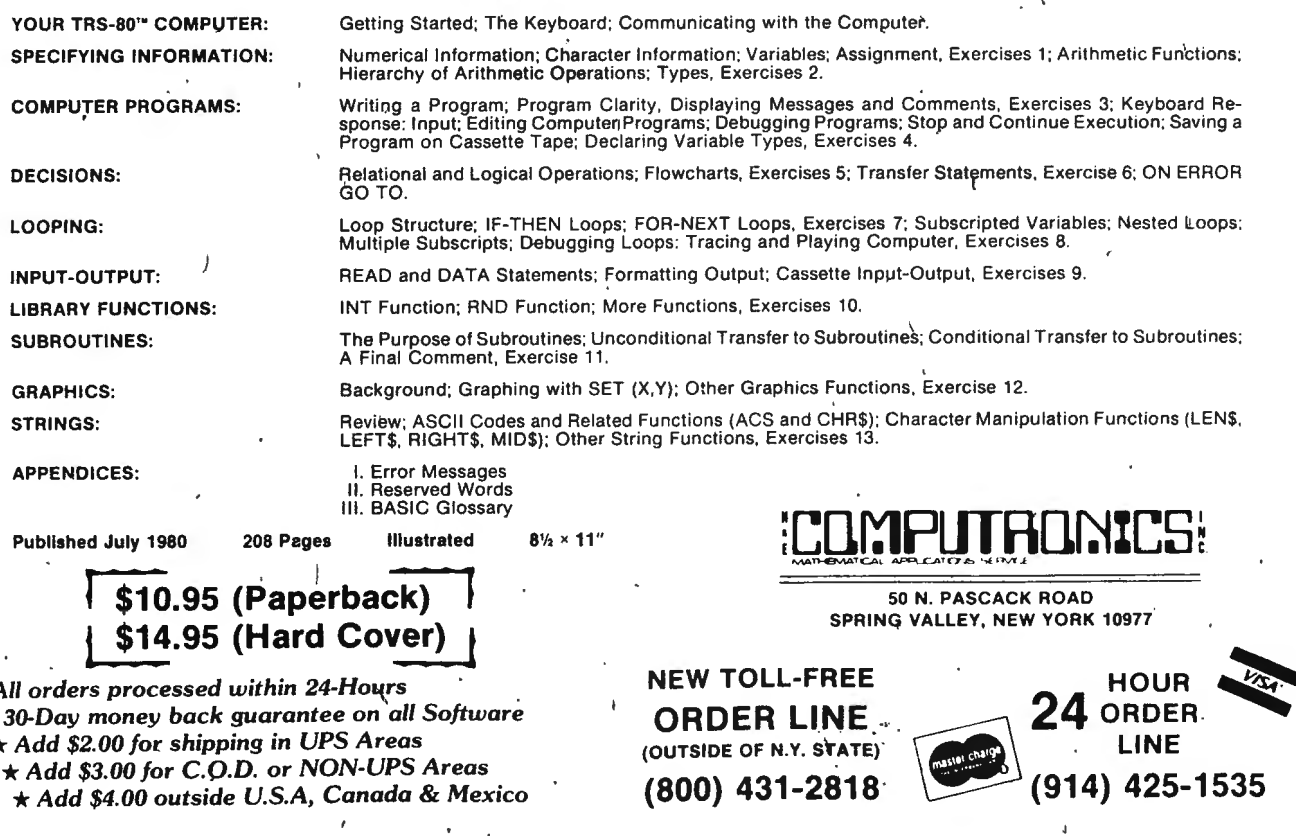

# **Quiet Designs** presents Flip Sort **TM**

**Quiet Designs** 

Both Mini Disk (5'+") and Large Disk (8") sizes available.

Quiet Designs Inc. is proud to introduce a new, sensible, functional, and cosmetically attractive storage system which will provide your disks with the protection they need. The all new Flip Sort has many outstanding features:

**50 N. PASCACK ROAD** SPRING VALLEY, NEW YORK 10977

**VISA** 

**NEW TOLL-FREE** 

**ORDER LINE** (OUTSIDE OF N.Y. STATE) (800) 431-2818

HOUR

LINE  $(914)$   $425 - 1535$ 

24 ORDER

**Library Concept** 

- Easy filing, easy retrieval, ideal storage system. **Index Dividers** Provide easy retrieval - adjustable tabs can be set<br>to desired positions (additional dividers
- may be ordered separately).
- **Durability**
- Each unit is molded from a highly durable acrylic. **P. Dust Free Protection**
- Flip Sorts are self contained storage units with hinged lids which, when closed, protect your disks from dust that can lead to loss of<br>important information.
- **Unique Design**
- The Flip Sort is formed from a transparent, smoke colored, durable acrylic and its design is<br>elegant in its simplicity, enhances any office or home decor.
- **Storage Capacity.** Each unit has a storage capacity of 50-60 disks. The unique lid design provides for easy access and also doubles as a carrying handle.

MINI DISK FLIP SORT \$34.95

ARGE DISK FLIP SORT \$44.95

# ettle for M

**BASIC Compiler.** With TRS-80 BASIC Compiler, your Level II BASIC programs will run at record speeds! Compiled programs execute on overage of 3-10 times taster than programs run under Level II. Make extensive use of integer operations. and get speeds 20-30 times faster

than the interpreter. • Best of all. BASIC Compiler does it with BASIC. the language you already know. By compiling the same source code that your current BASIC ·interprets. BASIC Compiler odds speed with a ·minimum of effort.

And you get more BASIC features to program with. since features of Microsoft's Version 5 O BASIC Interpreter are included in the package. Features like the WHILE . . .WEND statement. long variable names, variable length records, and the CALL statement make programming easier. An<br>exclusive BASIC Compiler feature lets you call FORTRAN and machine language subroutines much more easily than in Level II.

Simply type in and debug your program as usual. using tre BASIC interpreter. Then enter o command line telling the computer what to compile and whar options to use.

Voila! Highly optimized. Z-80 machine code that your computer executes in a flash! Run it now or save it for later. Your compiled·program can be saved on disk for direct execution every time.

Want to market your programs? Compiled versions are ideal for distribution." You distribute only the object code. not the source. so your genius stays fully protecfed.

BASIC Compiler runs on your TRS-80 Model I with 48K and disk drive. The package includes<br>BASIC Comptiler. linking loader Compiler, linking loader · 1and BASIC library with complete documentation. \$195.00.

'Microsoft royalty information tor the sale of programs compiled with BASIC Compiler is available from Microsoft.

### **muMATH Symbolic Math System**

expands your TRS-80 beyond the limits of numerical evaluation to a much higher level of math sophistication.

Symbolic mathematics is muMATH's power. For the first time. algebra. trigonometry, calculus. integration. differentiation and more can be performed on a system sm'aller than an IBM 370. And ' in a fraction of the time you could do them manually.

Yet for ail its power, muMATH is simple to use.

To perform a differentiation you could enter: ?DIF  $(A^*X \uparrow 3 + \text{SIN}(X \uparrow 2)X)$ ;

In almost no time, the computer would reply with:  $@2^{\circ}X^{\circ}COS(X12) + 3^{\circ}A^{\circ}X12$ .

Or to add fractions: ?113 + 5 16 + *2:5* + 3. 7;

The instantaneous answer: 419/210.

Or to perform a more difficult trigonometric expansion you enter: SIN(2·Y)·(4·coS(XJt3-COS  $(3^{\circ}X) + \sin(N)^{\circ}$  (COS(X + Y + #PI)  $-$  COS(X - Y));

Just a few seconds later. the computer replies:

@4\*SINM\*COS(X)\*COS(Y).<br>muMATH has virtually infinite precision with full accuracy up to 611 digits.

If you use math. you'll find countless ways to save time and effort with muMATH. It's a professional tool for engineers and scientists. A learning tool for students at any level from algebra to calculus.

And if you ·want to expand your capabilities even beyond the standard muMATH. the option is open. muSIMP. the programming language in which muMATH is written. is included in the muMATH

package. A superset of the language LISP. muSIMP is designed especially tor interactive symbolic mathematics and other artificial intelligence applications.

muMATH and muSIMP were written by The Soft Warehouse. Honolulu. Hawaii. Priced at \$74.95. the package includes muMATH. muSIMP and a complete manual. It requires a Model I TRS-80 with Figure a torsect the apple disk. muMATH for the Apple II Computer will be available later this year.

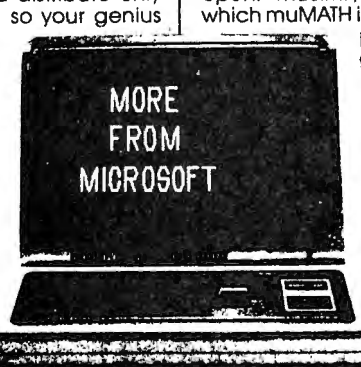

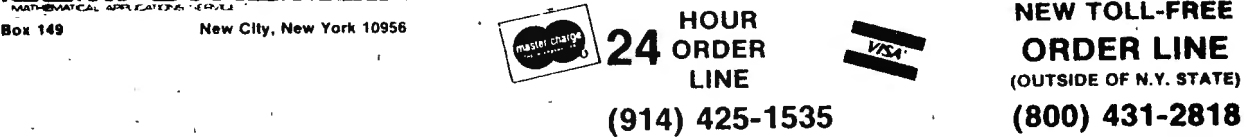

L •

# HCOMPUTAONICS! ING KOR YOUR TIRS:

FROM HOWE SOFTWARE

# **MON-3 and MON-4 TRS-80 Machine Language Monitor Programs**

The TRS-80 Monitor Programs #3 and #4 Are Powerful Utility Programs Enabling You To Interact Directly With The TRS-80 In Machine Language. They Are As Useful For Beginners As For Advanced Programmers.

- BEGINNERS Can Learn To Interact Directly With The Computer In Machine Language. -
- 40-PAGE MANUAL Provided With Each Program.
- SIMPLE Commands, Easy To Use.

The Features Of The Monitor Programs Enable You To Do The Following ...

- **DISPLAY** Memory In Different Ways.
- **DISASSEMBLE** Memory To See Machine Language Commands.
- **MOVE and COMPARE** Memory Areas.
- **SEARCH** Through Memory To Find Specific Values.
- **MODIFY** Memory In Various Ways.
- **RELOCATE** Object Programs.
- PRINT Output On Video Display or Line Printer.
- **READ and WRITE** Object Tapes In SYSTEM Format.
- **CINLOAD** Programs Using Low RAM On Disk.
- **SAVE and READ** Disk Files (MON-4 Only).
- **INPUT and OUTPUT** Of Disk Sectors (MON-4 Only).
- SEND and RECEIVE Data Over RS-232-C Interface (MON-4 Only).
- Create SYMBOLIC Tapes (MON-3) or Files (MON-4) of Disassembled Output For EDTASM Program.

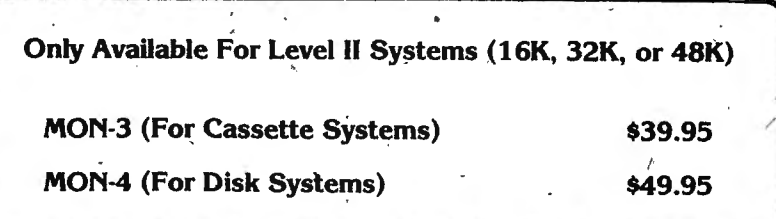

### - TRS-80 SOFTWARE IN BASIC -

Н.

## MAILING LIST

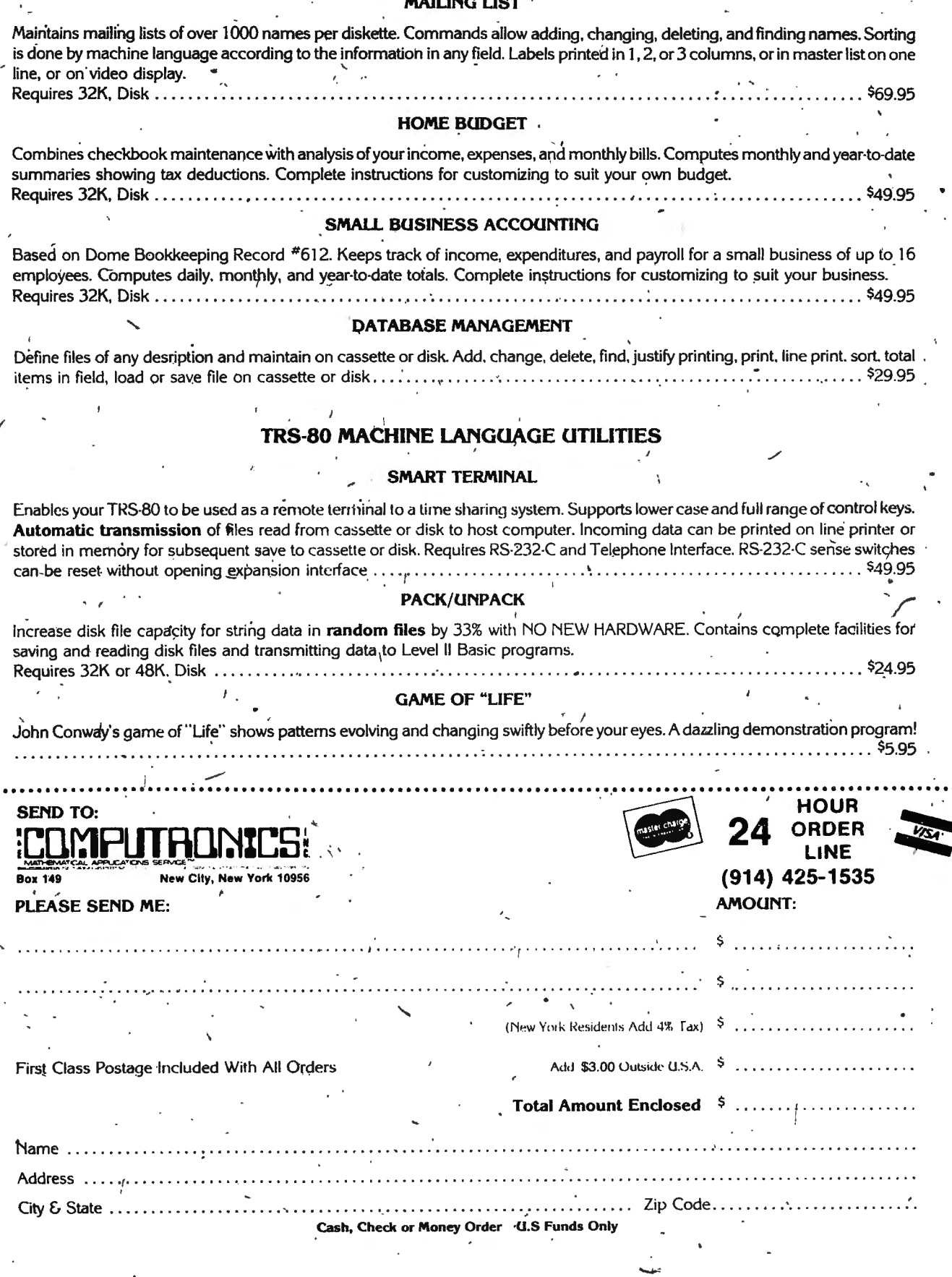

Pograde your Level II TRS-80 and brighten your<br>programming without the cost of a Radio Shack<br>expansion interface and disk drives.<br>Microsoft's Level III BASIC is an enhancement to the<br>Level II ROM. It contains all Disk BASI directly in Level II, except for file management com-<br>mands. And it adds six new Level III exclusives not<br>available in Level II or Disk BASIC.

No one knows better than Microsoft how to increase<br>your TRS-80's BASIC power. Microsoft created the TRS-80<br>Level II and Disk BASIC plus the industry standard<br>Microsoft BASIC.

Mucuson baby.<br>The RS-80-and it's exclusive. Draw a line, outline or<br>The RS-80-and it's exclusive. Draw a line, outline or<br>solid box by specifying just two points, then save it and<br>put it back with BASIC statements. You'll animation.

Other Level III exclusives include 26 user-definable single stroke instructions so you can enter any command, statement or string with a shift-key entry. New<br>SAVE and LOAD commands improve the reliability of loading tope programs by eliminating problems with<br>cassette recorder volume sensitivity. Aggravating key-<br>board bounce is also eliminated. INPUT # LEN and LINE<br>INPUT # LEN statements allow you to write programs with<br>a time renumbering.

TRS-80 power increases with Level III's seven Disk BASIC<br>features. Ten user-defined subroutines can be used in a<br>program. Error messages are spelled out. LINE INPUT instruction accepts punctuation marks within a string<br>and eliminates the automatic "?" from the INPUT

prompt. A more flexible MIDS increases string manipu-<br>lation power. INSTR function searches a string for a specified substring. And Level III performs hex and octal conversion

Level III even adds new capabilities to a TRS-80 system<br>with an expansion interface by outputting to the RS-232<br>port in BASIC and setting and reading time and date from BASIC

Level III occupies only 5.2K RAM with something for<br>every TRS-80 from the 16K Level II minimum system<br>requirement and up. It can be stored on disk as a file, but it only works in conjunction with Level II; it will not<br>operate with Disk BASIC. Programs written in Level III<br>BASIC are stored on cassette tape.

BASIC are stored of cussents tape.<br>The users manual is full of how-to-use descriptions,<br>sample programs and a complete graphics section. The<br>reference card provides a quick-find list of commands,<br>statements, functions and Manual, reference card and Level III cassette tape for<br>
Manual, reference card and Level III cassette tape for<br>
Microsoft Level III BASIC is sold at Computer retailers

Interior and Computer store doesn't have<br>the contribution of the computer store doesn't have<br>Level III, ask them to call us. You can call us, too, for<br>the name of your nearest Microsoft dealer. Phone<br>(206) 454-1315. Or wri

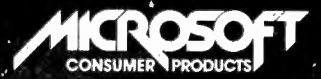

## Now! The most powerful TRS-80 BASIC you can buy, from the  $\#$ 1 name in microcomputer system software.

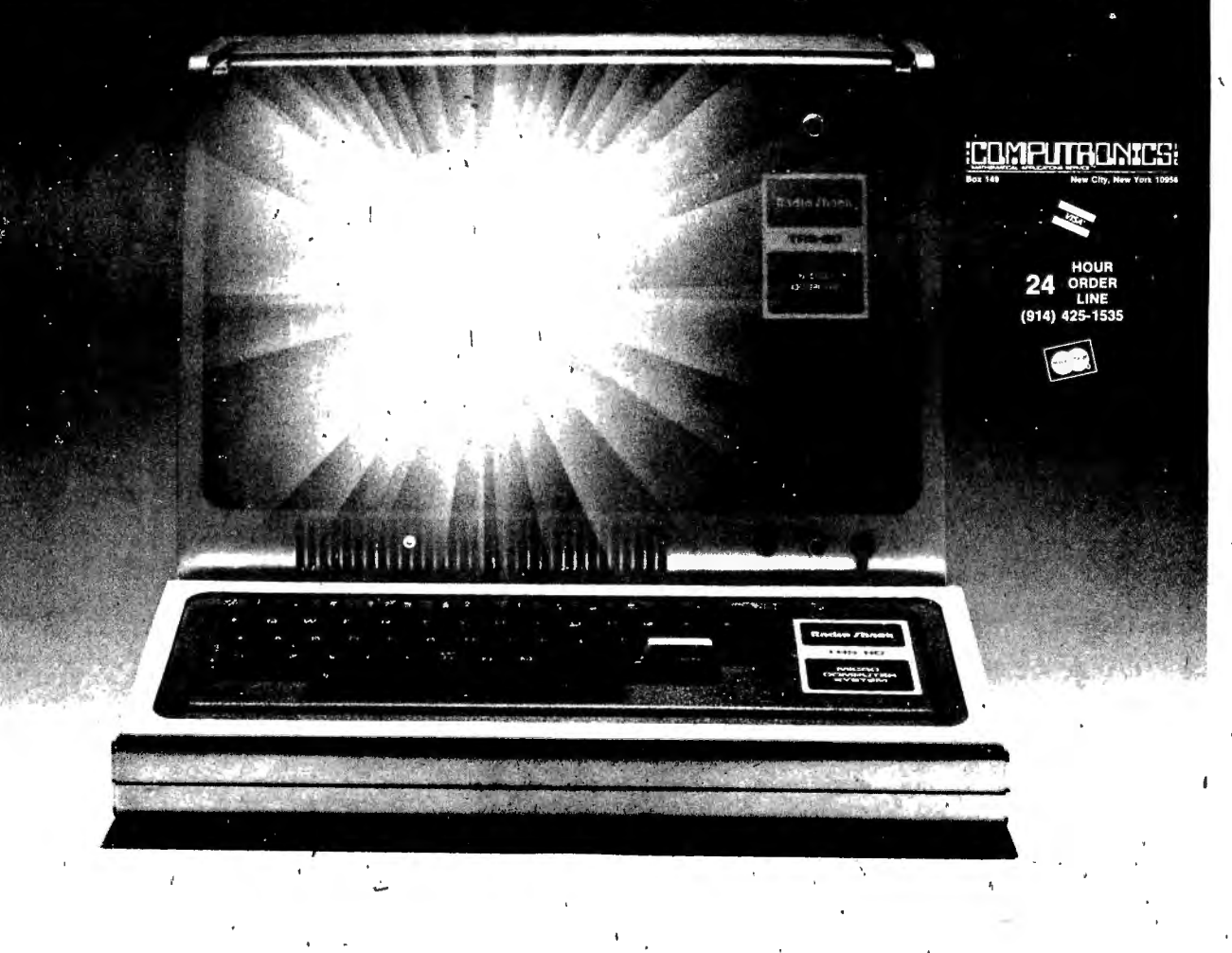

## ' .  $\blacksquare$ LEMATICAL APPLICATIONS UJ DUQILSI alèLJD C .

TM

FROM THE BOTTOM SHELF 100 TRS-80 LEVEL II PROGRAMS \$49.50 for ALL 100 Programs

5 cassettes - from the first mass marketer of ready to load software.

•

·"

Quality in Quantity - a value in excess of \$500.00 (Check the price per program in other ads).

For the first time there are enough users of a single type of computer to justify mass marketing of high quality, ready-to-load programming. We are only able to market at this price because WE EXPECT TO SELL A GOB OF THEM . .. .

Available for immediate delivery. Buy now!! Volume only will allow us to continue marketing the LIBRARY 100 at the \$49.50 price.

- 25 BUSINESS AND FINANCE. Moving ad, Sales-Cost Margin, RE Investment Analysis, Interest Determination, Depreciation, and 19 more.
- 15 GRAPHICS. Advertisement, Red Baron's Enemy, Fireside, Blocks, and 11 more.
- 15 EDUCATION. 5 Math, and 10 subjects.
- 15 HOME. Nutrition, Xmas List, Travel Mileage, Shopping List, and 11 more.
- 30 -' GAMES. Star Trek, Tiger, Shark, Memory Quiz, Stingray, and 26 more.
- 100 programs which cost you 49.5 cents a piece!

The Greatest Bonus of all (FREE with order) TINY PILOT. No, TINY PILOT does not fly small airplanes. It is the first new language for your TRS-80. With just 6 of its commands even a child can be programming in minutes.

················~··································· ······················ ··············~·················· ··

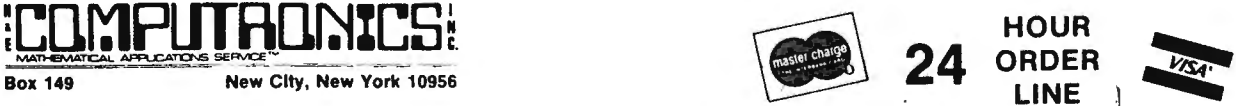

~.

 $\lambda$ 

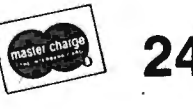

I

LIBRARY

**100** 

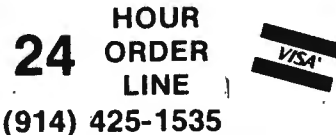

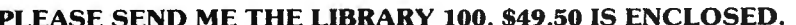

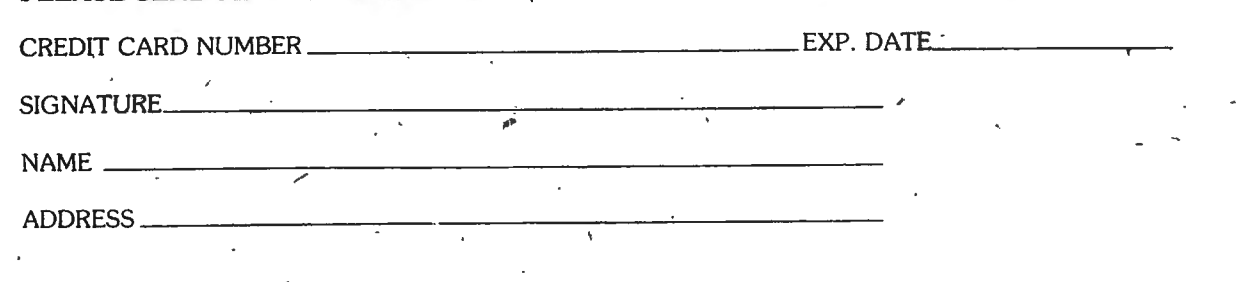

# IMPI ITANNICS! MATHEMATICAL APPLICATIONS SERVICE

**Box 149** New City, New York 10956. (914) 425-1535

LIBRARY 100 CONTENTS

BUSINESS AND FINANCE

PRESENT VALUE OF FUTURE SUM FUTURE VALUÉ OF PRESENT SUM COMPOUND INTEREST DAYS BETWEEN DATES PRESENT VALUE OF PAYMENTS NOMINAL-FEFECTIVE INTEREST FUTURE VALUE OF DEPOSITS BOND-PRESENT VALUE SALE-COST-MARGIN MOVING SALES AD

SIMPLE INTERÉST FOR DAYS AMORTIZATION SCHEDULE INSTALLMENT LOAD INTEREST RATE TERM'OF INSTALLMENT LOAD REAL ESTATE INVESTMENT ANALYSIS INTERNAL RATE OF RETURN ALL DEPRECIATION CALCULATIONS BOND-YIELD TO MATURITY DAY OF NEEK

EDUCATION

ADD\*\*\*SUBTRACTION\*\*\*MULTIPLY\*\*\*DIVIDE\*\*\*FRACTIONS\*\*\*DECIMALS \*\*\*BASE NUMBERS\*\*\*EDUQUIZ\*\*\*PILOT\*\*\*

GRAPHICS

FRONT COVER\*\*\*WIERD\*\*\*RATRACE\*\*\*RANDOM AD\*\*\*FIRESIDE\*\*\* LEFT RIGHT\*\*\*\*BLOCKS\*\*\*HERRING\*\*\*LAUNCH\*\*\*BLINKER\*\*\*SNÓOPY\*\*\* SNOW\*\*\*STEP AD\*\*\*GRAPHIC\*\*\*WAR GAME\*\*\*STAR TREK\*\*\*SPEEDY\*\*\* LIFE\*\*\*COUNT\*\*\*ROAD RACE\*\*\*FIFTEEN\*\*\*

**HOME** 

BARTENDER\*\*\*NUTRITION\*\*\*CONVERSION\*\*\*CALENDAR\*\*\* BASE CONVERSION\*\*\*CALCULATOR\*\*\*VACATION\*\*\*TELE CODE\*\*\* MESSAGE CENTER\*\*\*NIGHT CHECKOFF\*\*\*EXPENSE\*\*\*BABY SITTER\*\*\* DRUNKOMETER\*\*\*REMEMBER\*\*\*XMAS LIST\*\*\*MILEAGE\*\*\*

GAMES

JUMBLE 1\*\*\*SEARCH\*\*\*MEMORY LETTERS\*\*\*STRING RAY\*\*\* RUSSIAN ROULETTE\*\*\*WHEEL'OF 'FORTUNE\*\*\*TOWERS\*\*\*DECISION\*\*\* MEMORY NUMBERS\*\*\*DOOMSDAY\*\*\*SKETCH\*\*\*FLIPPER\*\*\*STAIRS\*\*\* ODD ONE\*\*\*SPY SHIP\*\*\*HORSE\*\*\*SCISSORS\*\*\*CRAPS\*\*\* STAR BLAZER\*\*\*TIGER SHARK\*\*\*UNJUMBLE\*\*\*MIND READER\*\*\* ROACH RACE\*\*\*JUMBLE 2\*\*\*GYPSY\*\*\*

# **TH\_E**  HORSE SELECTOR II **(FLATS)** NEW SIMPLIFIED VERSION 'OF THE ORIGINAL HORSE SELECTOR

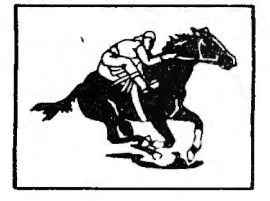

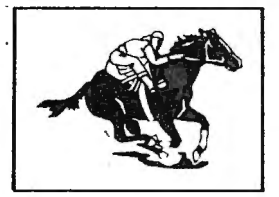

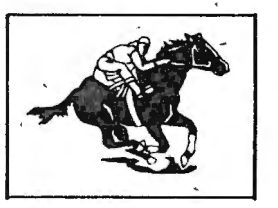

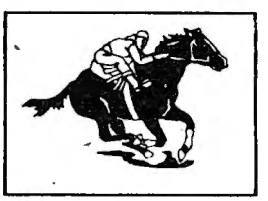

 $\overline{\phantom{a}}$ 

# GUARANTEED ARANTELED **910%** WINS 320% AVERAGE PROFIT  $\sqrt{\frac{1}{\frac{1}{3}}\cdot \frac{1}{1}}$

HIGHER PROFITS (OVER 100%) POSSIBLE THROUGH SELECTIVE BETTING ON

- Rates Each Horse In 10 Seconds
- **Easy To Follow Rules**
- Can Be Used With Any Simple 8-Digit Electronic Calculator
- 100% Money Back Guarantee (Returned For Any Reason)
- Uses 4 Factors (Speed Rating Track Variant Distance Of The Present Race e Distance Of *The* Last Race)
- Using The Above Factors, The Horse Selector Calculates The Estimated Odds. BET On Horse Whose Actual Payoff (From The Tote Board or Morning Line is Higher Than Payoff Based on Estimated Odds).
- Using The Above Factors, The Horse Selector Calculates The Estimated Odds. BET On Any Selected Horse With An Estimated Payoff (Based On Tote Board or Morning Lines) Higher Than Calculated Payoff (Based on Horse Selector II).
- Source Listing For The TRS-80, TI-59, HP-67 And Basic Computers.
- No Computer Or Calculator Necessary (Although A Calculator Would Be Helpful For The Simple Division Used To Calculate Estimated Odds)

### $\mathsf{F}\mathsf{R}\mathsf{E}\mathsf{E}$  dutching tables allows betting on 2 or more horses WITH A GUARANTEED PROFIT.

### GUARANTEED SATISFACTION

WE ARE -THE ONLY SOFTWARE COMPANY THAT OFFERS A REFUND ON ALL SOFTWARE (TO TRS-80 MONTHLY NEWSLETTER SUBSCRIBERS ONLY). WE DO CHARGE A \$3 PENALTY TO COVER POSTAGE AND HANDLING.

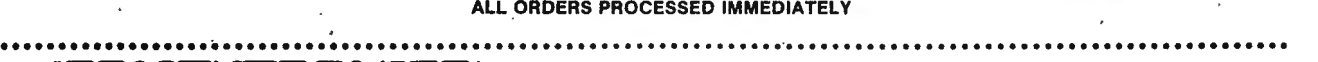

CREDIT CARD NUMBER -----------------------EXP. DATE-----~

 $NAME$   $\overline{\phantom{a}}$  ,  $\overline{\phantom{a}}$ ADDRESS------------- - - - ---- ------ ----------

# HOUR **EXAMPLE IN THE SALE OF THE SECRET AND THE SALE OF THE SALE OF THE SALE OF THE SALE OF THE SALE OF THE SALE OF THE SALE OF THE SALE OF THE SALE OF THE SALE OF THE SALE OF THE SALE OF THE SALE OF THE SALE OF THE SALE O**

HORSE SELECTOR II \$50 \_\_

**SIGNATURE** 

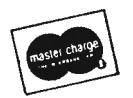

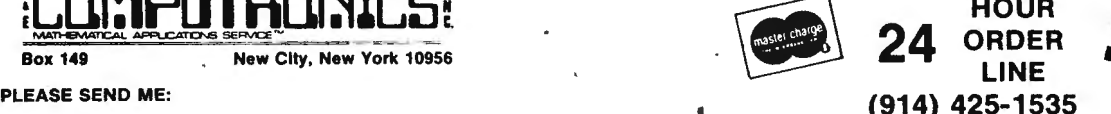

## IMPI ITAF 19RS 6 **THRIC FOR YOUR** emark of the Radio Shac

# **ANALYSIS PAD PROGRAI**

(REQUIRES 48K AND DISK DRIVE)

If you have ever worked with a columnar analysis pad, you know how<br>valuable they are \* and \* how much work it takes to use one. If you have spent the hours adding, subtracting, multiplying, dividing, balancing, and totaling, you already know there HAS TO<br>BE A BETTER WAY. NOW, THERE IS A BETTER WAY!

Analysis pads have been used for hundreds of years to do sales analysis, budgeting, financial analysis, and inventory analysis, among a wide variety of other dnalytical functions. Hours of labor have been devoted to the manual. production of a balanced sheet that gives a complete financial picture of the subject of analysis.

If you use Columnar analysis pads in<br>your business - profession - or home, and have the requisite computer system, the time saving miracle you have waited for is here. Your long, sleepless nights, worn erasers, and piles of calculator tapes are a thing of the past.

Now you have a programmable calculator that works on whole columns of figures at a time and prints out, the results you need in the format you need them in - ACCURATELY. The Analysis Pad Program allows you to label columns and rows, then enter the information you'reed into the proper columns, using the mathematical processing power of your computer to accurately derive the desired results. The program allows you to:

\*\* Add, Subtract, Multiply, or Divide one column by another, and place the results in the column you designate. \*\* Make all your entries at one time. Then, perform complex calculations using whole columns of variables. \*\*. Combine, or access all or part of analysis files into any designed format. You do not have to key in data twice. \*\* Repeat calculations on columns, using different variables.

\*\* Operate on 20-30 or more columns, then print out the whole resulting analysis sheet in four column segments. \*\* Work on 20, 30, or more columns at a time.

The list of features is too big to describe. This program was designed by<br>programmers that knew what you wanted from an analysis pad. They have given you the most versatile system you could ask for. The drudgery of working with large numbers of figures has been eliminated by automation.

Now, accurate, effortless results are only a fingertip away. You owe it<br>to yourself to bring the Analysis Pad System to YOUR fingertips.

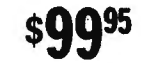

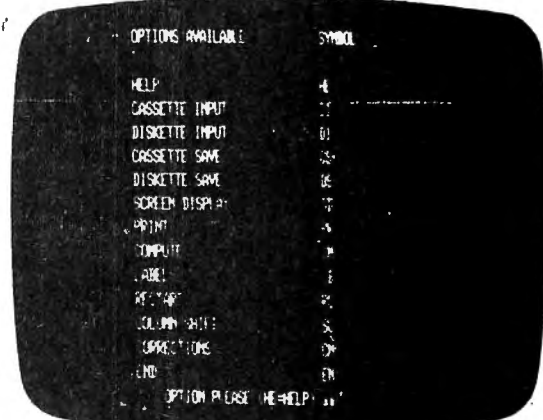

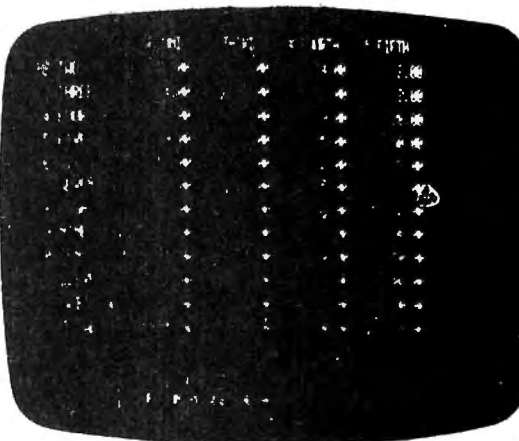

# PITTE HINTER **•••EVERYTHING FOR YOUR TRS·80'e••** of the Radio Shack Division of Tandy Corporation

# **·Stock Market Monitor GALACTIC SOFTWARE LTD.**

- 1. The system is designed for the active "trader" not the "long term" investor, as the system is "technically" oriented.
- 2. For the TRS-80 Model I, Level II, 16K or more. Available in both disk and tape versions.
- 3. Tracks user selected issues, in a technical system that reflects the issue's performance against the overall market.
- 4. Set up data is input by the user from the Standard and Poors stock guide or Value Line.
- 5. Daily issue data, "high", "low", "close" and "volume" are input from any newspaper containing this information.
- 6. Daily overall market, "volume" and "closing Dow" are also provided from a newspaper.
- 7. Volume and price changes of an issue, as they compare to volume and price changes  $\dot{\mathsf{o}}\mathfrak{f}$ the overall market, are the basis of this system's analysis of the given issue.
- 8. Comparisons of the issue against itself are also done. This may allow the user to spot "unusual" activity on the issue.
- 9 . . Clear indications are given as to whether the issue is "out performing", "under perfor . ming" or "performing with" the market. . The set of the set of the set of the set of the set of the set of the set of the set of the set of the set of the set of the set of the set of the set of the set of the set of the set of the set of the set of the set of
- 10. Complete video and printed output is provided.

I ,

·/

11. This program is intended to be a guide to indications, and is not to be used as a sole recommendation to buy, sell or hold an issue. These decisions are the responsibility of the user and his brokerage. ....................................................... ............................................................

 $\cdot$   $\cdot$ 

~

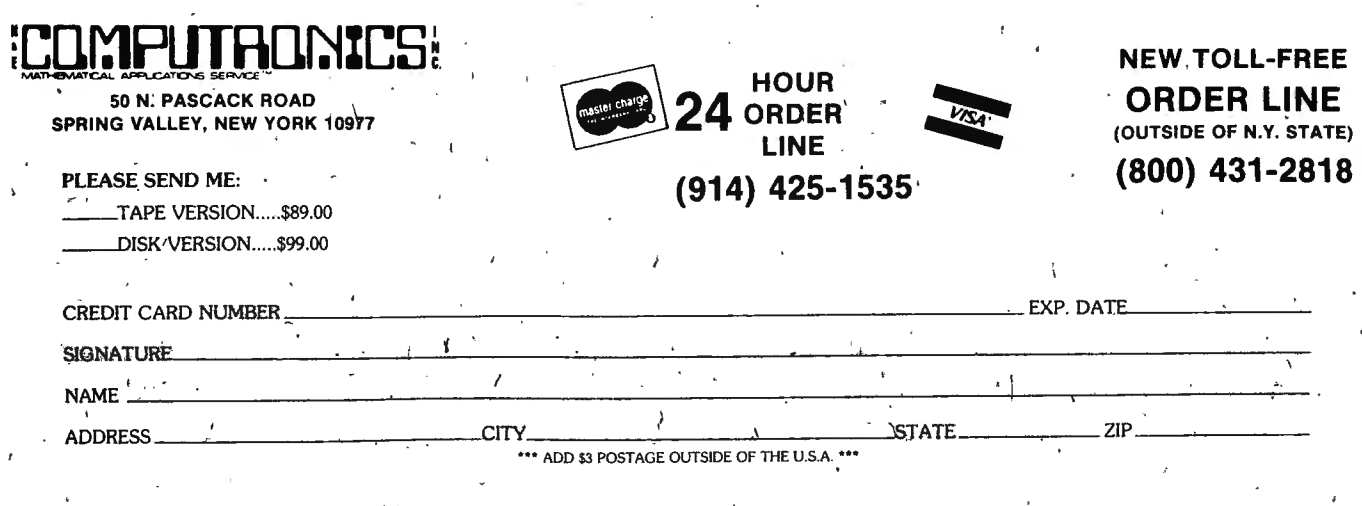

DATE 11/15/78

 $\mathfrak b$ 

ĵ.

 $\hat{\mathbf{v}}$ 

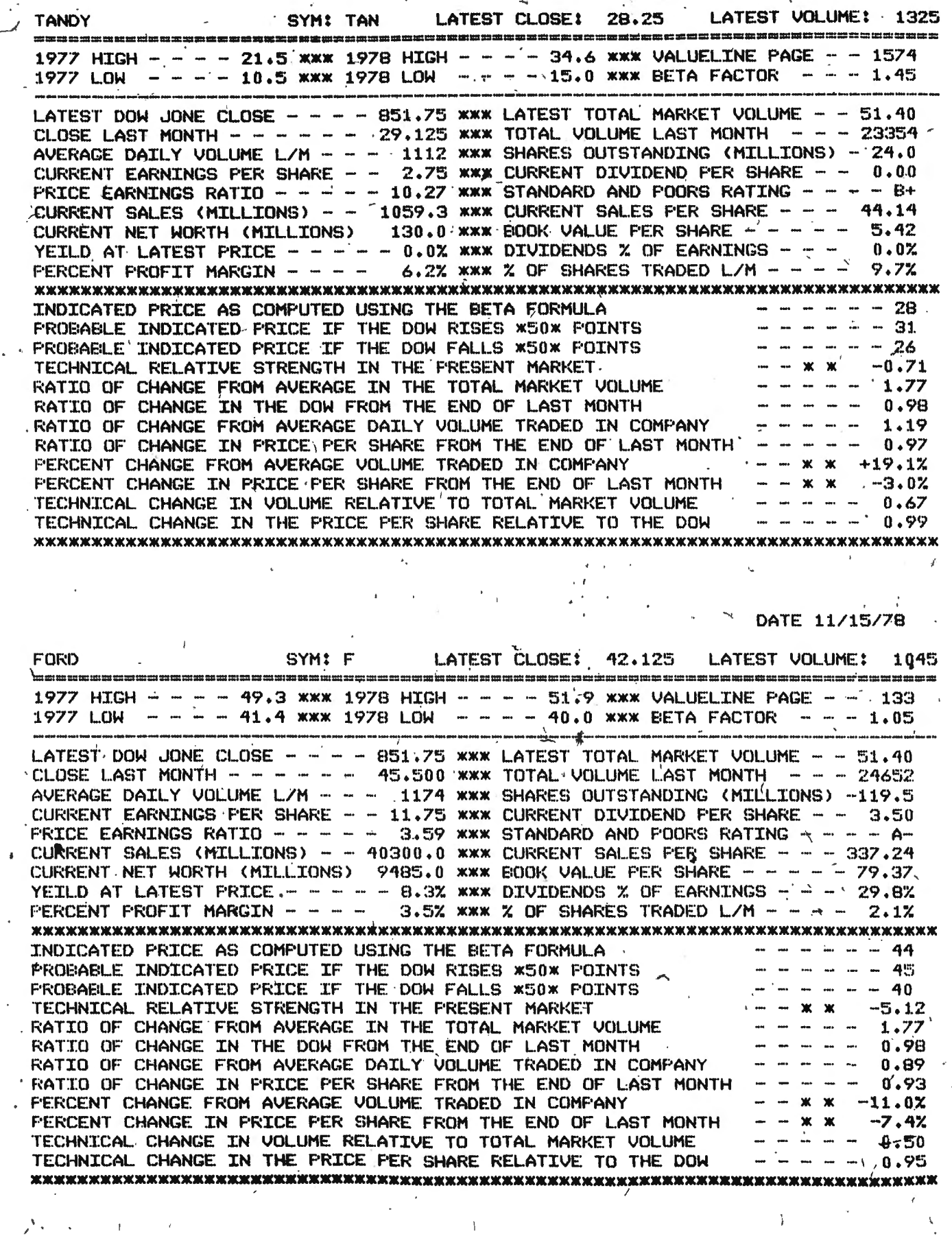

 $\frac{\partial}{\partial t}$ 

 $\frac{\sqrt{2}}{2}$ 

 $\bar{V}$  .

 $\mathcal{V}$ 

# **SOFTWARE FOR FROM YOUR TRS 80\***

### **RSM-2 MACHINE LANGUAGE MONITOR**

A 27-command monitor program with capabilities for entering, executing, saving and loading machine language programs. Commands to search, display, edit, zero, exchange, test, fill and verify memory. Also provides links for keyboard and CRT display access for users.

Provides access to all memory locations. You may examine your Basic ROM's, test your RAM, enter and execute machine language programs, read and write machine language tapes.

You can set BREAKPOINTS in your programs, write SYSTEM tapes, READ SYSTEM tapes and display their name and starting address, and PRINT any command with the TRS232 printer interface or the Radio Shack expansion interface! Disk commands (see RSM-2D) are included for future expansion of your system. RSM-2 loads from cassette into the top 5K of memory in Level I or Level II 16K computers so that it can reside in memory with other programs!

### **RSM-20** ,

This special disk version of RSM-2 has all the commands of both RSM-1S and RSM-2, including two commands that read or write disk sectors directly! You can read any number of disk sectors into any memory area, or write any memory area to disk! A truly unique tool for use with disk systems. RSM-2D is furnished on disk with three versions that load and run in the top 5K of 16K, 32K and 48K computers. A special loader program prompts you to select the desired version, which then loads and executes. If desired, you can make CMD files of RSM-2D by use of the TAPE-DISK command for direct execution from TRSDOS.

### **DCV-1 CONVERTS MACHINE LANGUAGE PROGRAMS FROM A TAPE TO A DISK PROGRAM**

DCV-1 is a special SYSTEM tape that allows you to convert nearly any machine language program from a tape to a I disk program. Nearly all of our software may now be executed from your disk system! This includes RSM monitors, The Electric Pencil, Air Raid, RSL-1, ESP-1 or any program that occupies less than SK (Larger programs may be handled if you have more than 16K of memory). After DCV-1 is loaded, DCV-1 then loads any SYSTEM tape into memory starting at 6C00 Hex. A short block-move program is added at the beginning of the program, and the parameters necessary to create a disk file are displayed on the screen. TAPEDISK is then used to create a disk file. When accessed, the program loads at 6C00 Hex, moves itself to its correct address, then jumps there and executes! A super accessory for disk systems!

### **BASIC-1 LEVEL I BASIC FOR LEVEL II MACHINES**

Level I and II without extra hardware. This program will read a 12K maximum level I program and execute it as is. It is possible to switch back and forth between level I and level II without reloading the program. Works under level II and , DOS BASIC. All level I abbreviations are supported.

### **AIR RAID A REAL-TIME SHOOT.ING GALLERY**

AIR RAID is an arcade-type action game that uses the high speed machine language capabilities of the TRS-80. AIR RAID offers enough challenge to keep the attention of the most dedicated of game haters, and has been known to become nearly an obsession to more than one individual. Just about the time you finally achieve that magic score of 10,000, someone points out that you're sti'll playing the game at one of the low speeds!

 $\mathbf{r}$ AIR RAID is played on the TRS-80 video screen. A random sequence of large slow aircraft and small fast aircraft raverse the screen in both directions at seven altitudes. A missile launcher that can be pointed in 5 different directions launches missiles under your command. After launch, the flight path may be modified (if you're fast enough)! When hit, aircraft explode dramatically and the debris rains to the bottom of the screen, destroying any aircraft in its path! On occasion, two aircraft collide, destroying the aircraft and creating a parachute which settles slowly to the ground. These, of course, offer additional targets, but they are much harder to hit than the aircraft. To compensate, a higher score is tallied for parachute hits! **I .**, The Contract of the Contract of

AIR RAID also runs in a continuous demonstration mode, providing an interesting display for shows or computer meetings. AIR RAID will provide hours of fun for you, and is an ideal program for entertaining your friends!

TRS-86™ IS A TRADEMARK OF TANDY GORPORATION

### <sup>I</sup>, ' MON-3 MACHINE LANGUAGE PROGRAMMING FOR BEGINNERS By Dr. Hubert S. Howe, Jr.,

• BEGINNERS can learn to interact directly with the computer in machine language.

. '

- COMPLETE manual provided with program.
- SIMPLE commands, easy for beginners to use.
- ADVANCED commands for assembly programmers and disk systems.

The features of the monitor allow you to do the following things:

**• SAVE or READ SYSTEM tapes.** 

I

- SAVE SYSTEM tapes on disk.
- DISPLAY contents of memory in different ways.
- DISASSEMSLE memory to see machine language commands.
- SEARCH through memory to find specific values. \
- MOVE and COMPARE memory blocks.
- MODIFY and initialize memory blocks.
- RELOCATE object programs.

ADDRESS - - -·------ ---·--···-.

/

**SIGNATURE** NAME

• PRINT output either on video display or line printer.

MON-3 is a powerful utility program that is as useful for beginners as it is for advanced programmers. Its commands provide you with nearly every thing you need to interact with the TRS-80 in machine language. Move advanced features include a command that produces a symbolic tape of the disassembly that can be loaded and reassembled using the TRS-80 Editor/Assembler, and a feature that allows object programs that are to be executed anywhere in memory to be saved on disk, even if they run in the same area used by the TRSDOS system.

The program is available only for Level II BASIC computers. Specify whether you have 16K, 32K, or 48K RAM. All versions are compatible with cassette or disk.

### GUARANTEED SATISFACTION

WE ARETHE ONLY SOFTWARE COMPANY THAT OFFERS A REFUND WITHIN 30 DAYS ON ALL SOFTWARE (H & ECOMPUTRONICS MONTHLY NEWSMAGAZINE SUBSCRIBERS ONLY). WE DO CHARGE A \$3 PENALTY TO COVER POSTAGE AND HANDLING.

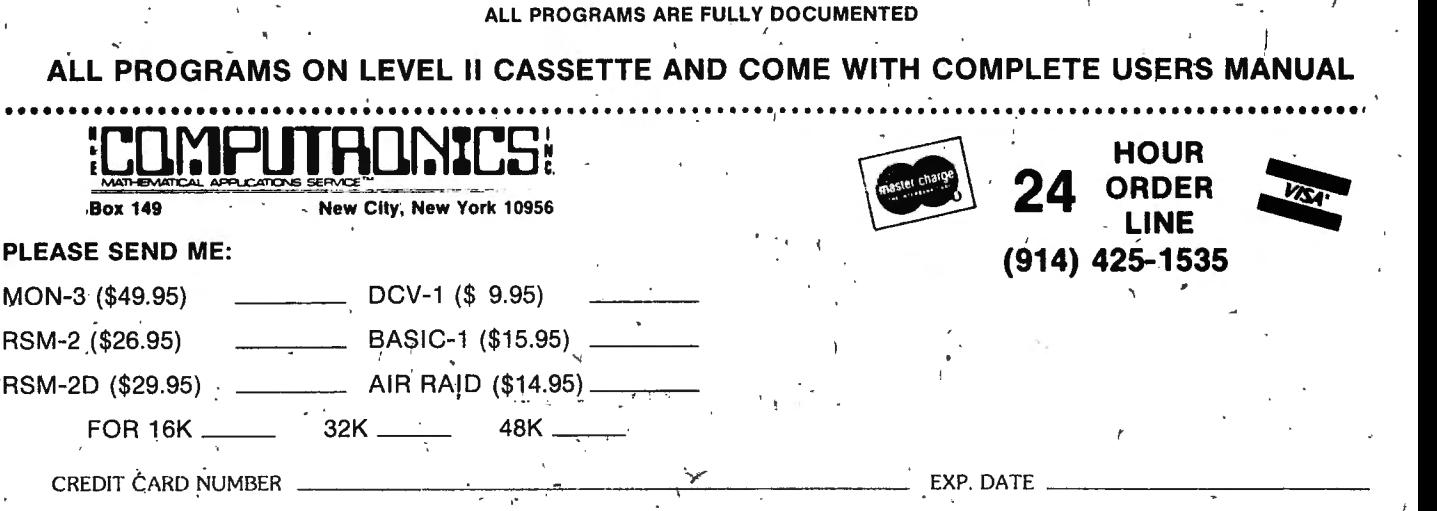

## --------'---.··-·-·-··----' - · ··------------- ------ ALL ORDERS PROCESSED IMMEDIATELY

## I **80 INFINITE BASIC @0**. Fracet computes  $\exists$

### **A REVOLUTIONARY NEW PRODUCT PROVIDING THE TRS-80™ THE MOST POWERFUL BASIC AVAILABLE ANYWHERE.** In the same contribution of the same contribution  $\mathcal{L}(\mathcal{M})$  . In the same contribution of the same contribution of the same contribution of the same contribution of the same contribution of the same contribution of t

**RELOCATABLE MODULES FOR THE TRS LEVEL 11 CASSETTE OR DOS SYSTEMS LOAD ANY OR ALL MODULES. FOR \$49.95 THE CORE PACKAGE INCLUDES:** 

# <sup>1</sup> . MATRIX PACKAGE • Over 30 BASIC commands including:<br>Matrix Read, Inverse, Transpose, and Identity. Simultaneous Equations!!!

- Matrix Read, Inverse, Transpose, and Identity. Simultaneous Equations!!!<br>• Add, Subtract, or Multiply Scalars, Vectors, or Multi-dimension arrays!!!
- 
- Dynamically Reshape, Expand. Delete Arrays, Change arrays in mid-program.
- Copy array elements, set arrays to scalar, zero arrays, move arrays.
- Tape array read and write including string arrays.

### • STRING COMMANDS • Over 40 BASIC commands including:

**HOUR ORDER** 

LINE

14) 425-1535

**Box 149** 

New City, New York 10956

- Left and right justify, truncate, rotate. Text justification. String centering.
- Delete or insert substring, Pack strings, Convert to upper or lower case.
- Translate characters, Reverse strings, Verify function. Number of occurrences.
- Masked string searches for simple or array variables. Encrypt or decrypt strings.
- Compress/uncompress character string arrays to 6 bits or less per character.
- AND the famous RACET machine language SORTS. Multi-key multivariable and string. Sort 1000 elements in 9 sec!!!

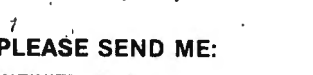

/

INFINITE BASIC \$49.95\_\_

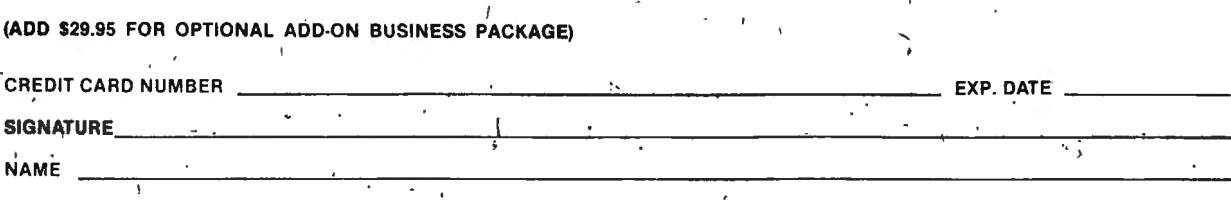

ADDRESS\_ ------------- ------------,---,-------~

### . **GUARANTEED SATISFACTION**

WE ARE THE ONLY SOFTWARE COMPANY THAT OFFERS A REFUND WITHIN 30 DAYS ON ALL SOFTWARE (H & E COMPUTRONICS MONTHLY NEWSMAGAZINE SUBSCRIBERS ONLY). WE DO CHARGE A \$3 PENALTY TO COVER POSTAGE AND HANDLING.

### **FOR ONLY \$29.95 more get the • BUSINESS PACKAGE** •

- '• An add-on package to INFINITE BASIC that will "make" solid business applications packages. ·
- Eliminate round-off error!!! Multiple precision packed decimal arithmetic. 127-digit max. accuracy.
- Binary search or sorted arrays. Insert new elements in sorted arrays!!!
- Automatic page headings, footings, and pagination. Includes forced end-of-page.
- Automatic hash for record retrieval!!! And more for your professional packages.

### , **FUTURE• ADD-ON PACKAGES .• will include• STATISTICS• INPUT/OUTPUT• GRAPHICS**

 $\mathcal{L} = \mathcal{L} \mathcal{L}$  , where  $\mathcal{L} = \mathcal{L} \mathcal{L}$  and  $\mathcal{L} = \mathcal{L} \mathcal{L}$  and  $\mathcal{L} = \mathcal{L} \mathcal{L}$ 

 $\mathbf{1}$ 

TRS-80™ IS A TRADEMARK OF TANDY CORPORATION

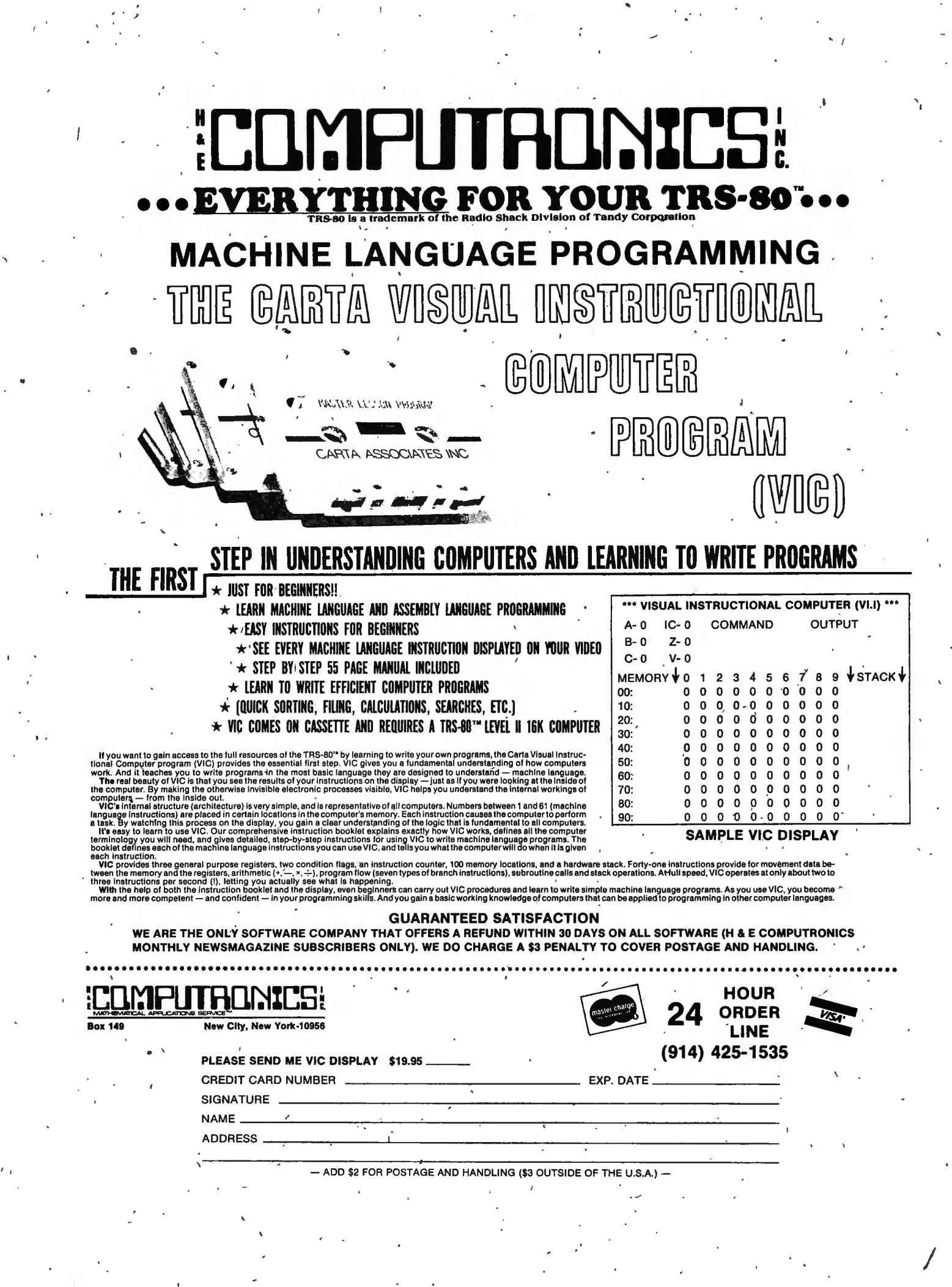

# **MICROSOFT EDITOR/ ASSEMBLER-PLUS**

![](_page_50_Picture_1.jpeg)

### COMPARE . . . AND SEE THE "PLUS"

![](_page_50_Picture_38.jpeg)

## **MICROSOFT EDITOR/ASSEMBLER** \$29.95

![](_page_50_Picture_5.jpeg)

**NAME** 

**STATE** \*\*\* ADD \$6/YEAR (CANADA, MEXICO) - ADD \$12/YEAR AIR MAIL - OUTSIDE OF U.S.A., CANADA & MEXICO \*\*\*

### **THE ASSEMBLY LANGUAGE "PLUS" YOU'VE BEEN LOOKING FOR**

Have you reached the limits of your editor/assembler/debugger? Have you always wanted to try assembly language programming but were a little awed by it? Then Microsoft's Editor/ Assembler-Plus \*\* is what you've been looking for! The Editor/Assembler-Plus has every feature of the ofiginol Editor/Assembler AND T-Bug from Radio Shock . PLUS many added features that will make your'progromming. editing. and debugging not only easier and more efficient. but more fun. tool

Microsoft's Editor/Assembler-Plus is a low-cost, cassette package that has many features of a "bia computer" development system. It supports both macros and conditional assembly.

You no longer have to waste time creating both source and object tapes. Assembler-Plus can assemble DIRECTLY into memory.

Program editing is greatly enhanced by new commands like Substitute. Move. Copy, and Extend. You can zap bugs with Z-BUG." a debugger that has the same capabilities used by professionals. Z-BUG provides power never before available on the TRS-80.

Editor/Assembler-Plus comes complete with an 80-page reference manual describing use of Editor/Assembler-Plus and Z-8UG. You need not wait any longer to learn assembly language!

### **THE ASSEMBLER**

Microsoft Assembler-Plus performs all the assembler functions of Radio Shack's assembler.<br>PLUS the following:

**MACRO FACILITY.** Save programming time and memory space by defining macros to generate commonly used sequences of instructions. Every time a macro is referenced . a sequence of statements defined by that macro is assembled. You specify the parameters that are used in the assembly of each macro expansion.<br>**ASSEMBLE DIRECTLY INTO MEMORY.** Avoid the hassle of saving your object code on cassette

tape and then loading it into memory for execution. With Assembler:Plus you con assemble directly into memory. Coding/editing/debugging sessions are much more efficient, with no need for tape storage until your program is in its final form . **CONDITIONAL ASSEMBLY.** The COND and ENDC pseudo-ops ore included to allow the

assembly of code if a given condition is true. Conditionals can be nested up to 255 levels. Especially useful for generating different versions of a program.

Expeciency assign for generating amerent versions of a program.<br>**EXPRESSION EVALUATOR.** In addition to the + , -, AND. SHIFT operators, the assembler<br>suppo**rts the EQU. NEQ.** OR. XOR. \*, /, and MOD operators. Standard oper is recognized, including precedence of expressions in parentheses.

**AUTOMATIC ORIGIN.** Because the assembler dynamically allocates space for the edit buffer, symbol table and user program, the origin of your program is determined auto-<br>matically for maximum space efficiency. Or, if you choose not to use the automatic feature. a manual override is·provided.

**IMPROVED SYMBOL TABLE PRINT-OUT.** An alphabetical symbol table is printed at the end of the assembly listing. In addition to the symbol name and value. codes ore printed to indicate the type of symbol. The printout is optional.

**QUASH COMMAND.** Deletes the assembler and/or the Z-BUG debugger so more space can be allocated to the eqit buffer. This gives you more working storage for general text editing.

### **THE DEBUGGER**

Z-BUG Is included as port of the Editor/Assembler-Plus package. There is no need to purchase a separate debugger. The many capabilities of Z-BUG-will help you debug progrops fast and improve your assembly language skills in the process.

- Use up to 8 breakpoints at a time, with commands to set, remove, display and proceed from breakpoints. There's no need to remove a breakpoint before proceeding. Simply type the proceed command, and Z-BUG executes the breakpoint's instruction. jumps to the next instruction. and continues to the next breakpoint.
- Single step through instructions in memory.

• Use any of the following type-out modes when displaying memory contents:<br>· Decimal. Octal. Hexadecimal. ASCII.

\_, I

- Symbolic (disassembles statements during type-out)
- Type-in radix may be set to decimal, octal, hexadecimal, or ASCII.
- •Use program symbols to reference memory locations.
- Type a tab to instantly display the contents of whatever memory address was last displayed.
- Z-BUG may be loaded in its standard configuration as a part of Editor/ Assembler-Plus or in a standalone configuration, allowing more memory space tor debugging larger programs.
- •While using Z-BUG. the full power of the expression evaluator is available to you in interactive calculator mode.

### **THE EDITOR**

In addition to ALL the commands in Radio Shack's editor. Editor-Plus has the following convenient commands:

**MOVE AND COPY.** These one-step commands save on typing time by moving entire blocks of text or repeating lines anywhere ih the file.

 **SUBSTITUTE.** Easy search and substitute of all occurrences of old text for new text. The Substitute command can cover the entire file. or just a given range.

 **RANGE SPECIFICATIONS.** In addition to conventional range specifications. a range cori be specified with a line number and an exclamation point, indicating "for n lines." For example: PS00!10 .

- l'.>riother handy feature is line number specification by offset.
- For example:  $P500 + 5$  prints the fifth line after line  $500$ .

**EXTEND.** Use the Extend command to immediately enter insert mode at the end of a line. Great for adding comments to assembly language code.

 **EDIT (range) and FIND (range).** Edit mode may be entered on a range of line numbers as well as one line number at a time. A range specification is also allowed with the Find c ommand.

### **DOCUMENTATION**

The Editor/Assembler-Plus includes an 80-poge reference manual explaining Editor/Assembler-Plus and Z-BUG commands. A handy editor/assembler/debugger reference cord completes the package.

### **SYSTEM REQUIREMENTS**

Editor/Assembler-Plus will operate on a TRS-80. Level II, 16K computer. Editor/Assembler-Plus will not run on a Level I TRS-80.

### **DESIGNERS**

Microsoft's Editor/Assembler-Plus was written by Mork L. Chamberlin and William E. Yates. consultants to Microsoft. Mr. Chamberlin is the author of the original Radio Shock · Editor/Assembler.

### **WE SAVED THE BEST FOR LAST**

Listed below is a cost comparison of Radio Shock and Microsoft edifor/assemblers: **Radio Shack · Microsoft** ·

![](_page_51_Picture_459.jpeg)

Each Editor/Assembler-Plus includes cassette tape, 80-page reference manual, and handy<br>reference card.

![](_page_52_Picture_0.jpeg)

·.

 $NEW$  **TRS-80™ GAMES**</u>

**SOUNDWARE OR OTHER AMPLIFIER REQUIRED FOR SOUND** 

I

### SOUND EFFECTS AND MUSIC FOR YOUR HOME COMPUTER

SOUNDWARE adds a whole new dimension to your computer. Games and programs come to life with laser. sounds, bird calls, bounces, clicks. sirens, music notes, tunes, and whatever else your imagination dreams up.

SOUNDWARE is a complete system. It includes a speaker/amplifier unit with volume control, earphone jack, and connectors. It boasts excellent tone quality yet is small and convenient to use. Add batteries, plug it in, and play. One year warranty.

The INTRO to SOUNDWARE programs include "Demo" and "Sound Composer" and provide all the tools for programming you need to make sound. You get:

- a variety of sample sound effects and musical notes
- , directions to easily create your own sounds and tunes
- complete instructions, includin'g sample BASIC subroutines, for adding sound to any program
- It's fun!

'·

\

INTRO to SOUNDWARE programs only<br>TRS-80 **TRS-80** 

SOUNDWARE PACKAGE (includes INTRO to SOUNDWARE programs) · */*  $TRS-80$  Level II  $(16K)$ 

![](_page_52_Picture_11.jpeg)

# **Take the gamble.**

Pull the arm on Bandito, the graphic TRS-80\* slot machine with sound effects.

Hear the Bandito 's arm creak as it moves. Wait anx· iously as the spinning and clicking wheels slow to a stop. And. if your luck holds out. you'll see your win· nings pile up!

Bandito will provide hours of fun and entertainment on your TRS·80 microcomputer. The fast graphics are excellent animation and the sound effects give the feeling of actually playing the slots. Bandito is good for demonstrating your computer to friends, a great party program, and enjoyable entertainment at any hour.

Sound effects on Bandito, as on all Acorn programs, are made through the cassette cables. You just plug a small speaker amplifier into the AUX cable arid you'll hear the arm creak, the wheels spin, and the winnings pile up.

Acorn produces several programs with sound effects. These include Star Warp and Lunar Lander. Alien, Star Trek, Ting· Tong, Music, Codebreaker. Word Challenge and more. All available for \$9.95 for a 16K, Level II TRS-80. Ask for these quality programs at your local computer store.

![](_page_52_Picture_19.jpeg)

## **MORE TRS-80**  TRS-80" IS A REGISTERED TRADEMARK OF TANDY CORP.

# GAMES WIT

 $\mathcal{I}$ 

### TING-TONG! by Ray Daly 4K Level II \$9.95

TING-TONG is a graphic arcade game of ping-pong with sound effects for the TRS-80". It has machine language graphics and speed and can be

played by one or two players. . CODEBREAKER by *Mika/* Pederson

### 16K Level II \$9.95

Puzzling, challenging, exciting. Determine, in as few moves as possible, the colors and positions of four secret<br>code pegs. The sound effects heighten the suspense and enhance the enjoyment. Plan your moves logically!

### WORD CHALLENGE *by, Richard Taylor*<br>16K Level II \$9.95

16K Level II \$9.95<br>Guess a phrase — letter by letter or all at once. One or two players can challenge each other by making up<br>words/phrases or can accept the machine's challenge. Careful - wrong guesses cost points!

### **MUSIC** by Tom Stibolt

16K Level II \$9.95

This program allows you to enter muscial scores for play through the TRS-80'". It comes with a portion of the<br>theme from "The Sting" and an uncompiled Bach's "Bouree Anglaise" as examples which will get you fascinated as well as show you how 10 begin using the program.

### BLOCKADE by Joseph Moran

16K Level II \$9.95

Maneuver your blockade so that your opponent crashes before you. There are four game options each which offers different crash possibilities. Sound effects encourage you as you force your opponent to his destruction.

ALIEN INVAS{ON ,by *Roy Niederhoffer* 

### 16K Level II \$9.95

Earth is under attack by Archons, and you must save ii! Sound and graphics combine in this real time game as<br>asteroids and black holes make avoiding the bombs more difficult. You fight back with your lasser guns. Goor nake avoiding the bombs more difficult. You fight back with your lasser guns. Good luck. \

Box 149 New City, New York 10956

'..... ..

![](_page_53_Picture_486.jpeg)

## SOUTIO **SOUND SOUND souND** . IND

PIGSKIN is a graphic game with sound effects for the TRS-80<sup>\*\*</sup>. It contains most' of the elements of the football games that you watch every weekend. You can pit your-wits against a friend's, watch the computer play against itself, or you can play against the computer. Average game length is 20-30 minutes.

### STAR WARP/GRAPHIC LUNAR LANDER by *Mike Partain and Ray Daly AK Level II* \$9.95

4K Level 11 \$9.95<br>Sound effects bring a new dimension to these familiar games! Independently developed SPACE WARP is<br>similar to the classic "Star Wars" with accurate shooting essential for best score. Manual positioning of hairs, game timer and scoring add new interest. The graphics and sound, effects on GRAPHIC LUNAR LANDER make this old favorite more exciting, but success,<sup>is</sup> no easier to come by.

## **STAR TREK** by John Christman 16 $\overrightarrow{R}$  Level II \$9.95

16K Level II \$9.95<br>Four different levels of play, a non-scrolling display, and sound effects make this version interesting to any<br>Captain, Klingons move within quadrants, and games and played in real-time (Centons will pa enter a move!)

### **BANDITO** by Doug Prosser

16K Level II \$9.95

Go ahead! Take a gamble! Pull the arm of this graphic slot machine, listen to the sound effects, and watch for<br>your luck. For once, your winnings won't have to be reported to IRS.

GUARANTEED SATISFACTION

WE ARE THE ONLY SOFTWARE COMPANY THAT OFFERS A REFUND WITHIN 30 DAYS ON ALL SOFTWARE (H & E COMPUTRONICS MONTHLY NEWSMAGAZINE SUBSCRIBERS ONLY). WE DO CHARGE A \$3 PENALTY TO COVER POSTAGE AND HANDLING.

### ALL ORDERS PROCESSED IMMEDIATELY

![](_page_53_Picture_34.jpeg)

![](_page_53_Picture_487.jpeg)

ADD \$2 FOR POSTAGE AND HANDLING (\$3 OUTSIDE OF THE U.S.A.)

![](_page_53_Picture_37.jpeg)

### **COMPUTAD EVERY** Ą ING FOR **TOU** К RSER

80 is a trademark of the Radio Shack Division of Tandy Corporation

# Learn To Win Blackjack With Your TRS-80!

![](_page_54_Picture_3.jpeg)

WIN21 is more than just a computer blackjack game. It's a complete tutorial program for helping you improve your playing skills. You select the strategy you want to practice, and WIN21 coaches you at every step from betting to insuring, splitting pairs, doubling down and drawing. And the strategies you will learn are<br>sound. They come right out of Dr. Edward O. Thorp's book, Beat the Dealer, a copy of which is included with every program.

With WIN21 you get:

- One of the most realistic blackjack simulations on the market.
- `A wide variety of rules options.
- Four different strategies to practice.
- . Five levels of programmed coaching.
- . A series of lessons tying the program to Beat the Dealer.

This learn-by-doing program is thorough. You start with a very-basic strategy and condually build upon it, until you've mastered a powerful point-counting technique.<br>If you're planning a trip to Vegas or Atlantic City, get **WIN21** now, and start practicing!

WIN21 cassette for TRS-80, 16K Level II, Beat the Dealer, user documentation, postpaid:

All for \$29

Prepaid or Bank Card

![](_page_54_Picture_14.jpeg)

SPRING VALLEY, NEW YORK 10977

![](_page_54_Picture_91.jpeg)

(914) 425-1535

**NEW TOLL-FREE ORDER LINE OUTSIDE OF N.Y. STATE)** 

![](_page_54_Picture_92.jpeg)

![](_page_55_Picture_0.jpeg)

# ITANNI'S **MATHEMATICAL APPLICATIONS SERVICE**

# EVERYTHING FOR YOUR TRS-80™ MOD-I...

TRS 80" Is A Trademark Of The Radio Shack Of Tandy Corporation

· IN DEPTH **Look At The TRS-80" ROM** 

· A MUST

**For Every** 

**Assembly** 

Language

### **VOLUME I - Subject** i - Forward ii Introduction

- 1. Decoding Level II ROM Function CALL Locations
- 2. Integer, Single & Double Precision Arithmetic
- 3. Using ROM Trig, Exponent, Log, et al Subroutines
- 4. Ancillary Level II ROM Subroutines 5. Level II BASIC ROM CALL Addresses-Alphabetical
- 6: Level II ROM Hex Code
- 7. Multi-Base Number Conversion Program
- 8. Print All Zeros With A Slash (Source/Object Code) **Self-Test Questions**
- 10. Bibliography and Self-Test Answers

### **VOLUME II - Contents**

**1. Foreword** 

Programmer

- **ii.** Introduction
- 1. Disassembling TRS-80" ROM Object Code Covers all 694 Z-80 instructions and illustrates both their decimal and hex values. When you finish this Chapter, you will understand how easy it is to disassemble ROM by yourself...no disassembler required.
- 2. Partial Disassembled Level II ROM
- Is a partial disassembled listing of Level II ROM with a number of object and Source codes blanked out to protect Microsoft, the copyright owner. 3. Using VARPTR and ROM Calls With Integers
	- illustrate how ROM stores integers, strings, and string arrays in MEM. A number of mini-programs illustrate these functions' storage protocols using **VARPTR**
- 4. String & String Array ID, Locations, & Recall
- Illustrate how ROM stores, strings, and string arrays in MEM. A number of mini-programs illustrate these functions' storage protocols using VARPTR. 5. Single & Double Precision Floating Point Numbers
	- Single and double precision floating point numbers stored in MEM. Provides a number of truly UNIQUE programs that will logically and understandably decode their absolute and true values.

New City, New York 10956

**Box 149** 

**PLEASE SEND ME:** 

DISASSEMBLED HANDBOOK VOLUME 1 \$10.  $\begin{picture}(20,20) \put(0,0){\line(1,0){10}} \put(10,0){\line(1,0){10}} \put(10,0){\line(1,0){10}} \put(10,0){\line(1,0){10}} \put(10,0){\line(1,0){10}} \put(10,0){\line(1,0){10}} \put(10,0){\line(1,0){10}} \put(10,0){\line(1,0){10}} \put(10,0){\line(1,0){10}} \put(10,0){\line(1,0){10}} \put(10,0){\line(1,0){10}} \put(10,0){\line(1$ 

DISASSEMBLED HANDBOOK VOLUME 2 \$15 **DISASSEMBLED HANDBOOK VOLUME 3 \$15.** 

![](_page_56_Picture_287.jpeg)

DISASSEMBLE **ANDBOOK** FOR TRS-80™

By R.M. Richardson

**R.....** 

**NEW TOLL-FREE** 

**ORDER LINE** 

(OUTSIDE OF N.Y. STATE)

(800) 431-2818

6. Simulating 'JKL' Video For Non-Disk Systems

- Explains and fully covers how both non-disk users without the NEWDOS+ press 'JKL' to LPRINT out video feature, may quite simply utilize and add this useful function. Even NEWDOS+ users will find it attractive as it adds the function of 'press' SPACEBAR' to stop printing.
- 7. Storing Video IN MEM For Later Recall

Presents a program, plus detailed comments that will teach the reader video MEM handling, storage, and recall techniques that are extremely useful for all sorts of applications. These include storing and recalling telephone line/ MODEM computer bulletin boards and/or teletype, but to name a few

- 8. Split Screen Separate Video On One Display Allows the user to create TWO entirely separate video displays on one TRS-80<sup>\*\*</sup> screen.
- 9. Level II ROM CALL & Ancillary Funtions Summary
- Summary of ALL Level II BASIC ROM CALLS and significant ancillary function CALL addresses
- 10. Basic Review: Morse Code Transmit & Receive Program
- 11. Basic Review: TV Satellite Locator Program
- 12. Self-Test Questions Chapters 1-11
- 13. Bibliography and Self-Test Answers
- 14. APPENDIX: Disk/Cassette Programs Vols. 1 and 2 Index For Volumes  $1$  and  $2$

### VOLUME III - Available July/August '80

- \* Time sharing (SPOOLING) demonstration programs
- \* UART serial transmit demonstration programs
- \* UART serial receive demonstration programs.
- $-28.8$ \* WOULD YOU BELIEVE? A homebrew \$15 telephone line MODEM
- \* COMPUTER BULLETIN BOARD access software program
- \* ASCII ham radio and receive program 110/300 baud
- \* Using TRS-80<sup>\*</sup> interrupts demonstration programs
- 
- \* A/D homebrew converter and demonstration programs \* D/A homebrew converter and demonstration programs
- \* And MUCH, MUCH more

**HOUR** 

ORDER

LINE

 $(914)$  425-1535

![](_page_57_Picture_0.jpeg)

**Yes, I want to really learn how to use Level II!** 

Please send **copies of** I understand my order will be shipped promptly and LEARNING LEVEL II. My check for \$15.95 + \$1.45 there is a 30 day money-back guarantee. P&H is enclosed.

 $\mathfrak{K}_4$ 

![](_page_57_Picture_136.jpeg)

# **IMPUTHEMICS: Announces...MOD-II**

• Review of the latest Software For the TRS-80<sup>th</sup> Model II Microcomputer • Tips for running your

The Newsletter For Owners Of The TRS-80™\* MODEL II MICROCOMPUTER

SPECIAL CHARTER SUBSCRIPTION RATE \$12.00 □ (For 12 issues)

 $\bullet$  Latest announcements and up

### **MOD-II PROGRAMS CURRENTLY AVAILABLE**

- (1) ELECTRIC PENCIL (Michael Shrayer Software).....Complete word processor with extensive editing and printer formatting features.....\$275 (STANDARD CP/M VERSION).....\$300 (DIABLO, NEC OR QUME CP/M VERSION).....\$325 (STANDARD TRSDOS VERSION).....\$350 (DIABLO, NEC OR QUME TRSDOS VERSION).
- (2) GENERAL LEDGER, ACCOUNTS RECEIVABLE, ACCOUNTS PAYABLE, INVENTORY CONTROL AND PAYROLL (Small Business Systems Group).....works under TRSDOS.....can be used one module at a time or as a coordinated system.....\$225 per module.....\$995 for the complete system.
- (3) GENERAL LEDGER, ACCOUNTS RECEIVABLE, ACCOUNTS PAYABLE, INVENTORY CONTROL AND PAYROLL (Peachtree Software).... requires CP/M and MICROSOFT BASIC.....professional business systems.....turn key operation.....discounts available.....\$1000 per module ....\$5000 for the complete system.
- (4) SELECTOR III (Micro-Ap).....complete data management system.....user defined fields and codes.....manages any list defined by the user. includes additional modules for simplified inventory control, accounts receivable and accounts payable.....requires CBASIC-2 and CP/M  $...$ \$295
- (5) GLECTOR (Micro-Ap).....add on package to the SELECTOR III.....general ledger that allows the user to define a customized chart of accounts....\$250.
- (6) GSF (Racet Computers).....Generalized Subroutine Facility.....a series of super fast machine language utilities that can be called from a BASIC program (no machine language knowledge required).....sorts 1000 items in under 5 seconds.....allows PEEK and POKE statements..... move data blocks.....compress and uncompress data.....works under TRSDOS.....\$50.
- (7) DSM (Racet Computes).....Disk Sort Merge.....sorts and merges large multiple diskette files on a 1 to 4 drive system.....NOT AN IN MEMORY SORT.....can actually alphabetize (or any other type or sort) 4 disk drives worth of data.....sorts one complete disk of information in 10<br>minutes.....information is provided to use DSM with the RS MAILING PROGRAM.....work
- (8) RSM (Small Systems Software).....a machine language monitor and disassembler.....can be used to see and modify memory or disk sectors. contains all the commands found on the Model-I version plus some additional commands for the MOD-II.... works under TRSDOS.... \$39.95.
- (9) CP/M (Lifeboat Associates).....an alternative operating system to TRSDOS that allows users to use hundreds of programs currently available to CP/M owners.....This is the only version of CP/M for the MOD-II that comes with an elementary CP/M guide written especially for MOD-II owners.....\$170.
- (10) MICROSOFT BASIC (Microsoft).....an enhanced version of the MICROSOFT BASIC found on TRSDOS.....works under CP/M.....adds commands such as chaining (allows the user to LOAD and RUN a new program without losing the variables currently in memory).....long variable length file records, WHILE/WEND and others.....can be used with the BASIC COMPILER to speed up programs (3-10 times faster execution).....\$350.
- (11) CBASIC-2.....a non-interactive BASIC used for many programs that run under CP/M.....requires CP/M.....allows user to make more efficient use of disk files.....eliminates the use of the most line number references.....required for programs such as SELECTOR and GLECTOR...\$120.
- (12) MAILING ADDRESS (Peachtree Software).....requires CP/M.....keeps track of name and address information and allows the selective<br>printing of the information in the form of mailing lists or address labels.....unique key of retrieval alternatives.....\$790.
- (13) PROPERTY MANAGEMENT (Peachtree Software).....requires CP/M.....keeps track of all financial records related to property management  $...$ \$1500
- (14) FORTRAN-80 (Microsoft).....ANSI 66 (except for COMPLEX) plus many extensions.....requires CP/M.....\$425.
- (15) H & E COMPUTRONICS, INC. SHARE-A-PROGRAM DISKETTE #1.....works under TRSDOS.....a collection of programs written by MOD-II owners.....programs include data base management.....a word processor.....mail system......mortgage calculations.....beckbook register.....<br>and many others.....\$8 (add \$3 postage outside of the United States, Canada and Me
- (16) MEMOREX OR WABASH CERTIFIED DISKETTES.....\$49.95 (per box of 10).
- (17) FLEXI-MATIC DISKETTE STORAGE TRAY.....Stores 110 diskettes.....comes complete with index-dividers, dust cover, tilt plates and adjustable spacing.....\$55.00.
- (18) WORD-STAR.....The ultimate word processor.....a menu driven word processing system that can be used with any printer. All standard word<br>processing commands are included.....plus many unique commands only found on WORD
- (19) MAIL LIST MERGE.....An add on package that allows the user to send form letters (created on WORD-STAR) to any compiled mailing list (using any CP/M based MAIL program such as the PEACHTREE MAIL PROGRAM)......requires CP/M, WORD STAR and any CP/M based mail program.....\$150.
- (20) EDITOR ASSEMBLER from Galactic Software Ltd. is the first user oriented Editor Assembler for the MODEL II and was designed to utilize all the features of the MODEL II. It includes innovative features for ease of coding and debugging and complete documentation (over 120 pages) .....works under TRSDOS.....\$229.
- (21) MAIL/FILE SYSTEM from Galactic Software Ltd. stores 2,500 names per disk. No sorting time is required since the file is automatically sorted by first and last name plus Zip Code on input. Retrieve by any combination o

TRS-SO" IS A TRADEMARK OF TANDY CORPORATION

![](_page_58_Picture_30.jpeg)

![](_page_58_Picture_31.jpeg)

![](_page_58_Picture_32.jpeg)

 $\sqrt{2}$  and

![](_page_58_Picture_171.jpeg)

![](_page_59_Picture_0.jpeg)

![](_page_59_Picture_1.jpeg)

**FORWARDING POSTAGE GUARANTEED ADDRESS CORRECTION REQUESTED** 

# **TRS-80 POCKET COMPUTER**

![](_page_59_Picture_4.jpeg)

- 24 CHARACTER ALPHANUMERIC LCD DISPLAY
- **I USES BASIC PROGRAMMING LANGUAGE**
- **10 DIGIT NUMERIC ACCURACY**
- **#15 ARITHMETIC FUNCTIONS**
- 1424-STEP MEMORY HOLDS MULTIPLE PROGRAMS  $\blacksquare$
- **E RETAINS PROGRAMS & DATA WITH POWER OFF**
- **I SAVES & READS PROGRAMS FROM CASSETTE TAPE**
- **8300 HOUR BATTERY LIFE WITH AUTO POWER-OFF**

TRS-90" IS A TRADEMARK OF TANDY CORPORATION

TRS-80

**POCKET**<br>COMPUTER

\$25

![](_page_59_Picture_14.jpeg)